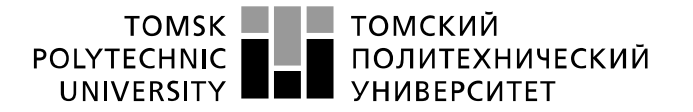

Министерство науки и высшего образования Российской Федерации федеральное государственное автономное , чедеральное государственное автономное<br>образовательное учреждение высшего образования<br>«Национальный исследовательский Томский политехнический университет» (ТПУ)

Отделение школы (НОЦ) электронной инженерии

# Школа Инженерная школа неразрушающего контроля и безопасности Направление подготовки 11.03.04 Электроника и наноэлектроника

## БАКАЛАВРСКАЯ РАБОТА

Тема работы Разработка системы автоматического доступа в помещение с использованием метода распознавания лиц

УДК 004.93'1.056.523:331.108.263

Студент

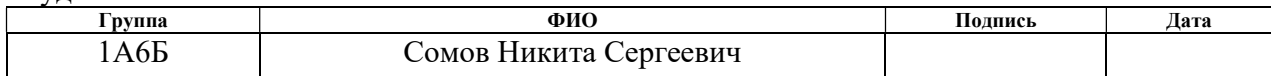

#### Руководитель ВКР

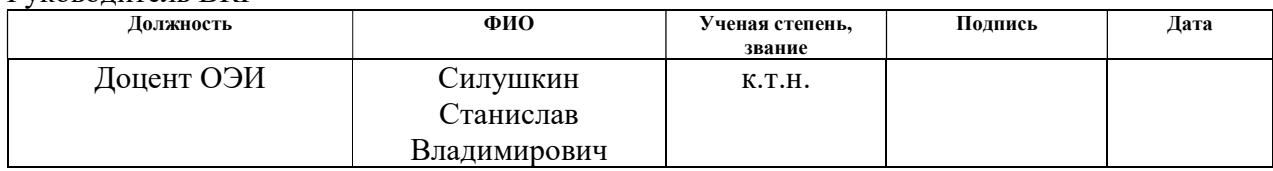

#### КОНСУЛЬТАНТЫ ПО РАЗДЕЛАМ:

По разделу «Финансовый менеджмент, ресурсоэффективность и ресурсосбережение»

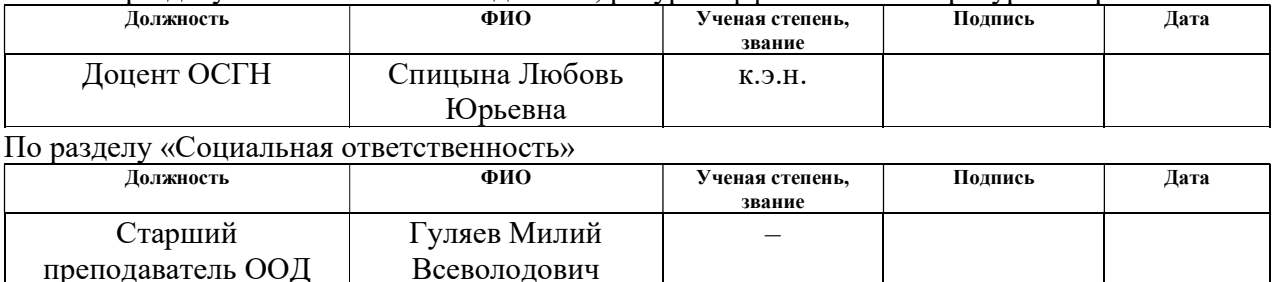

#### ДОПУСТИТЬ К ЗАЩИТЕ:

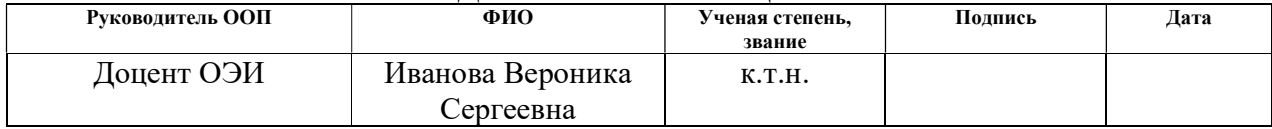

# Планируемые результаты обучения

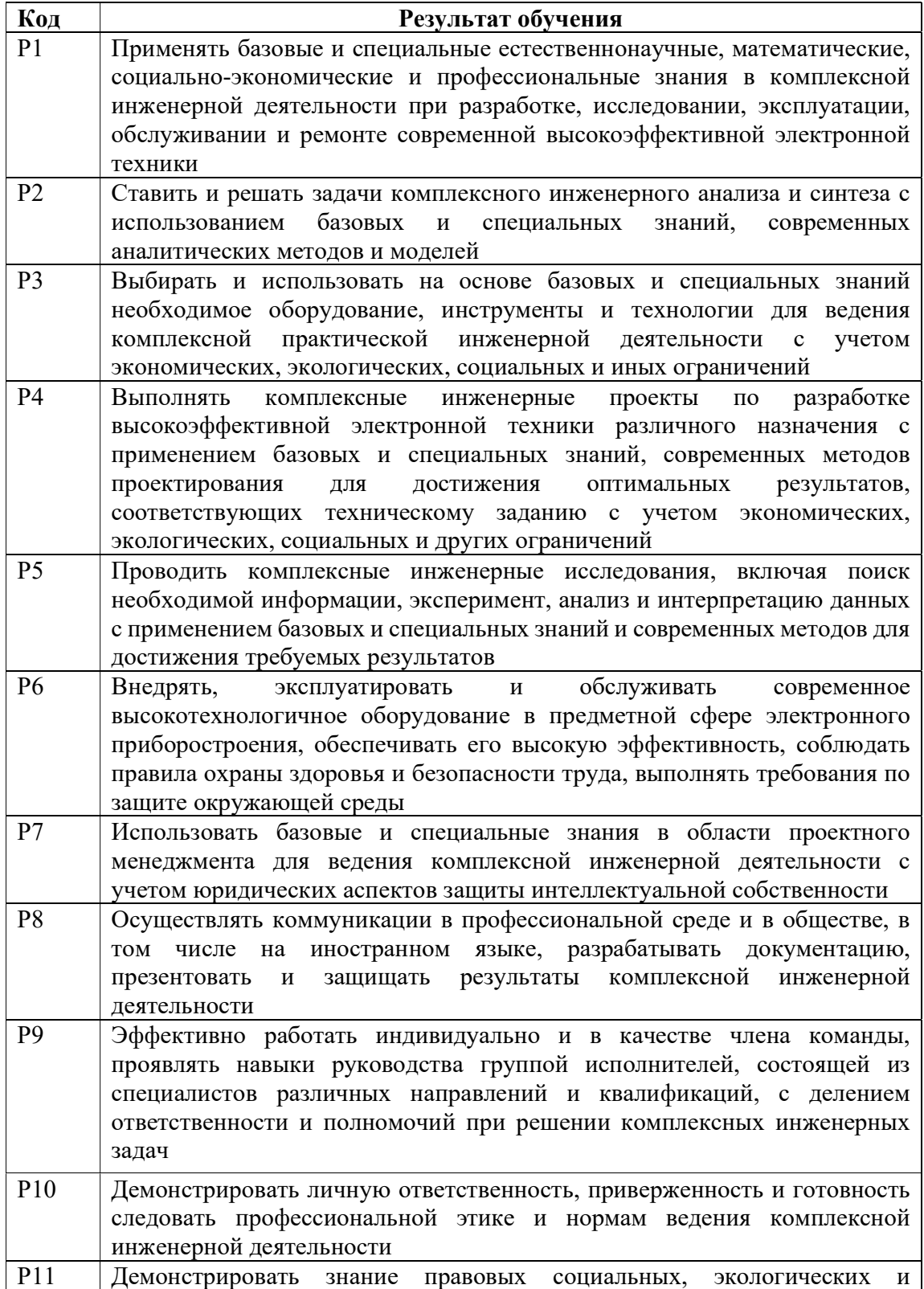

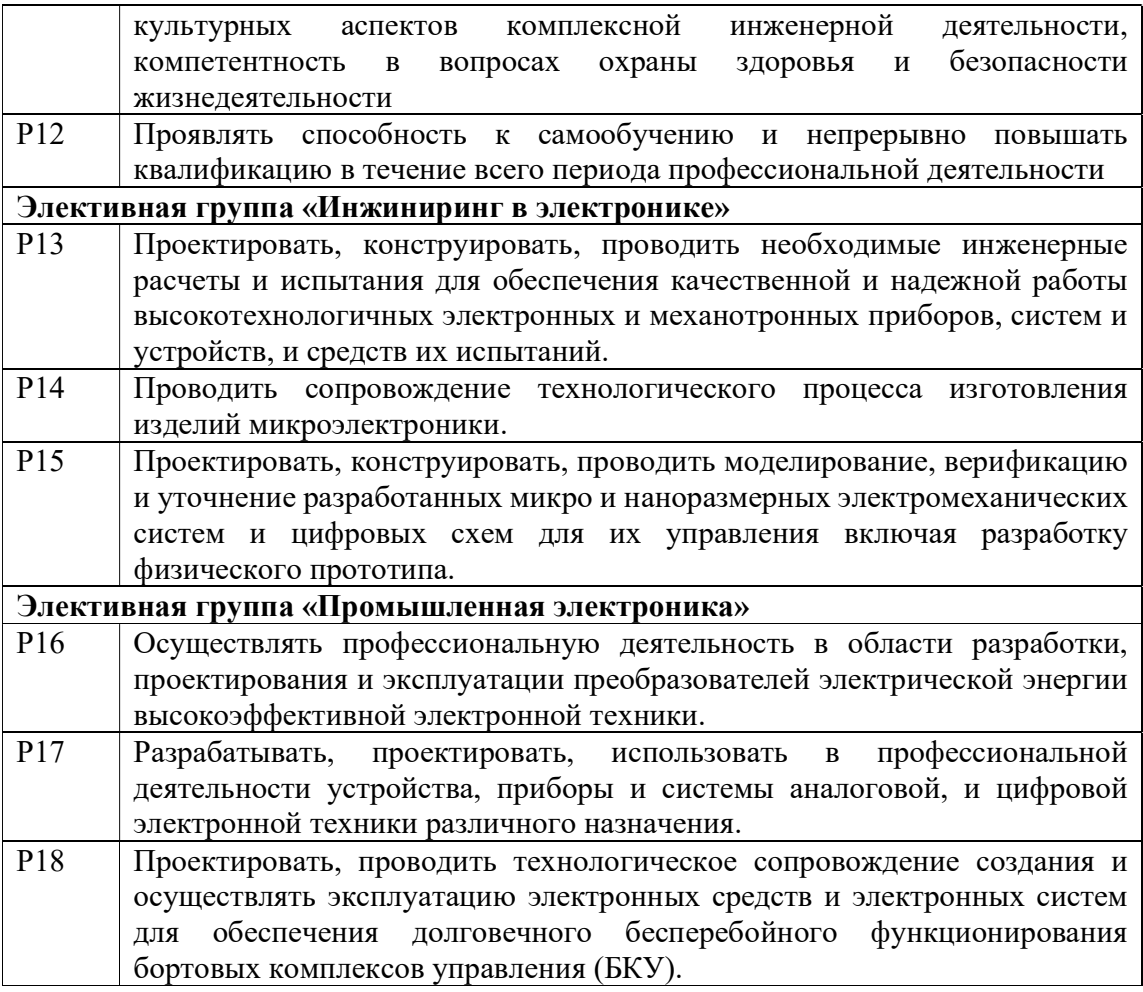

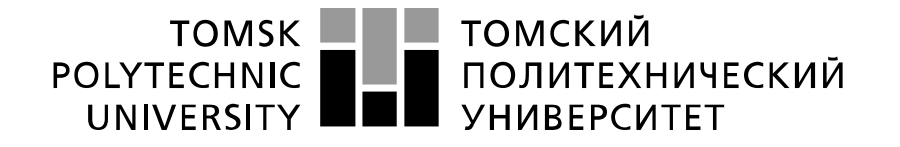

Министерство науки и высшего образования Российской Федерации федеральное государственное автономное образовательное учреждение высшего образования «Национальный исследовательский Томский политехнический университет» (ТПУ)

Отделение школы (НОЦ) электронной инженерии

В форме:

# Школа Инженерная школа неразрушающего контроля и безопасности Направление подготовки 11.03.04 Электроника и наноэлектроника

УТВЕРЖДАЮ: Руководитель ООП

\_\_\_\_\_ \_\_\_\_\_\_\_ \_\_\_\_\_\_\_\_\_\_\_\_  $\overline{\text{(Подпись)} \quad (\overline{\text{Дата}}) \quad (\Phi.\text{M.O.})}$ 

ЗАДАНИЕ

#### на выполнение выпускной квалификационной работы

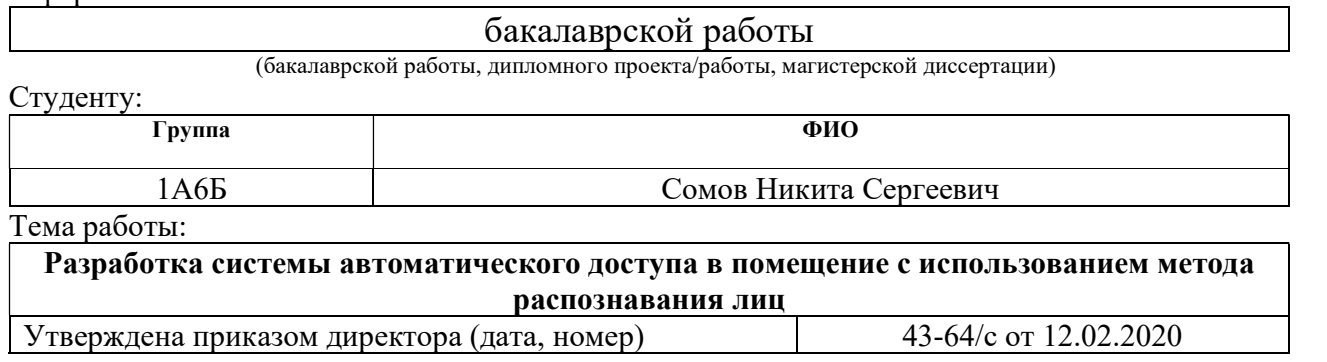

Срок сдачи студентом выполненной работы: 17.06.2020

#### ТЕХНИЧЕСКОЕ ЗАДАНИЕ:

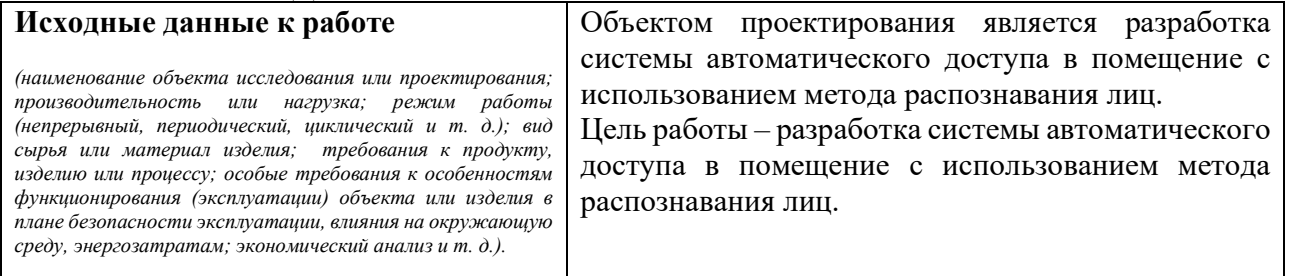

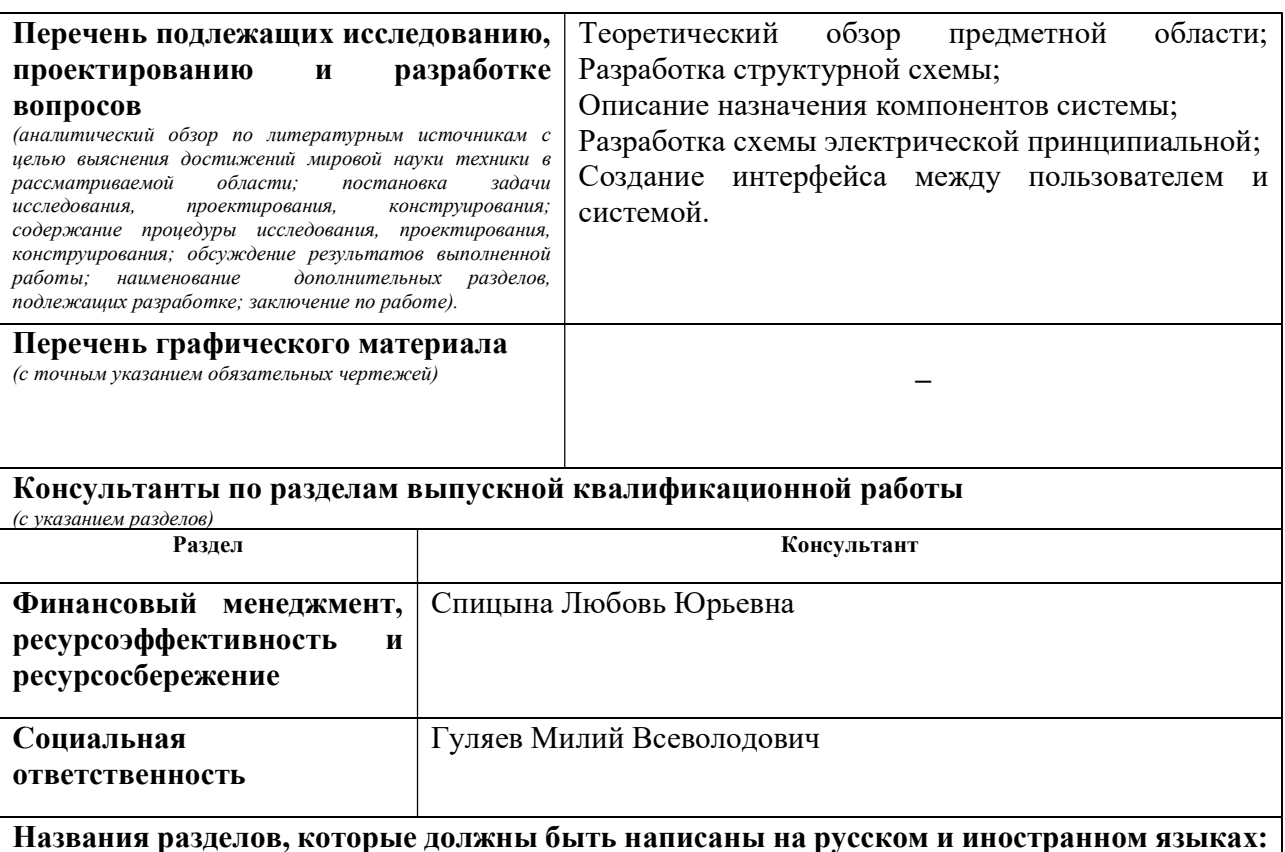

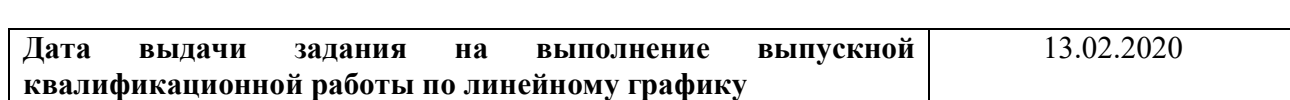

–

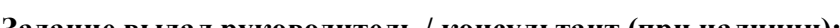

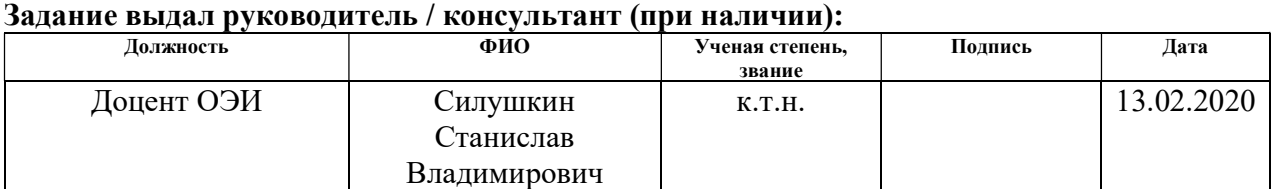

## Задание принял к исполнению студент:

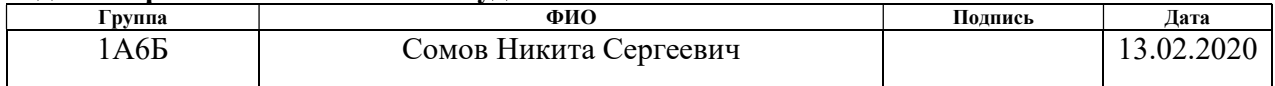

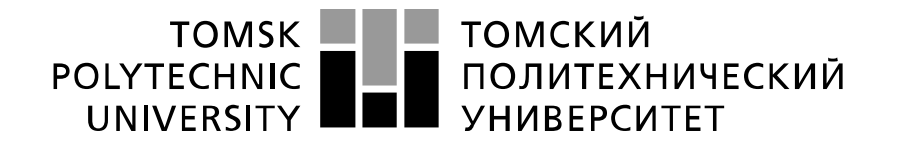

Министерство науки и высшего образования Российской Федерации федеральное государственное автономное образовательное учреждение высшего образования «Национальный исследовательский Томский политехнический университет» (ТПУ)

Школа Инженерная школа неразрушающего контроля и безопасности Направление подготовки 11.03.04 Электроника и наноэлектроника Уровень образования бакалавриат Отделение школы (НОЦ) электронной инженерии Период выполнения (осенний / весенний семестр 2019 /2020 учебного года)

Форма представления работы:

бакалаврская работа

(бакалаврская работа, дипломный проект/работа, магистерская диссертация)

## КАЛЕНДАРНЫЙ РЕЙТИНГ-ПЛАН выполнения выпускной квалификационной работы

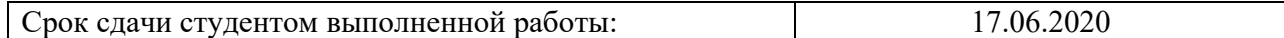

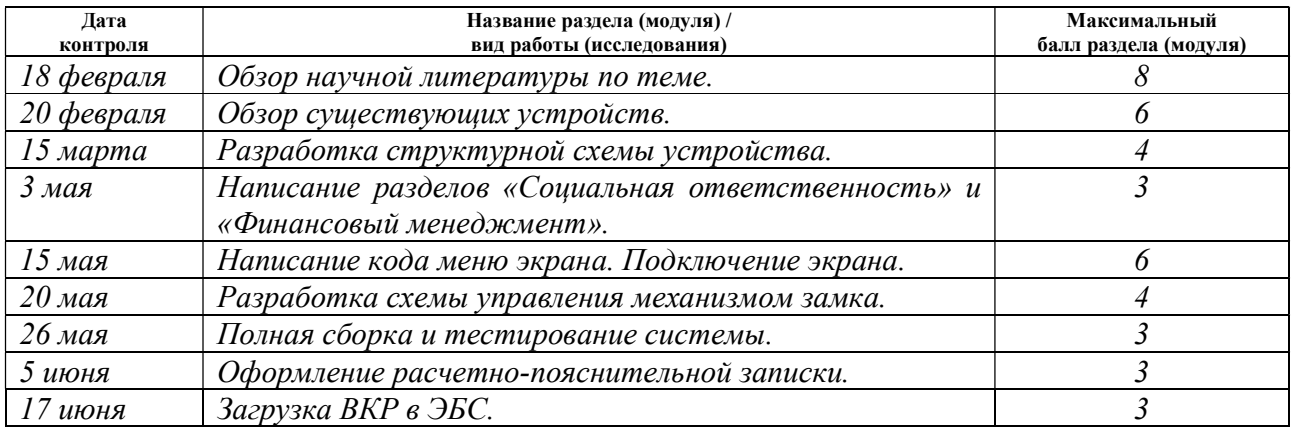

### СОСТАВИЛ: Руководитель ВКР

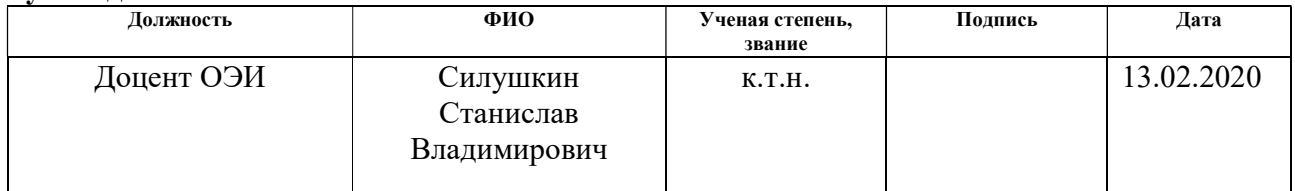

# СОГЛАСОВАНО:

# Руководитель ООП

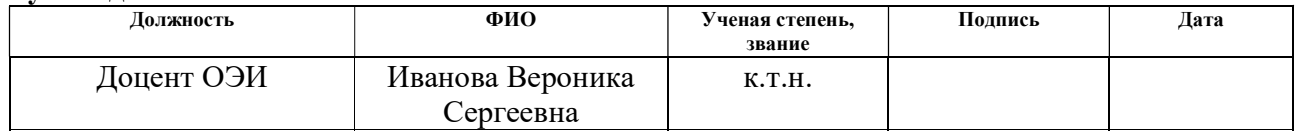

## ЗАДАНИЕ ДЛЯ РАЗДЕЛА «ФИНАНСОВЫЙ МЕНЕДЖМЕНТ, РЕСУРСОЭФФЕКТИВНОСТЬ И РЕСУРСОСБЕРЕЖЕНИЕ»

#### Студенту: **Группа** ФИО<br>1АбБ Сомову Никите ( Сомову Никите Сергеевичу  $\top$ ┱

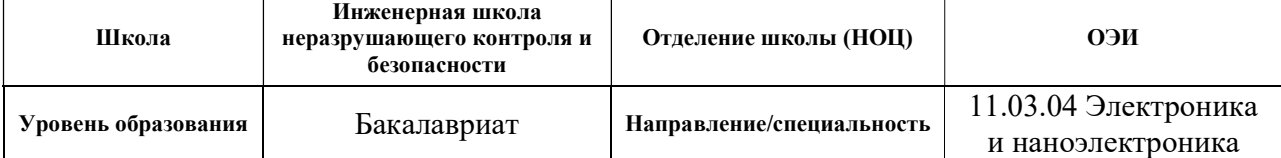

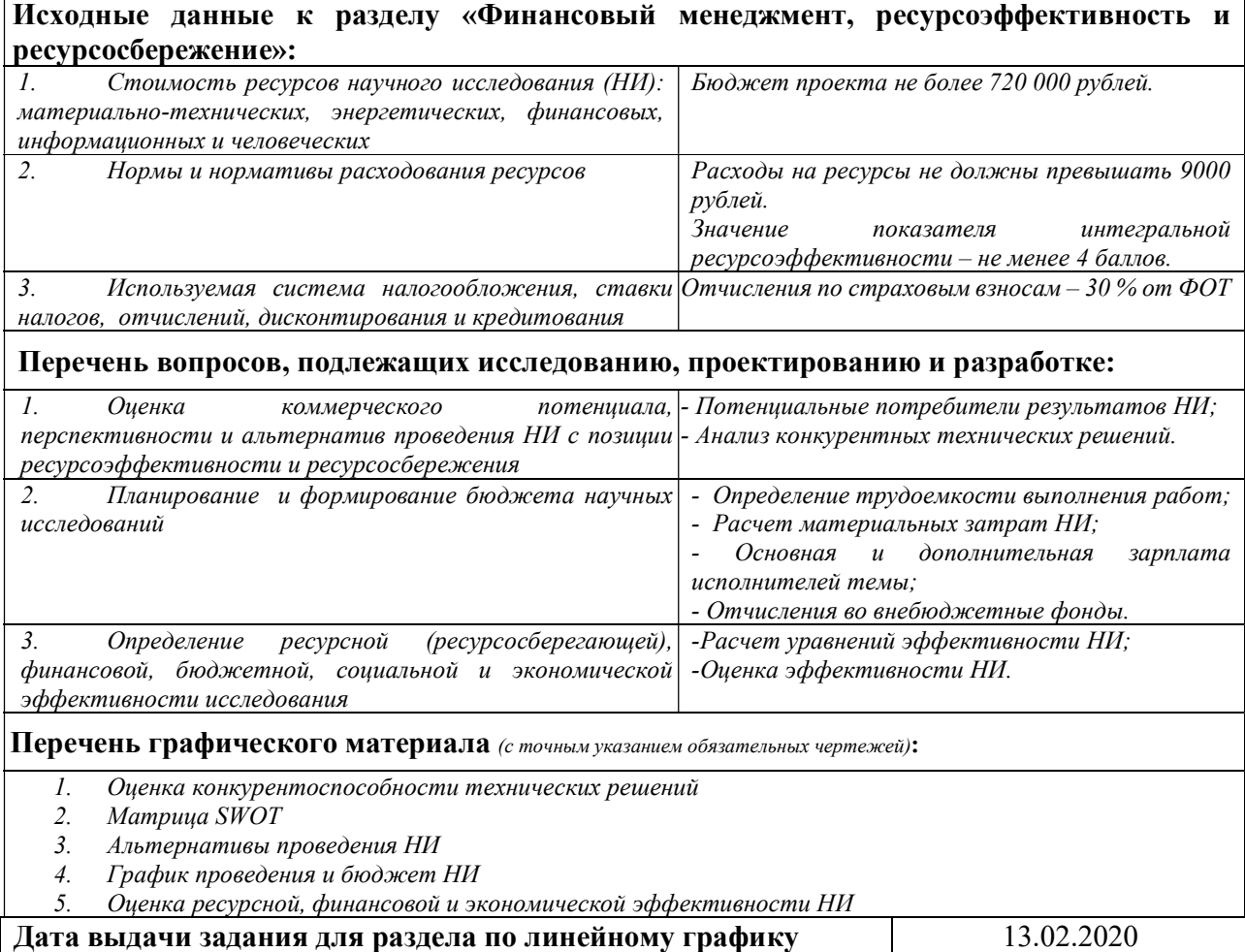

#### Задание выдал консультант:

 $\Gamma$ 

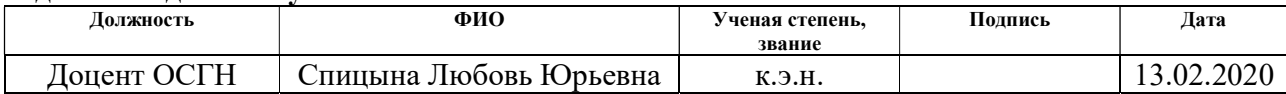

# Задание принял к исполнению студент:

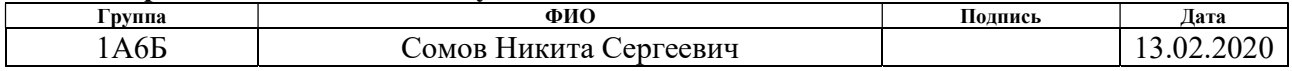

## ЗАДАНИЕ ДЛЯ РАЗДЕЛА «СОЦИАЛЬНАЯ ОТВЕТСТВЕННОСТЬ»

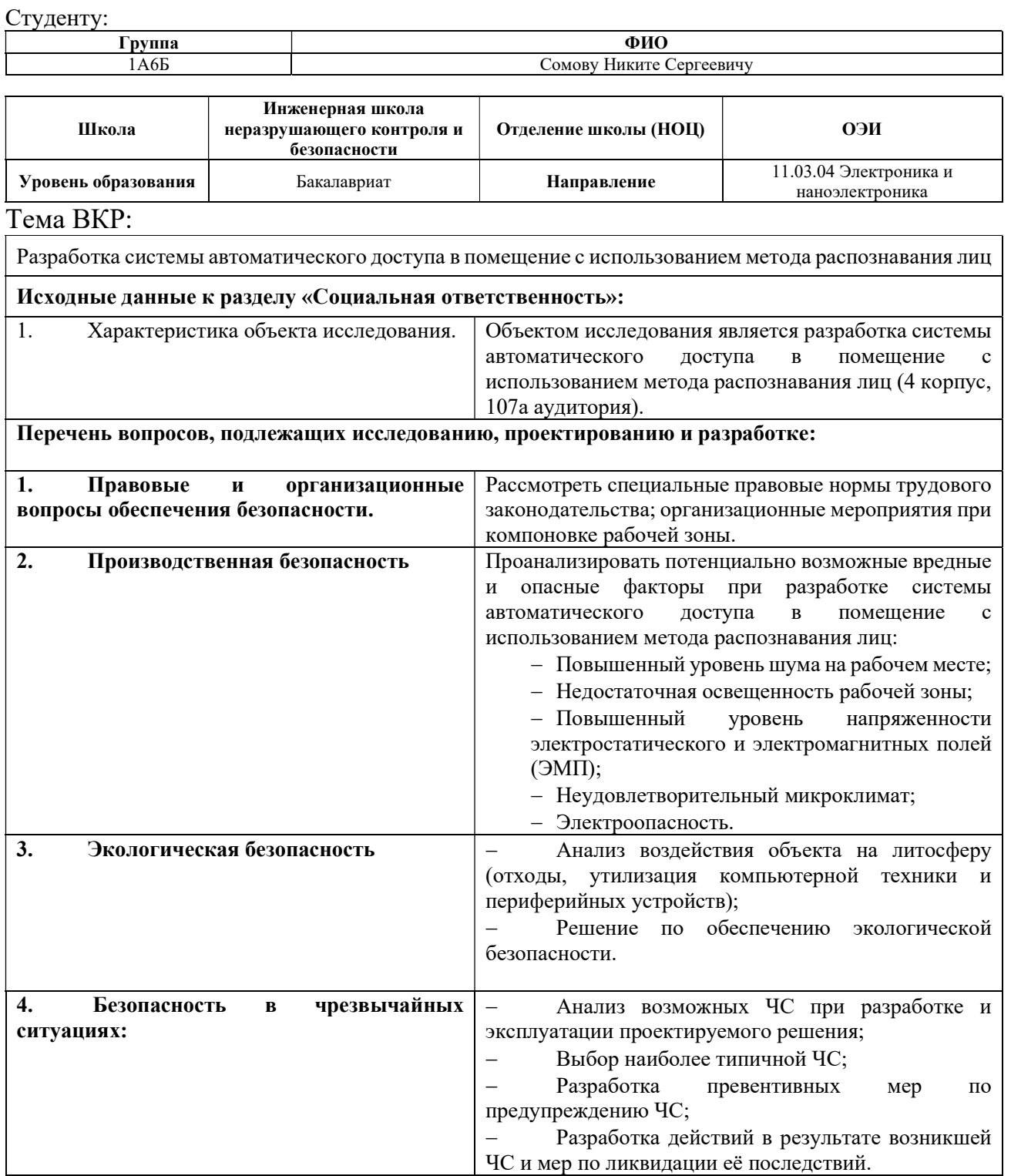

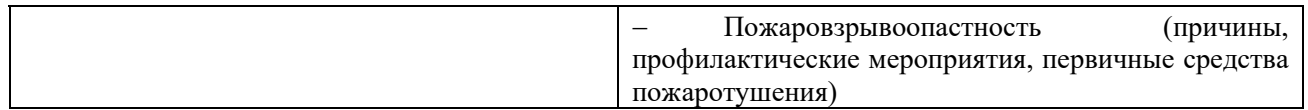

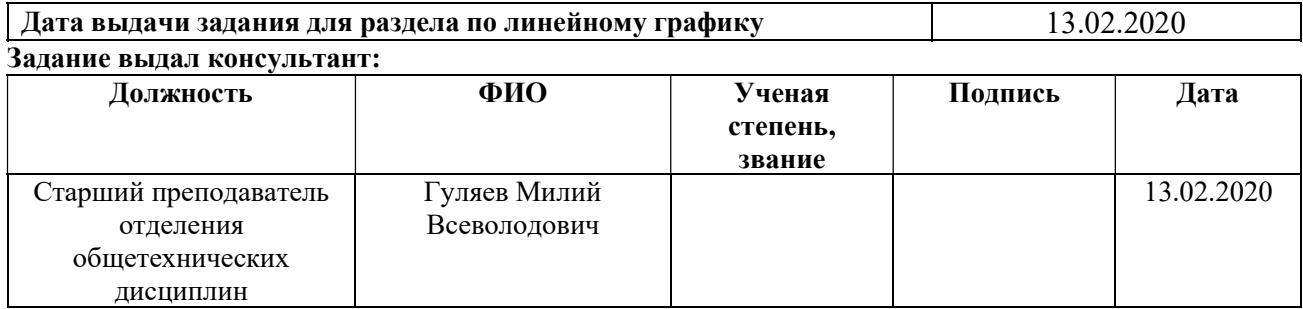

# Задание принял к исполнению студент:

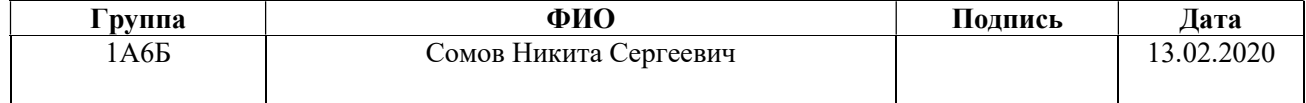

#### Реферат

Выпускная квалификационная работа содержит: 135 страниц, 58 рисунков, 25 таблиц, 37 источников, 5 приложений.

Ключевые слова: машинное зрение, распознавание лиц, автоматический доступ, Python, программирование, OpenCV, метод Виолы-Джонса, локальные бинарные шаблоны.

Объектом исследования является разработка системы автоматического доступа в помещение с использованием метода распознавания лиц.

Цель работы – разработка системы автоматического доступа в помещение с использованием метода распознавания лиц.

В процессе исследования проводилось изучение методов распознавания лиц, изучение высокоуровневого языка программирования Python 3.7. Моделирование проводилось в среде NI Multisim 14.0. Схема электрическая принципиальная выполнена в Altium Designer 13.3.4.

В результате исследования разработан программный код, благодаря которому происходит распознавание лиц, разработана электрическая принципиальная схема устройства управления прямым засовом замка, разработан программный код для вывода информации о текущем состоянии системы на экран, с возможностью управления через три кнопки.

В будущем планируется оптимизировать программный код алгоритма распознавания лиц таким образом, чтобы уменьшить потребления ресурсов. Планируется перенос системы на более производительную версию микрокомпьютера Raspberry Pi 4.

## Определения, обозначения, сокращения, нормативные ссылки

#### В настоящей работе использованы ссылки на следующие стандарты:

«Трудовой кодекс Российской Федерации» от 30.12.2001 N 197-ФЗ (ред. от 16.12.2019).

ГОСТ 12.2.032-78. Система стандартов безопасности труда (ССБТ). Рабочее место при выполнении работ сидя. Общие эргономические требования.

ГОСТ 12.0.003-2015. Опасные и вредные производственные факторы. Классификация, 2015.

ГОСТ 30494-2011. Здания жилые и общественные. Параметры микроклимата в помещениях, 2011.

ГОСТ Р 22.0.02-2016. Безопасность в чрезвычайных ситуациях. Термины и определения основных понятий, 2016.

СанПиН 2.2.2/2.4.1340-03. Гигиенические требования к персональным электронно-вычислительным машинам и организации работы, 2003.

СанПиН 2.2.4.1191-03. Электромагнитные поля в производственных условиях, 2003.

СанПиН 2.2.4.548-96. Гигиенические требования к микроклимату производственных помещений, 1996.

СанПиН 2.2.1/2.1.1.1278-03. Гигиенические требования к естественному, искусственному и совмещенному освещению жилых и общественных зданий, 2003.

СанПиН 2.2.2.542-96. Гигиенические требования к видеодисплейным терминалам, персональным электронно-вычислительным машинам и организации работы, 1996.

СП 5.13130.2009. Системы противопожарной защиты. Установки пожарной сигнализации и пожаротушения автоматические. Нормы и правила проектирования, 2009.

СП 52.13330.2011. Естественное и искусственное освещение, 2011.

СП 952-72. Санитарные правила организации процессов пайки мелких изделий сплавами, содержащими свинец.

СН 2.2.4/2.1.8.562–96. Шум на рабочих местах, в помещениях жилых, общественных зданий и на территории жилой застройки, 1996.

НПБ 104-03. Проектирование систем оповещения людей о пожаре в зданиях и сооружениях, 2013.

Специальная оценка условий труда в Томском политехническом университете, 2019.

В данной работе применены следующие термины с соответствующими определениями:

Python – высокоуровневый язык программирования общего назначения.

Модуль (в Python) – любой файл с программой.

Raspberry Pi – одноплатный компьютер.

Машинное зрение – это научное направление в области искусственного интеллекта, в частности робототехники, и связанные с ним технологии получения изображений объектов реального мира, их обработки и использования полученных данных для решения разного рода прикладных задач без участия (полного или частичного) человека.

Двигатель постоянного тока – электрическая машина постоянного тока, преобразующая электрическую энергию постоянного тока в механическую энергию.

Н-мост – электронная схема, которая дает возможность приложить напряжение к нагрузке в разных направлениях.

Логический ноль – принимаемое значение низкого уровня сигнала.

Логическая единица – принимаемое значение высокого уровня сигнала.

Прерывание программы (в Python) – сигнал от аппаратного или

программного обеспечения, сообщающий процессору о наступлении какого-либо события, требующего немедленного прекращения работы программы.

Директория – каталог файловой системы.

# В данной работе применены следующие обозначения и сокращения:

LBP – local binary patterns (локальные бинарные шаблоны).

OLED – organic light-emitting diode (органический светодиод).

BCM – тип нумерации выводов микропроцессора Broadcom.

SPI – serial peripheral interface (последовательный периферийный интерфейс).

# Оглавление

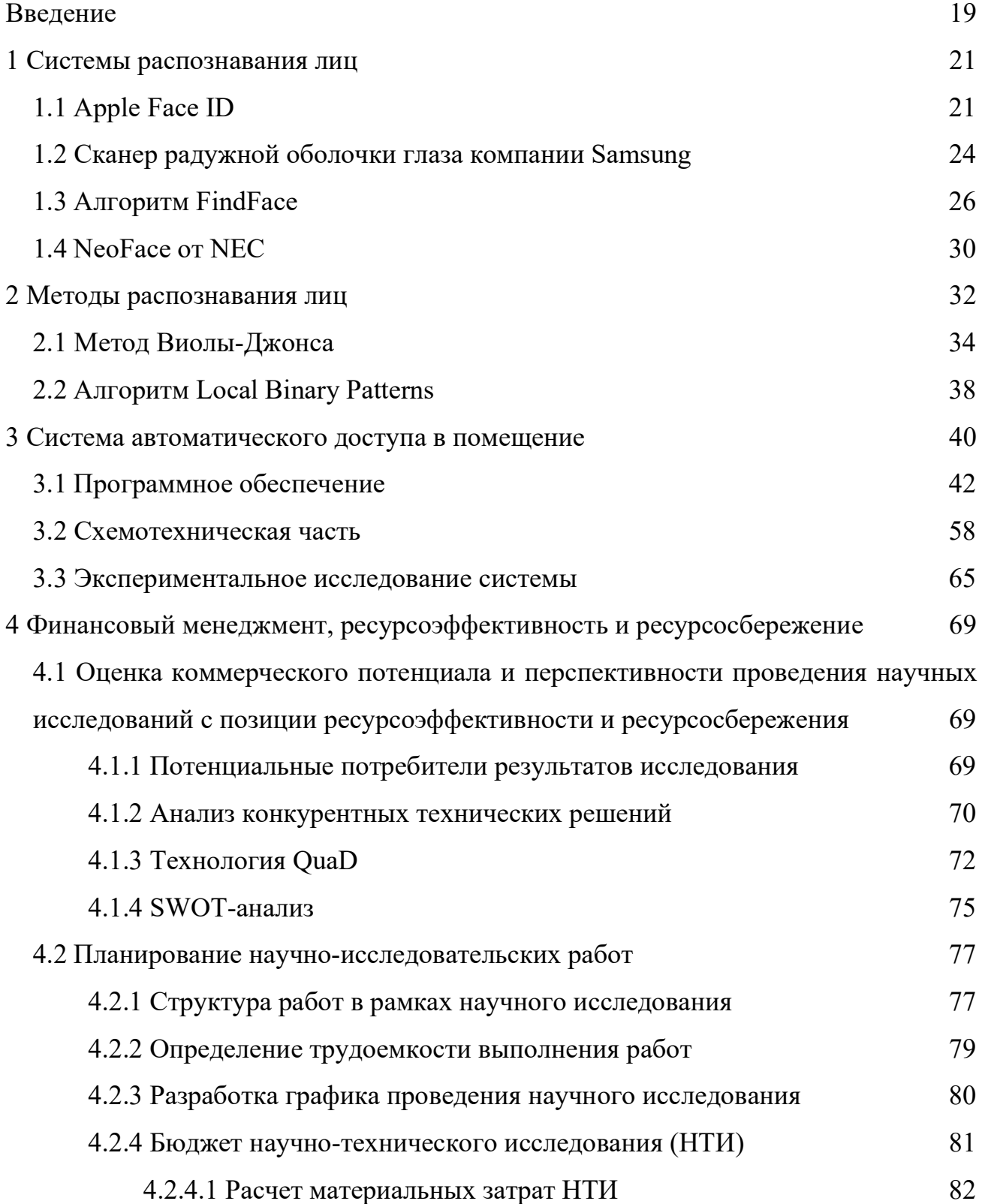

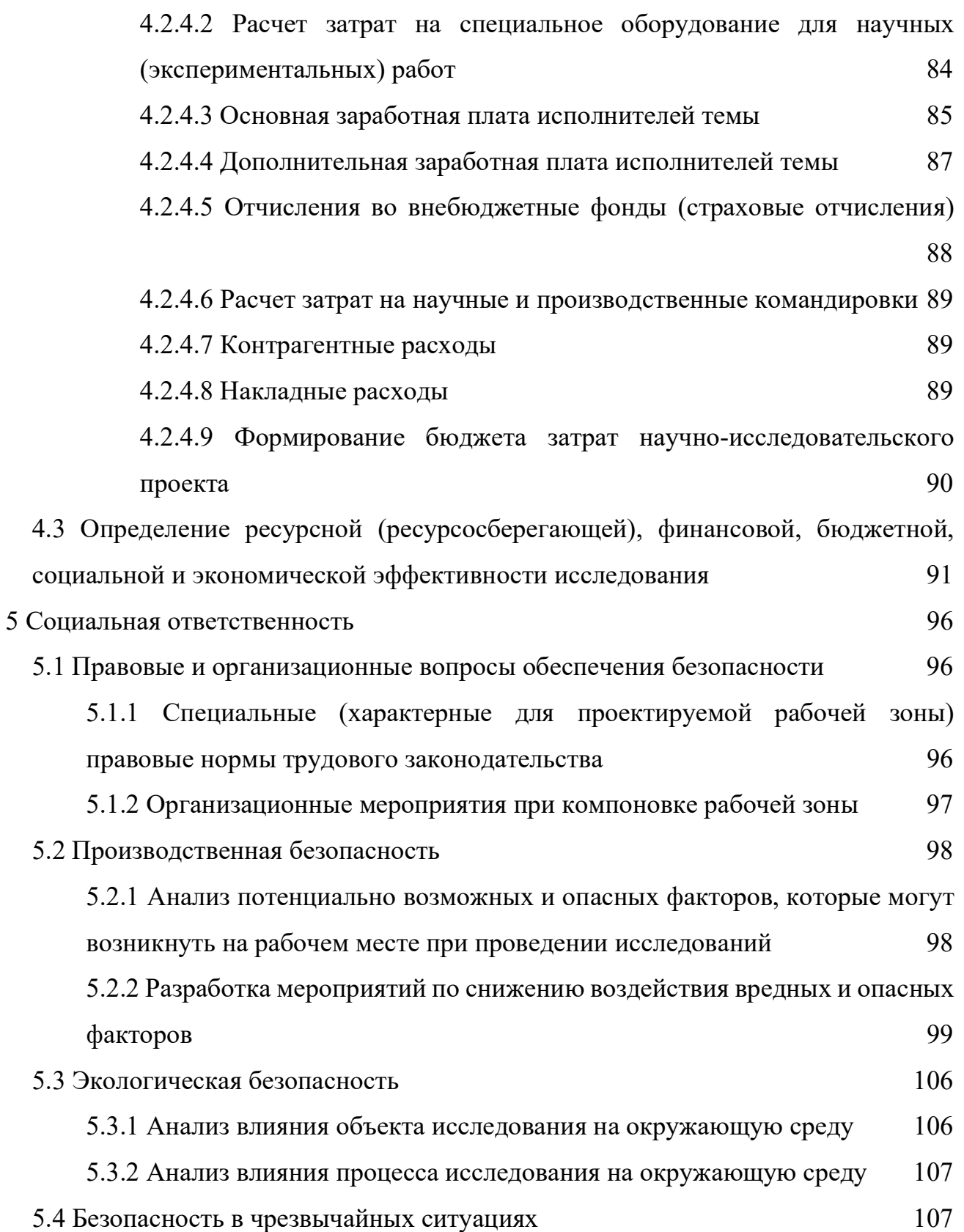

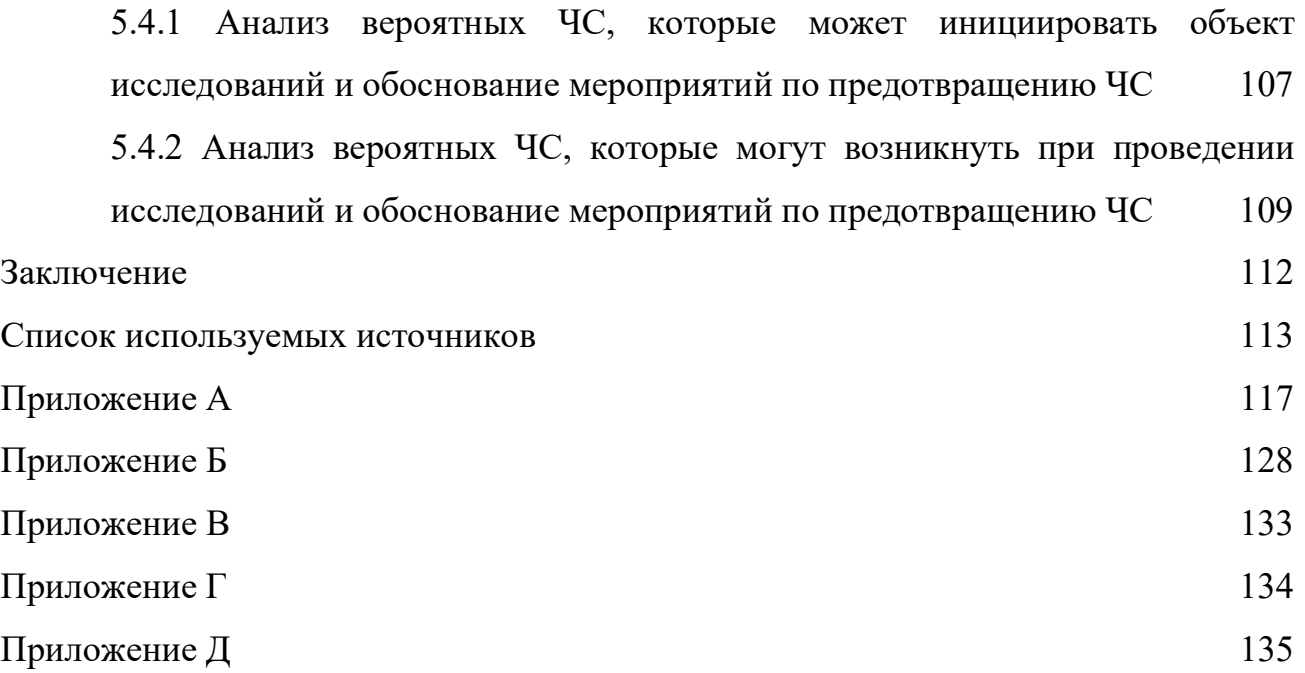

#### Введение

Потребность в идентификации личности человека с каждым годом вызывает всё больший интерес. В современном информационном мире вопрос безопасности как цифровых данных, так и физических вещей, как никогда актуален. Решения проблемы сохранности личной информации и личных вещей с начала 21 века стремительно развиваются: от паролей на сайтах и кодовых замков на дверях, до распознавания по отпечатку пальца и сканировании сетчатки глаза на телефонах. Однако, самым совершенным способом идентификации личности является распознавание лица человека, так как лицо человека является одним из наиболее различимых критериев личности [1].

Распознавание лиц включает в себя поиск и идентификацию человеческого лица. Поиск и идентификация не являются простыми задачами как на программных уровнях, так и на уровнях вычислительной мощности используемой платформы. Для человеческого глаза найти и идентифицировать человеческое лицо на кадре – задача тривиальная, в то же время для компьютерной системы это: работа со слабоконтрастными изображениями, применение различных фильтров для уменьшения влияния шумов и помех, преобразование изображения из слабоконтрастного в контрастное, создание различных векторов и массивов признаков, создание различных критериев лица и т. д. Каждая система, идентифицирующая личность человека по лицу – это точно настроенный комплексный набор алгоритмов по нахождению и распознаванию человеческого лица[1].

Рассматривая распознавание лиц как одну из задач по решению проблемы безопасности, то можно сказать, что распознавание лиц имеет большую актуальность в современном мире. Учитывая развитие интеллектуальных систем и постоянное совершенствование систем безопасности, можно прийти к выводу, что

19

такие системы получают не только применение в особо охраняемых объектах, но и в объектах гражданской инфраструктуры. Например, система распознавания лиц, разработанная в Пекинском университете Циньхуа (Tsinghua University), была сертифицирована китайским Министерством общественной безопасности для использования в общественных местах [2]. Японское отделение компании Omron, специализирующееся на технологиях распознавания, автоматизации и управления, разработало систему распознавания лица человека для мобильных телефонов [3]. Компания Riya, основанная группой специалистов в области алгоритмов распознавания черт лица из Стэнфордского университета, открыто тестировала Web-сервис контекстного поиска изображений лиц в цифровых фотоальбомах [4]. Компания A4Vision заявляет о том, что Федеральная служба охраны при Департаменте внутренней безопасности США внедрила её биометрическую технологию трехмерного распознавания лиц в своем 10-м Окружном центре [2].

Целью работы является разработка автоматической системы доступа в помещение с использованием метода распознавания лиц.

Для практической реализации системы поставлены следующие задачи:

а) разработка схемотехнической части управления двигателем электромеханического замка;

б) разработка меню программы, которое позволит вносить изменения в программное обеспечение (вносить данные людей) системы без демонтажа конструкции;

в) разработка и реализация программного обеспечения для идентификации лиц людей в режиме реального времени на видеопотоке с модуля камеры.

20

## 1 Cистемы распознавания лиц

В данной главе рассматриваются системы распознавания лиц от различных производителей, алгоритмы и методы, разработанные для таких систем.

# 1.1 Apple Face ID

Главным фаворитом среди всех систем распознавания лиц на данный момент является разработка Apple – Face ID. По заявлениям Apple, Face ID ошибается в 1 случае из 1000000 [5]. В настоящий момент, большинство систем распознавания лиц, доступные рядовому пользователю техники, используют только одну камеру, Face ID использует TrueDepth, как приводят информацию авторы в работе [6], – комплекс датчиков: 7-мегапиксельной фронтальной камеры, инфракрасной камеры, и двух инфракрасных осветителей – проектора точек и заполняющего излучателя (рисунок 1.1).

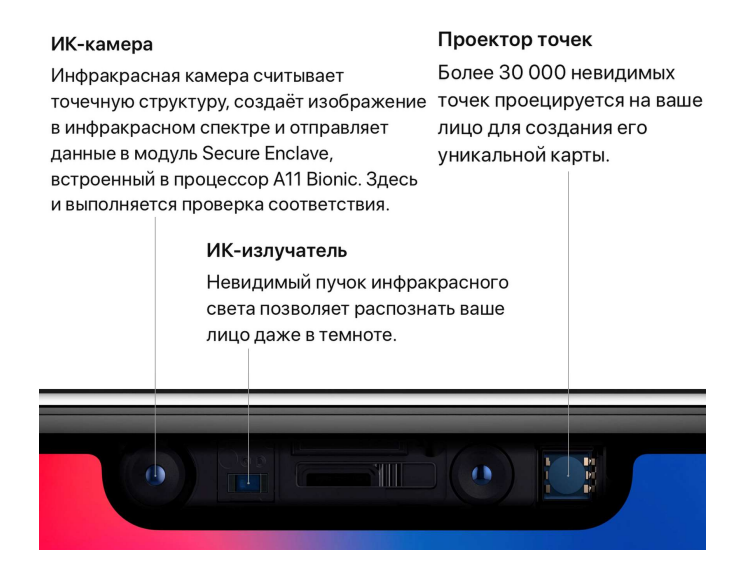

Рисунок 1.1 – Комплекс датчиков TrueDepth

Принцип работы Face ID основан на нейронных сетях, как и большинство современных систем распознавания лиц.

При работе с Face ID необходимо провести регистрацию пользователя: пользователь смотрит под прямым углом на телефон, и, по требованию системы, поворачивает голову по окружности, тем самым регистрируя лицо в различных положениях. На этом регистрация заканчивается и телефон готов к разблокировке. По скорости выполнения, такая процедура регистрации невероятно быстрая и показывает преимущество используемых алгоритмов обучения.

Необходимо отметить, что нейронные сети, на которых основана технология Face ID, выполняют классификацию, с точки зрения пользователя, достаточно просто и быстро, но на самом деле эта процедура достаточна трудоемкая. Так как выполнение классификации для нейронной сети означает умение предсказывать ситуацию, когда лицо, изображение которого она «видит» в данный момент, является лицом пользователя, то она должна использовать заранее созданные данные для прогнозирования истинного или ложного ответа. В отличие от других случаев применения обучения нейронных сетей, эта процедура работать не будет, так как нейронная сеть должна тренироваться с нуля, используя только что полученные данные с лица пользователя.

Обучение нейронных сетей требует большого количества данных пользователя (фотографий), а также не менее большее количество фотографий других людей для создания отрицательных примеров. Отрицательные примеры – это данные, которые нейронная сеть должна понимать, как ложные, и, соответственно, на выходе сети выдавать отрицательный ответ. Однако для подобного обучения сети требуется большая вычислительная мощность аппарата, что не дает возможности обучать нейронную сеть непосредственно на устройстве пользователя [6].

Авторы в работе [6] указывают, что Face ID основан на сиамской свёрточной

нейронной сети, которая обучается, отображая лица в низкоразмерном скрытом пространстве, сформированном для максимизации различия между лицами разных людей, используя контрастную потерю. Пример контрастной потери представлен на рисунке 1.2 [5]. При этом алгоритме пользователь получает архитектуру, способную делать однократное обучение.

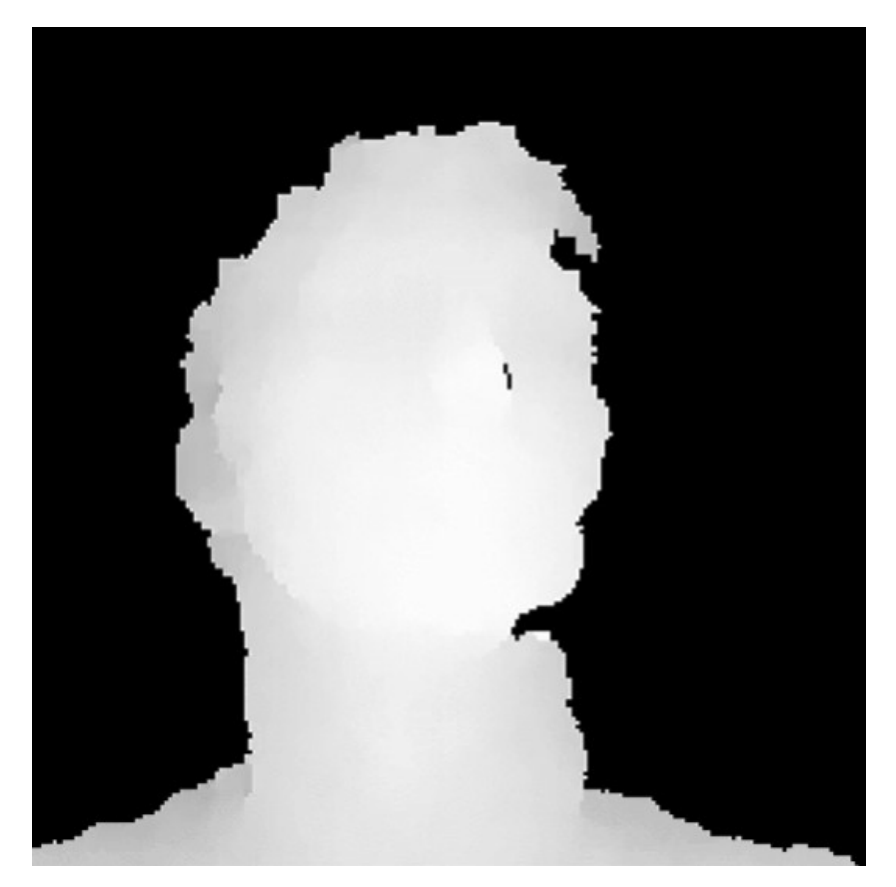

Рисунок 1.2 – Пример контрастной потери

Сиамская нейронная сеть состоит из двух идентичных нейронных сетей, у которых идентичны все весовые характеристики. Основная идея алгоритма состоит в том, что во время передачи двух массивов данных через сиамские сети, сети отображают массивы данных в низкоразмерных характеристиках пространства, или как n-мерные массивы, а затем в процессе обучения, создается сопоставление, что данные точек из разных классов были как можно дальше, а данные точек из одного и того же класса находились как можно ближе. В конечном итоге сеть научится различать и извлекать наиболее значимые функции из массивов данных и сжимать их в изображение [6].

Одним из преимуществ такого подхода в том является тот факт, что у пользователя на выходе получается готовая система, которая может распознавать различных пользователей без каких-либо дополнительных действий и настроек. Как указывают разработчики [6], Face ID способен подстраиваться как к внезапным изменениям внешности, например, очки, шапка, макияж так и к «постепенным», например, растущие волосы.

#### 1.2 Сканер радужной оболочки глаза компании Samsung

Технология сканирования радужной оболочки глаза была впервые предложена в 1936 году офтальмологом Франком Буршем [7]. Он заявил, что радужная оболочка глаза каждого человека является уникальной. Вероятность ее совпадения составляет примерно  $10^{-78}$ , что значительно выше, чем вероятность совпадения отпечатков пальцев.

В начале 90-х Джон Дафман из компании Iridian Technologies запатентовал алгоритм для обнаружения различий радужной оболочки глаза. Пример изображения из патента [7] представлен на рисунке 1.3. Данный способ биометрической идентификации личности человека выполняется при помощи иридосканера. Идентификация по радужной оболочке глаза с использованием иридосканера описана в работе [7].

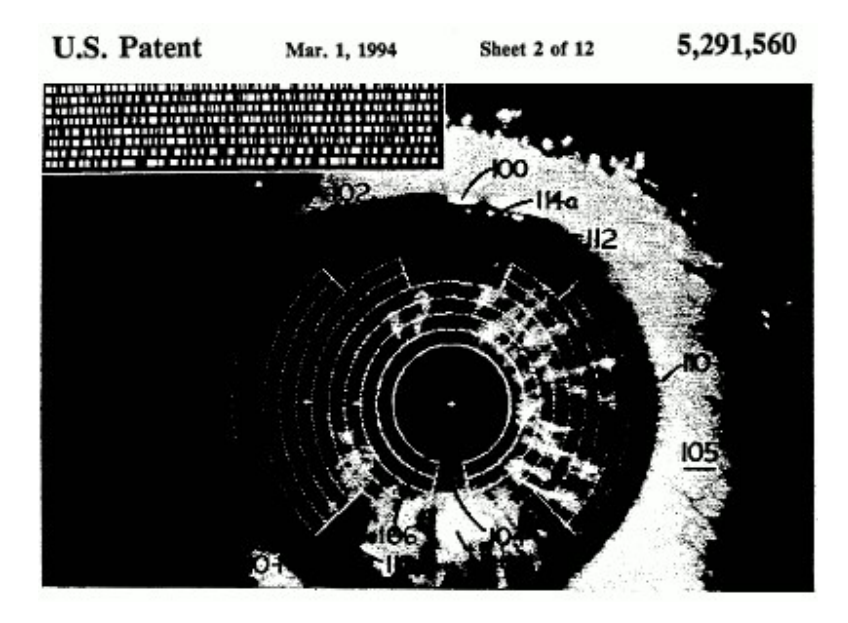

Рисунок 1.3 – Схема разделения радужной оболочки глаза на характерные сегменты

Радужная оболочка глаза – это тонкая подвижная оптическая диафрагма со зрачком в центре. По текстуре радужная оболочка напоминает сеть из тонких нитей с большим количеством ответвлений и соединений. Рисунок радужной оболочки глаза сложен, потому алгоритмы распознавания по радужной оболочке глаза выделяют в среднем 300 характерных опорных точек, с помощью которых возможно обеспечить высокую надежность идентификации [8].

В основе иридосканера современного смартфона используется высококонтрастная камера, подобная обычной камере. Однако роль сканера радужной оболочки глаза с небольшими допущениями может выполнять и стандартная фронтальная камера. Для идентификации в первую очередь делается высококачественная фотография глаза. Фотографируется глаз на монохромную камеры с несильной подсветкой, что позволяет использовать метод распознавания в темное время суток или в темных помещениях. Для более качественного захвата изображения глаза делается серия фотографий, для того чтобы выбрать лучший по детализации кадр. Далее изображение обрабатывается, определяются границы радужки, и контрольная область по которой происходит распознавание. К каждой точке выбранной области применяют специальные фильтры, чтобы извлечь фазовую информацию и преобразовать рисунок оболочки в цифровой формат. Подробно схема работы алгоритма распознавания по радужной оболочке глаза от компании Samsung рассматривается в работе [8] и представлена на рисунке 1.4.

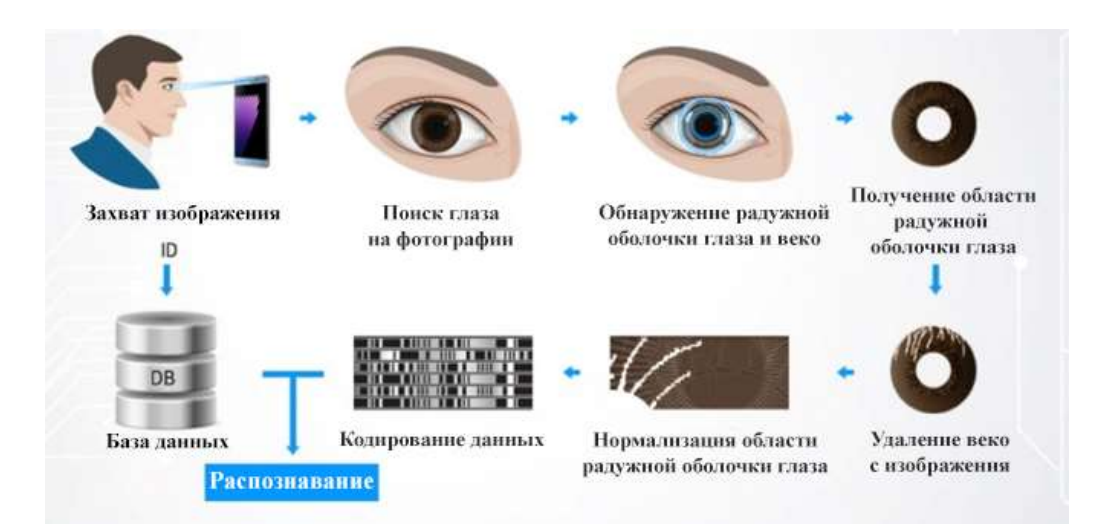

Рисунок 1.4 – Схема работы распознавания по радужной оболочке от Samsung

## 1.3 Алгоритм FindFace

Российская компания NtechLab предложила свою разработку в этой области: алгоритм FindFace [9]. Эта российская компания специализируется на решениях в области нейронных сетей, поэтому предложенный ее алгоритм работы основан также на нейронной сети. Сеть обучена определять уникальные характеристики лица, чтобы затем находить похожие лица в общей базе лиц глобального масштаба, выполняя поиск за доли секунды. Весь алгоритм распознавания делится на 4 этапа:

а) детектирование лица и силуэта на изображении;

- б) исправление визуальных искажений;
- в) извлечение характеристик лица;
- г) верификация или идентификация лица.

Программа анализирует кадры из видеоряда, используя стоп-кадр, который состоит из массива пикселей [9]. Каждый пиксель имеет уникальный цветовой RGB-код, который представлен в виде трех числовых значений. На вход нейронной сети приходит матрица из RGB-значений пикселей, на основе которой и происходит детектирование лица. Пример матрицы из RGB-значений пикселей, представленный в работе [9], демонстрируется на рисунке 1.5.

| R              | 153 | R | 160 | R | 190 | R | 205 | R | 215 | R | 221 |
|----------------|-----|---|-----|---|-----|---|-----|---|-----|---|-----|
| G              | 58  | G | 32  | G | 36  | G | 33  | G | 29  | G | 29  |
| в              | 44  | в | 21  | в | 31  | в | 33  | в | 29  | в | 25  |
| R              | 177 | R | 149 | R | 177 | R | 196 | R | 214 | R | 222 |
| G              | 91  | G | 37  | G | 39  | G | 38  | G | 30  | G | 29  |
| B              | 72  | B | 19  | в | 26  | в | 30  | в | 26  | в | 22  |
| R              | 211 | R | 153 | R | 158 | R | 183 | R | 204 | R | 217 |
| G              | 137 | G | 57  | G | 34  | G | 35  | G | 31  | G | 30  |
| Đ              | 116 | B | 36  | в | 17  | B | 22  | в | 24  | в | 23  |
| R              | 235 | R | 169 | R | 136 | R | 162 | R | 182 | R | 199 |
| G              | 175 | G | 93  | G | 37  | G | 32  | G | 33  | G | 31  |
| $\blacksquare$ | 156 | в | 72  | в | 15  | в | 15  | в | 20  | в | 22  |
| R              | 226 | R | 186 | R | 137 | R | 149 | R | 170 | R | 176 |
| G              | 182 | G | 133 | G | 68  | G | 47  | G | 37  | G | 24  |
| $\mathbf{B}$   | 158 | B | 110 | B | 44  | в | 28  | в | 23  | B | 16  |
| R              | 188 | R | 221 | R | 183 | R | 167 | R | 166 | R | 156 |
| G              | 152 | G | 181 | G | 143 | G | 108 | G | 77  | G | 55  |
| B              | 124 | B | 156 | B | 118 | в | 85  | B | 58  | в | 41  |

Рисунок 1.5 – Матрица из RGB-значений пикселей

27 Алгоритм FindFace, как утверждают разработчики, способен задетектировать неограниченное количество лиц в кадре, что делает его идеальным решением для обеспечения безопасности в местах массового скопления людей.

Основное преимущество данной разработки – скорость работы детектора не зависит от количества лиц в кадре. Пример обработки кадра с использованием FindFace, рассматриваемый в работе [9], представлен на рисунке 1.6.

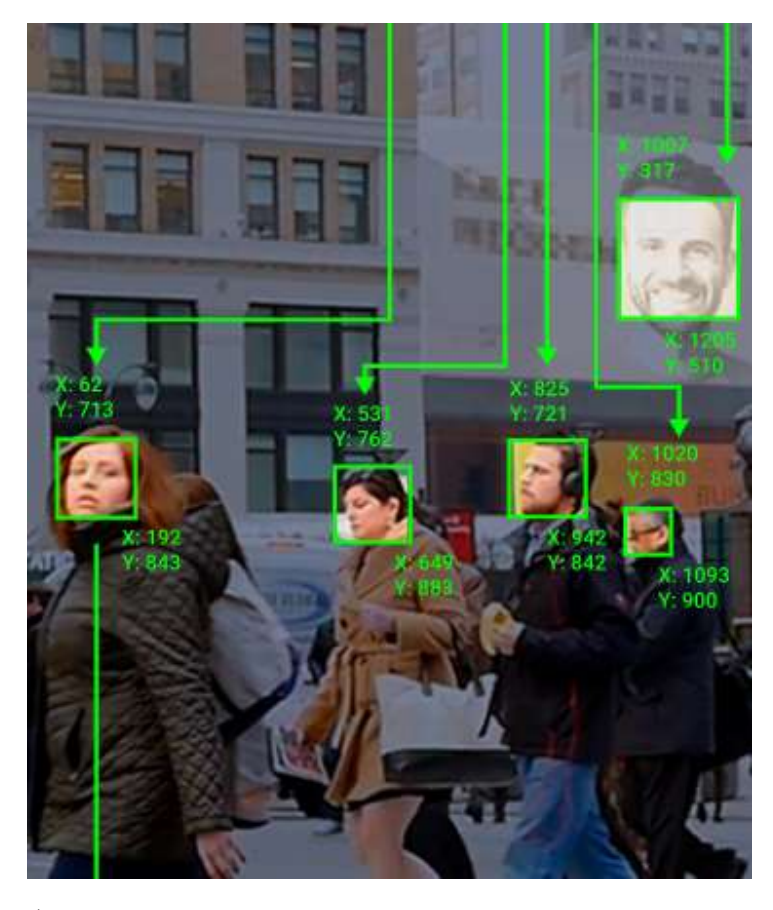

Рисунок 1.6 – Обнаруженные лица в кадре с соответствующими координатами

После получения изображения происходит исправление визуальных искажений. Для этого используется специализированный алгоритм, который определяет и исправляет визуальные искажения: например, положение и наклон головы. Разработчики компании NtechLab утверждают, что их технология распознавания лиц работает в сложных условиях и эффективно отображает лица на изображении или видео даже при значительном недостатке освещенности, а также при изменении позы, поворотах и наклоне головы. На рисунке 1.7 представлена работа алгоритма по устранению визуальных искажений [9].

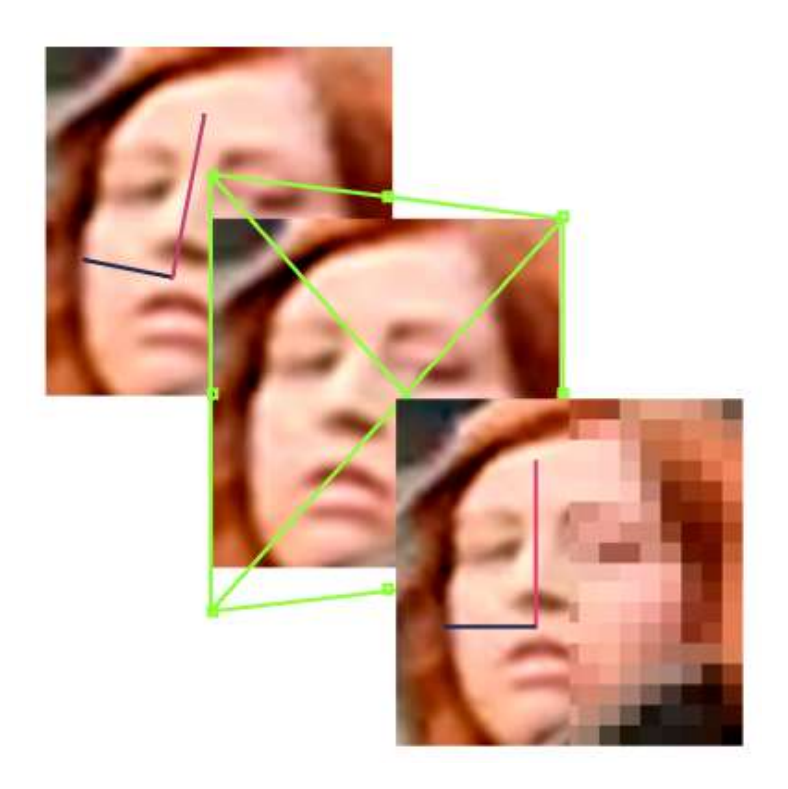

Рисунок 1.7 – Работа алгоритма исправления визуальных искажений

На следующем этапе алгоритм извлекает характеристики лица, то есть находит и присваивает каждому лицу вектор признаков или биометрический шаблон лица. Компания NtechLab присваивает понятию «биометрический шаблон» следующее определение: биометрический шаблон лица – это определённая последовательность чисел, сформированная нейронной сетью в результате преобразования исходного изображения, и применяемая для сравнения с другими шаблонами [9]. Разработчики не дают уточнение насчет того, как называется алгоритм, по которому происходит обработка изображения с последующим созданием векторов признаков, однако. по описанию работы этого алгоритма можно сделать вывод, что они используют в своей разработке Local Binary Patterns.

После выполнения всех этапов, происходит идентификация или

сопоставление признаков с другими признаками, которые есть в базе данных. В качестве базы данных алгоритм FindFace использует обработанные фотографии из социальных сетей. Как утверждает NtechLab [9], точность распознавания составляет 99,2%.

## 1.4 NeoFace от NEC

Еще одно интересное решение предлагает компания NEC – японская компания, производитель электронной, компьютерной техники, телекоммуникационного оборудования, одна из крупнейших мировых телекоммуникационных компаний [10].

Разработка этой кампании «NeoFace» позволяет с высокой точностью идентифицировать личность человека, распознает возрастные изменения, и применятся в системах доступа национальных систем идентификации людей [11].

Примеры использования данной разработки в различных проектах:

а) оснащение пунктов пропуска на границе, в аэропортах, железнодорожных и морских вокзалах;

б) системы доступа в помещения и зоны с ограниченным доступом;

в) динамичное распознавание человека в движущейся толпе;

г) ограничение доступа на стадионы болельщиков, занесенных в "черные" списки.

В рассматриваемом решении, как указано в работе [11], применяется технология Adaptive Region Mixed Matching (адаптивное динамическое сравнение участков). Принцип работы данной технологии основан на фокусировке внимания на сегментах с высокой степенью схожести для сопоставления.

Отличительной особенностью NeoFace является работа с изображениями: в ходе работы программа делит вводимое изображение и зарегистрированное изображение на маленькие сегменты и фокусируется только на сегментах с большей степенью схожести [10]. Такой подход дает системе возможность достичь более высокой точности идентификации, даже если часть лица субъекта скрыта, например, маской или очками.

Авторы этой технологии распознавания лиц утверждают, что она может быть реализована как функционально независимое приложение или интегрировано в новые или существующие биометрические решения безопасности [10].

Технология NeoFace основана на математическом алгоритме, который путем построения нелинейной GLVQ (Generalized Learning Vector Quantization – обобщенное векторное обучение квантованию) пространственной модели вначале определяет, точно ли перед камерой находится лицо человека, а затем создает двухмерную модель лица интересующего нас объекта. На следующем этапе при помощи другого алгоритма двухмерная модель превращается в трехмерную, после чего на основе базового фото создаются вариации подсветки лица и варианты углов наклона лица. На последнем этапе происходит выделение индивидуальных и повторяемых черт лица в общем объеме информации, после чего можно с уверенностью сказать, является ли данное лицо искомым. Более подробно работа технологии представлена в работе [11].

### 2 Методы распознавания лиц

В этой главе приводятся методы и математический аппарат, используемый в технологиях для распознавания лиц.

В основу всех методов распознавания по геометрии лица заложен то факт, что набор черт лица, соотношение размеров и формы черепа каждого человека уникально. Соответственно можно выделить основные этапы распознавания лица, которые представлены на рисунке 2.1.

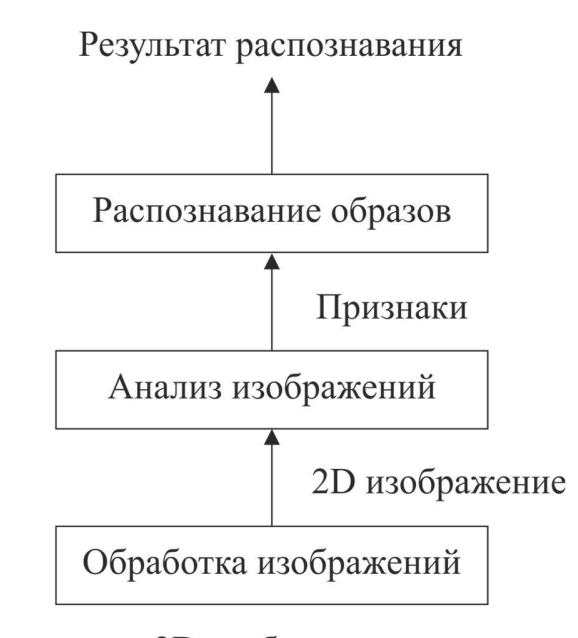

2D изображение

Рисунок 2.1 – Этапы работы системы распознавания лиц

На этапе обработки изображений (рисунок 2.1) прилагаются различные действия по обработке изображений для того, чтобы далее стало возможно без каких-либо условностей работать с изображениями с целью «обучения» системы распознаванию лиц. Такая обработка производится с целью подготовки изображения с следующему этапу, который заключается в анализе изображений. Стандартные действия, которые применяются на этапе обработки изображений:

а) очистка от шумов;

б) улучшение контрастности;

в) улучшение резкости изображения;

г) поворот и искажение перспективы изображения.

В процессе анализа изображений (блок «Анализ изображений» на рисунке 8) происходит извлечение информации из изображений, а точнее вектор признаков с их значениями. Анализировать можно изображения, полученные различными видами камер как черно-белыми, так и цветными и даже ИК-камер. Стоит отметить, что большинство используемых повсеместно алгоритмов оперируют изображениями, предварительно переведенными в оттенки серого. Делается это для того, чтобы рациональнее использовать производительную мощность платформы, на которой работает алгоритм распознавания лиц, так как обработка монохромного изображения и цветного изображения разительно отличается по времени [12].

Этап распознавания образов (блок «Распознавание образов» на рисунке 2.1) представляет собой сравнение классификаций векторов признаков полученных от анализа изображений и признаков, полученных в данный момент, например изображения, полученные с видеопотока видеокамеры, либо изображения, внесенные в систему другим способом. Вне зависимости от того каким образом получены в данный момент изображения, им всем характерно отсутствие предварительной обработки, как это происходит с изображениями, прошедшими этап анализа изображений. Информация на выходе данного этапа может быть различной, всё зависит от примененного метода распознавания образов (подробнее описано в работе [12]). В этом подходе необходимо указать на факторы, возникающие при распознании лиц, и мешающие провести распознавание:

а) частичное закрытое лицо;

б) движение и вращение головы в различные стороны;

33

в) вариативность интенсивности и углов освещения;

г) лицевая мимика.

## 2.1 Метод Виолы-Джонса

Метод Виолы-Джонса впервые был описан в 2001 году Полом Виолой и Майклом Джонсоном в работе [13]. Этот метод позволяет распознавать лица в полностью автоматическом режиме. По сравнению с другими методами, метод Виолы-Джонса имеет такие преимущества, как низкая сложность алгоритма и низкие требования к производительной мощности платформы, благодаря чему, появляется возможность применять данный метод в режиме реального времени. Основной метода является использование признаков Хаара, т.е. проведение анализа изображения по характерным чертам лица человека, присущим каждому. Таким образом, цвет кожи или раса человека, а также освещение не влияют на результат метода.

Авторы метода предложили использовать интегральное представление изображения – матрица, которая совпадает по размерам с исходной и в каждом ее элементе хранится сумма всех элементов, находящихся левее и выше данного [13]. Элементы представлены в матричном виде и рассчитываются по следующей формуле 2.1:

$$
I(x, y) = \sum_{\substack{x' < x \\ y' < y}} i(x', y'), \tag{2.1}
$$

где  $i(x, y')$  – яркость пикселя исходного изображения.

Таким образом, каждый элемент  $I(x,y)$  интегрального изображения содержит в себе сумму интенсивности пикселей в прямоугольнике от  $(0,0)$  до  $(x',y')$ .

Формирование интегрального изображения занимает линейное время, пропорциональное числу пикселей исходного изображения, и осуществляется за один проход. Расчет интегрального изображения I, как указывают авторы в работе [13], можно производить по формуле 2.2:

$$
I(x, y) = i(x, y) + I(x - 1, y) + I(x, y - 1) - I(x - 1, y - 1).
$$
 (2.2)

Важнейшим достоинством интегрального представления изображения является возможность быстрого вычисления суммы пикселей произвольного прямоугольника, а также любой другой фигуры, которую можно аппроксимировать несколькими прямоугольниками. Вычисление суммы пикселей произвольного прямоугольника проводится по следующей формуле:

$$
S = \sum_{\substack{x_0 \le x \le xi \\ y_0 \le y \le yi}} i(x, y) = I(A) + I(C) - I(B) - I(D). \tag{2.3}
$$

Для описания искомых объектов используются каскады из признаков или «Каскад Хаара» – это набор примитивов (рисунок 2.2), для которых считается их свертка с изображением. В этом случае используются самые простые примитивы, состоящие из прямоугольников и имеющие всего два уровня: +1 и -1. При этом каждый прямоугольник используется несколько раз, но разного размера. Под сверткой «s» подразумевается формула, которая предложена авторами в [13]:

$$
s = X - Y, \tag{4}
$$

#### где X – сумма элементов изображения в светлой области;

Y – сумма элементов изображения в темной области.

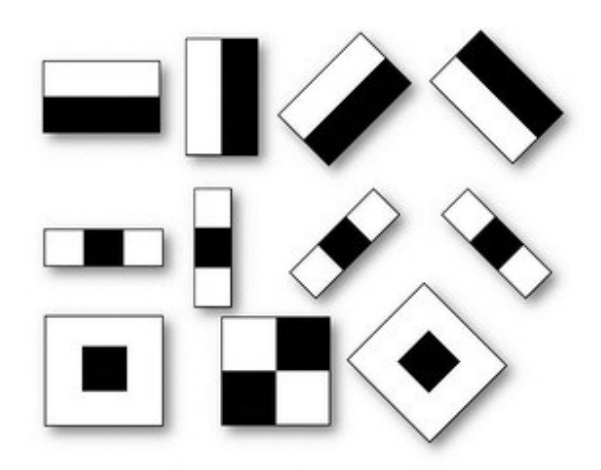

Рисунок 2.2 – Признаки Хаара

Признаки Хаара были представлены Виолой и Джонсом, и названы так изза своего сходства с вейвлетами Хаара. Вейвлет Хаара представляет собой свертку одномерного сигнала, в виде разности двух ближайших отсчетов [13]. Функция свертки, рассматриваемая в работе [13], изображена на рисунке 2.3.

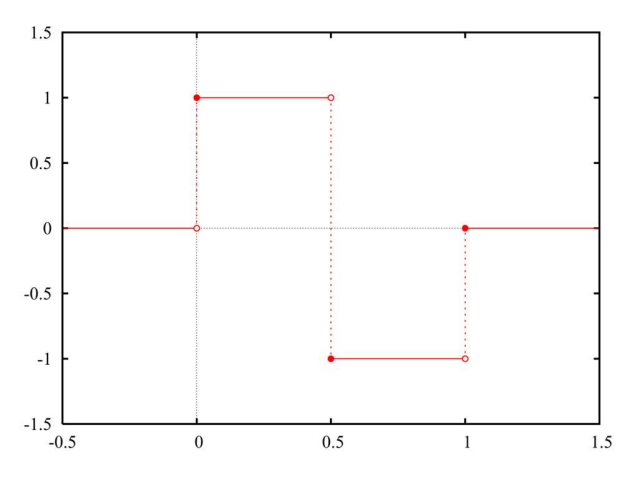

Рисунок 2.3 – Вейвлет Хаара

Признак Хаара представляет собой прямоугольную область, разделенную на две смежные области. Признаки накладываются на изображение на различных позициях и в различных масштабах. Значение признака определяется как разность
сумм пикселей из областей. Примеры признаков Хаара, приведенные в работе [13], показаны на рисунке 2.2.

Каждый признак отвечает за конкретную характеристику изображения и отражает ее наличие или отсутствие. Например, признак из двух смежных прямоугольных областей может показать, где находится граница между темным и светлым участками изображения. Пространство признаков можно значительно расширить, используя наклонные признаки. При помощи наклонных признаков можно определить наличие края под определенным углом [13]. Однако, при получении изображения в режиме реального времени, как правило, пользуются изображениями низкого разрешения, из-за чего могут возникнуть проблемы с округлением при использовании наклонных признаков несмотря на то, что сама идея данных признаков является верной с математической стороны.

В общем случае, применение примитивов Хаара с целью найти лицо на изображении выглядит как показано на рисунке 2.4. Более подробно описание приведено авторами в работах [14, 15].

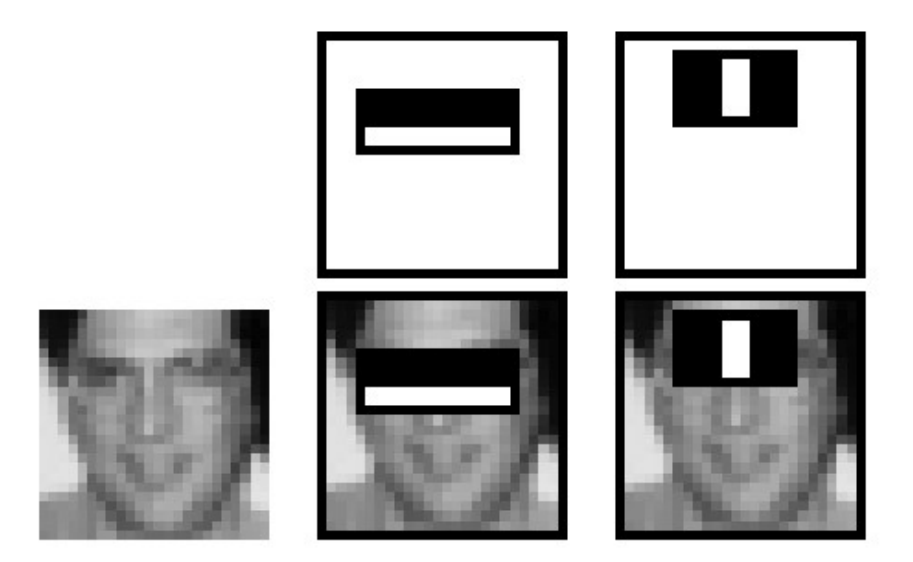

Рисунок 2.4 – Работа примитивов Хаара

## 2.2 Алгоритм Local Binary Patterns

В 1996 году Тимо Ояла и Матти Пиетикяйнен впервые описали алгоритм LBP [16]. Алгоритм LBP (Local Binary Patterns – алгоритм локальных бинарных шаблонов) – представляет собой описание окрестности пикселя изображения в двоичной форме. Считая, что центральный пиксель является порогом, алгоритм использует восемь пикселей, находящийся в окрестности центрального. Значение «1» присваивается тем пикселям, которые имеют значение больше (или равное), чем центральный пиксель. Значение «0» присваивается тем пикселям, которые меньше центрального. Таким образом окрестность пикселя описывается при помощи восьмиразрядного бинарного кода. В работе [16] приводится пример работы алгоритма LBP, изображенный на рисунке 2.5.

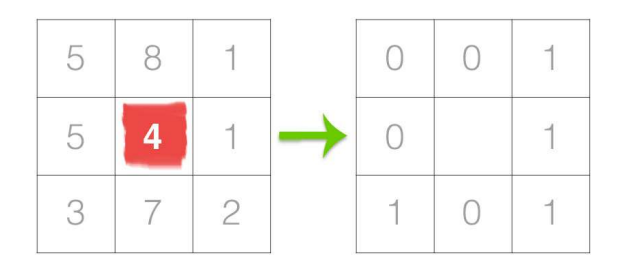

Рисунок 2.5 – Пример работы алгоритма LBP

На основе полученных чисел для всех частей, на которые была разбита фотография, считается гистограмма. Объединение всех частей формирует вектор, позволяющий предоставить информацию и характеристику изображения. При определении схожести двух лиц, вычисление вектора проводится для каждого изображения и сравнивается.

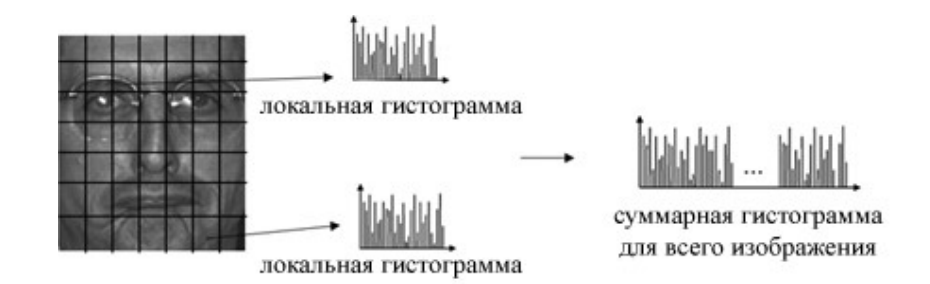

Рисунок 2.6 – Пример создания гистограммы для всего изображения

Из всех вышеперечисленных методов только метод Виола-Джонса способен работать в реальном времени, то есть напрямую обрабатывать изображение с видеокамеры. Остальным методам необходимо длительное время обрабатывать изображение. В разрабатываемой системе используются два метода обработки изображения с целью распознавания: вышеописанный метод Виолы-Джонса и алгоритм Local Binary Patterns или алгоритм локальных бинарных шаблонов.

 $\boldsymbol{\Lambda}$ Финянсовый ресурсоэффективность менеджмент,  $\mathbf{u}$ ресурсосбережение

4.1 Оценка коммерческого потенциала и перспективности проведения научных исследований с позиции ресурсоэффективности и ресурсосбережения

# 4.1.1 Потенциальные потребители результатов исследования

Темой выпускной квалификационной работы является разработка системы автоматического доступа в помещение с использованием метода распознавания лиц. Данная система может применятся в любой сфере производства, так как универсальна, проста в эксплуатации и имеет высокую степень защиты. Исходя из особенностей принципа работы, систему можно использовать в качестве элемента системы контроля посещаемости помещений.

Таблица 4.1 - Карта сегментирования использования системы автоматического доступа в помещение с использованием метода распознавания лиц

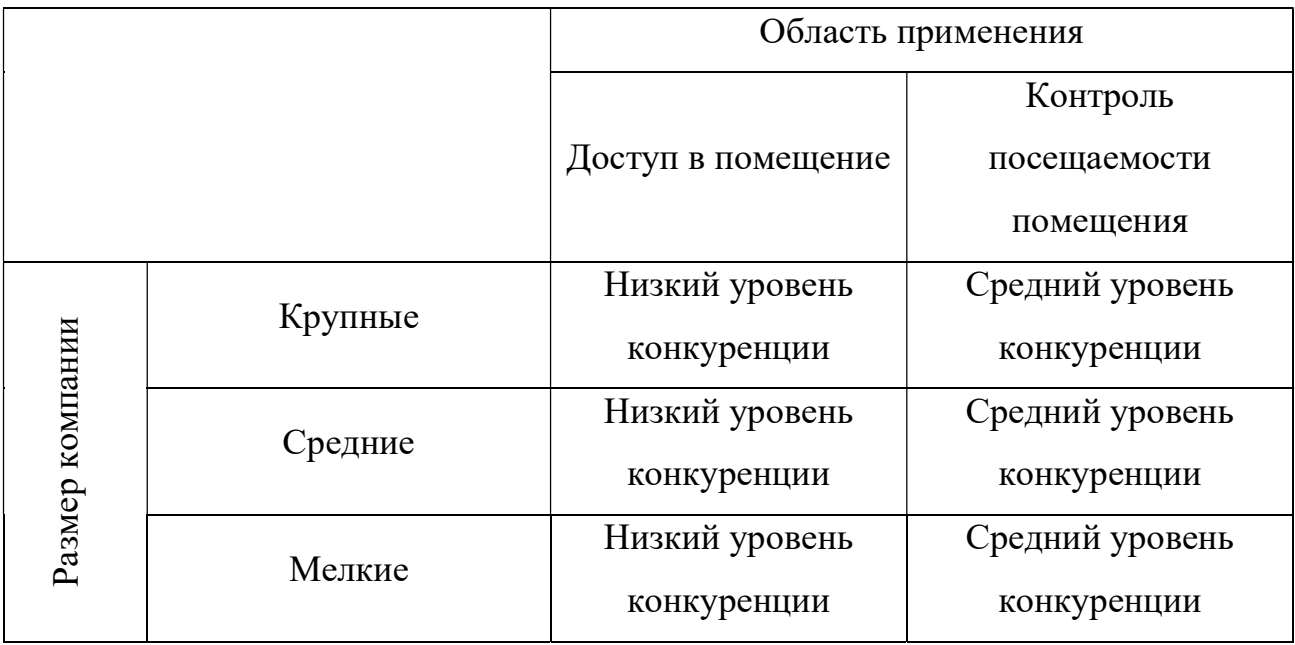

Как видно из таблицы 4.1 низкий уровень конкуренции наблюдается при использовании системы по назначению, то есть в качестве доступа в помещение. 69

Однако при использовании системы в качестве контроля посещаемости наблюдается средний уровень конкуренции, так как данная область рынка освоена компаниями, занимающимися программными и цифровыми разработками.

## 4.1.2 Анализ конкурентных технических решений

Анализ конкурентных технических решений  $\mathbf{c}$ позинии ресурсоэффективности и ресурсосбережения позволяет провести оценку сравнительной эффективности научной разработки и определить направления для ее будущего повышения. Так как прямых аналогов данной системы нет, то сравнение проведено для систем контроля посещаемости. Для сравнения были выбраны такие решения, как NeoFace от компании NEC (K1) и FindFace от компании NtechLab (K2). Сравнение проведено в форме таблицы и отражено в таблине 4.2.

Таблица 4.2 - Оценочная карта для сравнения конкурентных технических разработок

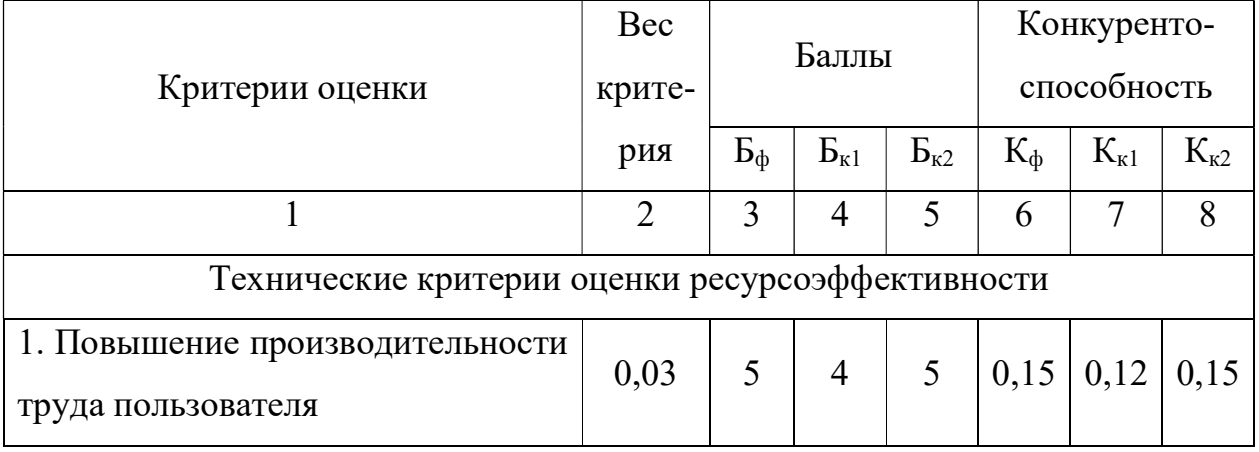

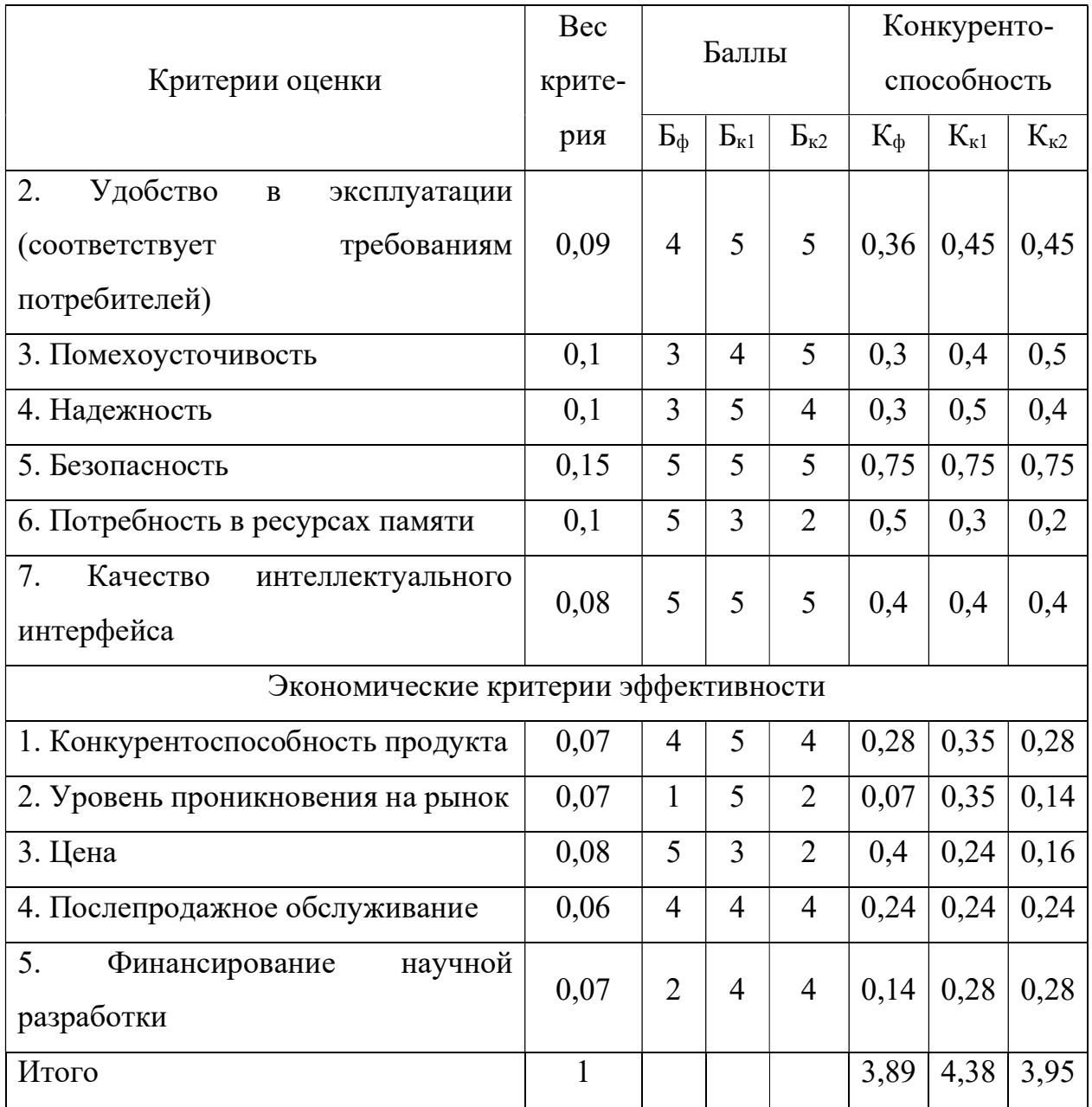

Анализ конкурентных технических решений определяется по формуле:

$$
K = \sum B_i \cdot B_i, \tag{4.1}
$$

К - конкурентоспособность научной разработки или конкурента; где

 $B_i$  – вес показателя (в долях единицы);

Б<sub>і</sub> – балл і-го показателя.

Собственные преимущества заключаются в более простом исполнении и меньшем потреблении мощностей компьютеров, тогда как конкурентам необходимы серверные мощности для качественного функционирования.

Преимущества конкурентов заключаются в более глубоком проникновении лучшем финансировании лучшей на рынок, проекта, a также помехоустойчивостью.

## 4.1.3 Технология QuaD

Texнология QuaD (Quality Advisor) представляет собой гибкий инструмент измерения характеристик, описывающий качество новой разработки и ее перспективность на рынке и позволяющие принимать решение целесообразности вложения денежных средств в научно-исследовательский проект.

Показатели оценки качества и перспективности новой разработки подбираются исходя из выбранного объекта исследования с учетом его технических и экономических особенностей разработки, создания и коммерциализации.

Таблица 4.3 - Оценочная карта для сравнения конкурентных технических разработок

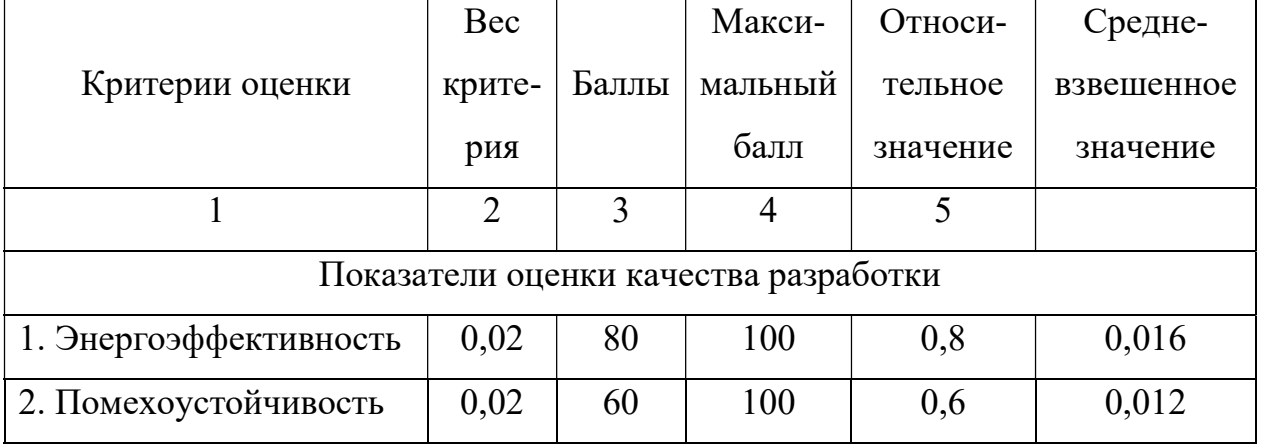

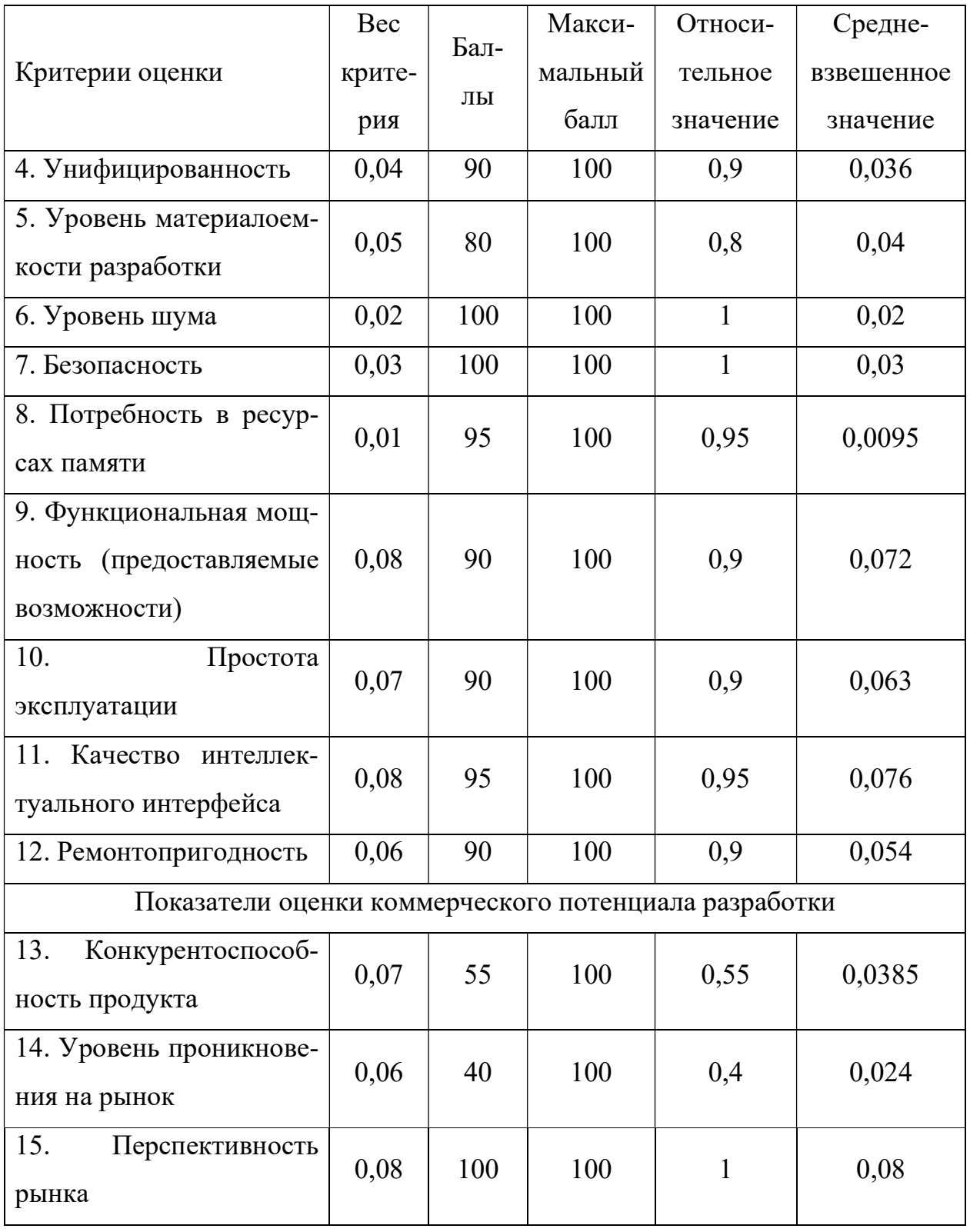

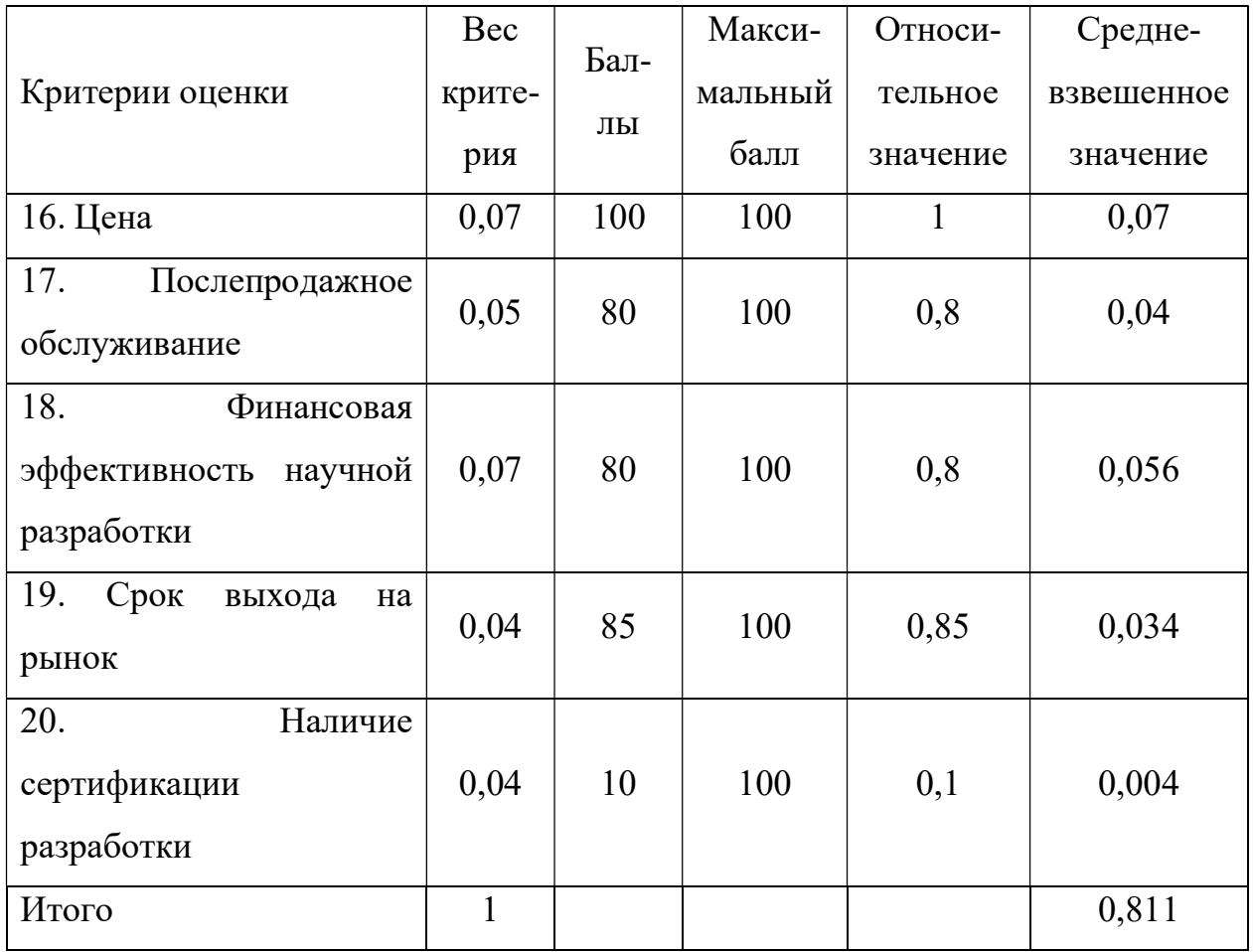

Оценка качества и перспективности по технологии QuaD определяется по формуле:

$$
\Pi_{\rm cp} = \sum B_i \cdot B_i, \tag{4.2}
$$

где  $\Pi_{cp}$  - средневзвешенное значение показателя качества и перспективности научной разработки;

 $B_i$  – вес показателя (в долях единицы);

 $E_i$  - средневзвешенное значение i-го показателя.

Значение П<sub>ср</sub> позволяет говорить о перспективах разработки и качестве проведенного исследования. Если значение показателя П<sub>ср</sub> получилось от 100 до 80, то такая разработка считается перспективной. Если от 79 до 60 - то перспективность выше среднего. Если от 69 до 40 - то перспективность средняя. Если от 39 до 20 -74

то перспективность ниже среднего. Если 19 и ниже – то перспективность крайне низкая.

По результатам оценки качества и перспективности делается вывод об объемах инвестирования в текущую разработку и направлениях ее дальнейшего улучшения.

Значение показателя  $\Pi_{cp} = 81,1$ , что говорит о том, что разработка перспективная.

## **4.1.4 SWOT-анализ**

SWOT - Strenghts (сильные стороны), Weaknesses (слабые стороны), Opportunities (возможности) и Threats (угрозы) – представляет собой комплексный анализ научно-исследовательского проекта.

Для исследования внешней и внутренней среды проекта проведен SWOTанализ (таблица 4.4), в котором описаны сильные и слабые стороны проекта, а также выявлены возможности и угрозы при реализации проекта, которые могут проявиться в его внешней среде. Интерактивная матрица проекта, где указана степень влияния факторов друг на друга представлена в таблице 4.5.

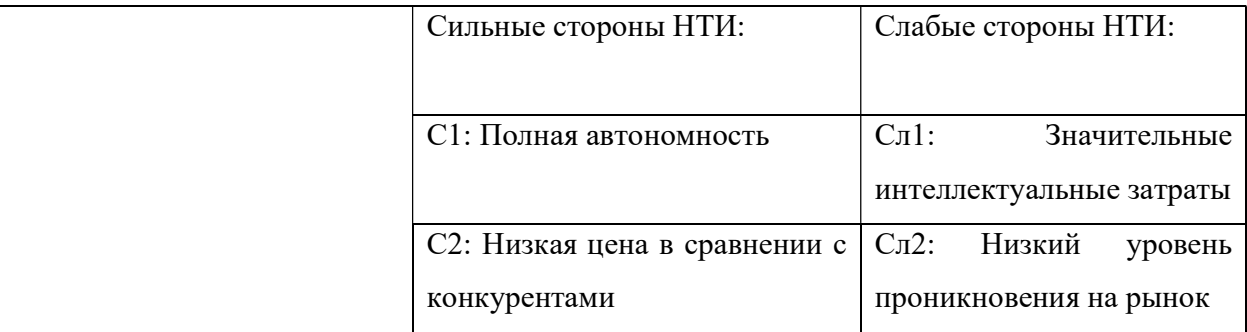

Таблица 4.4 - SWOT-анализ

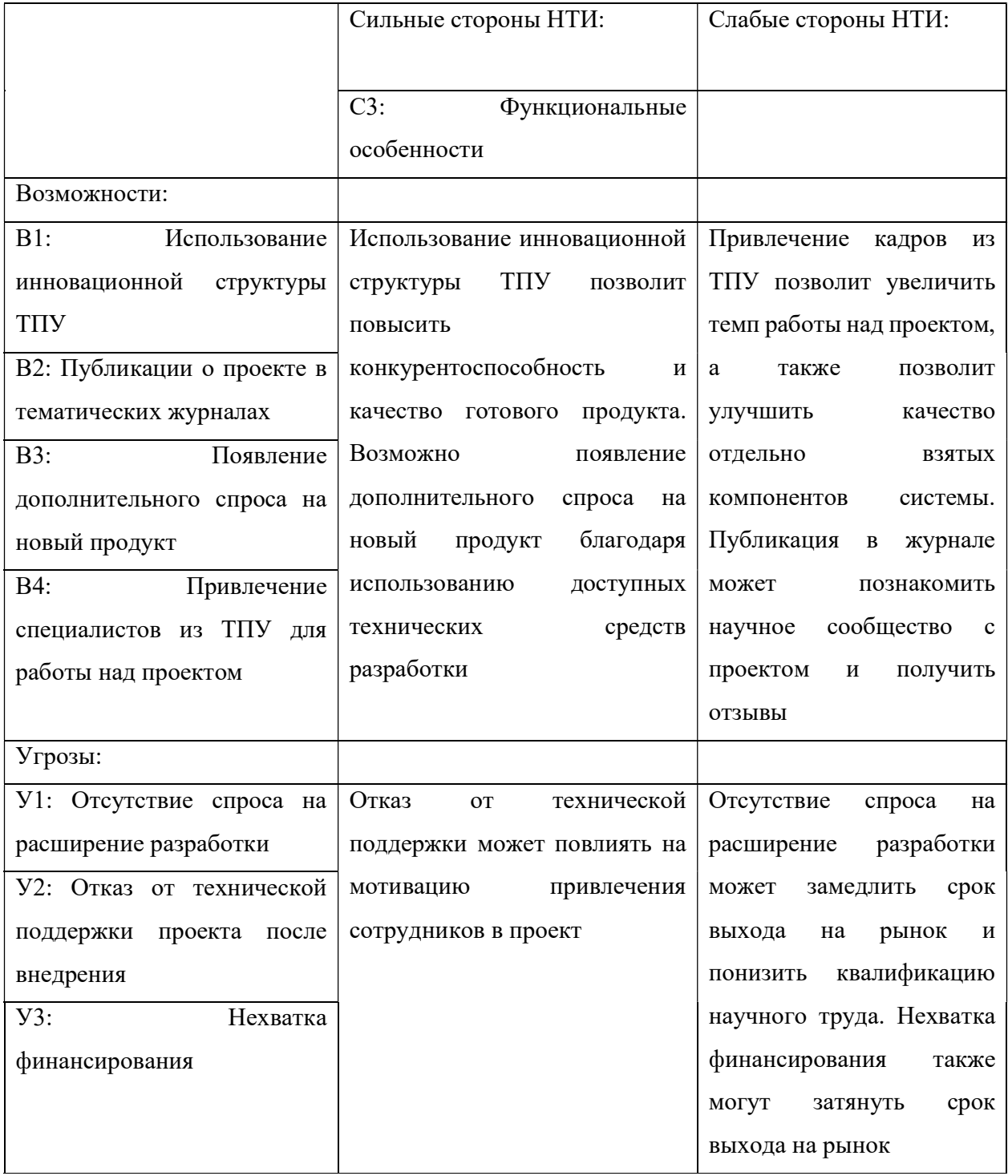

Таблица 4.5 – Интерактивная матрица проекта

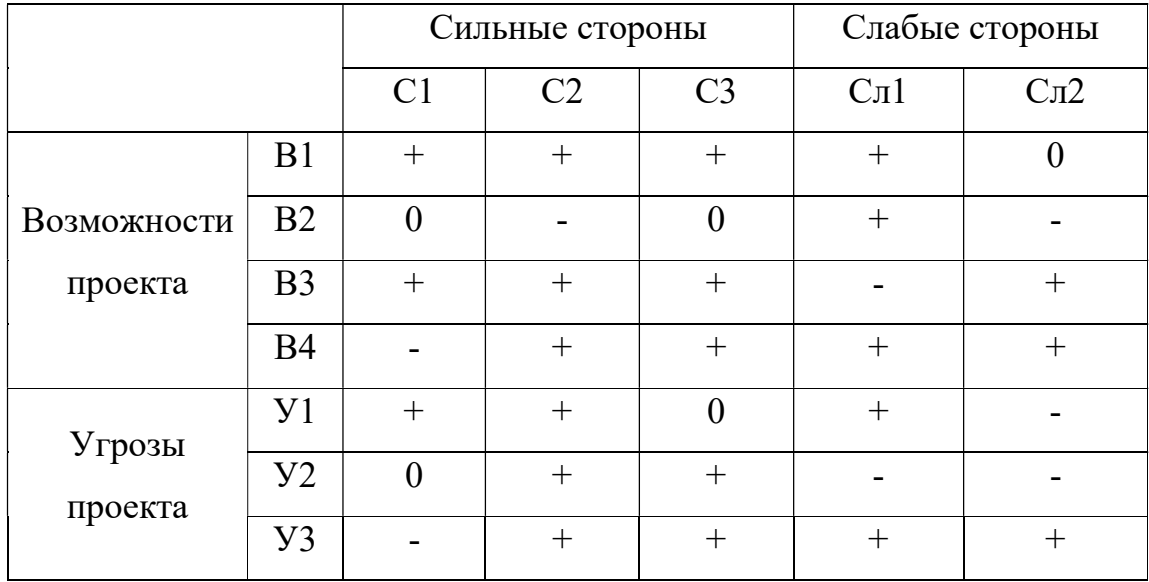

Таким образом, сильные стороны проекта позволяют ускорить выход на отечественный рынок, а также, благодаря функциональным особенностям, увеличить спрос на данный продукт. Однако в разрабатываемую систему необходимо вложить значительные интеллектуальные затраты, что также не дает гарантии что система будет востребована на рынке.

# 4.2 Планирование научно-исследовательских работ 4.2.1 Структура работ в рамках научного исследования

При планировании научно-исследовательской работы необходимо определить структуры работ в рамках научного исследования, участников каждой работы, установить продолжительность работ, а также построить график проведения научных исследований.

Рабочая группа, участвующая в выполнении научных исследований, может варьироваться и состоять из научных сотрудников, преподавателей, инженеров, техников и лаборантов, численность которых также варьируется и устанавливается в зависимости от работ, которые необходимо выполнить данной группе исполнителей.

В таблице 4.6 представлены основные этапы работ, их содержание и исполнители.

| Основные этапы                         | $N_2$          |                                                              | Должность                           |
|----------------------------------------|----------------|--------------------------------------------------------------|-------------------------------------|
|                                        | раб            | Содержание работ                                             | исполнителя                         |
| Разработка<br>технического<br>задания  | 1              | Выбор направления исследований                               | Студент                             |
| Выбор направления                      | $\overline{2}$ | Составление и утверждение<br>технического задания            | Студент,<br>Научный<br>руководитель |
| исследования                           | 3              | Подбор и изучение материалов по<br>теме                      | Студент                             |
|                                        | $\overline{4}$ | Календарное планирование работ<br>по теме                    | Студент                             |
|                                        | 5              | Написание программного кода<br>устройства                    | Студент                             |
| Проектирование и<br>разработка системы | 6              | Перенос программного кода на<br>платформу Raspberry Pi       | Студент                             |
|                                        | $\overline{7}$ | Построение электрической схемы<br>электромеханического замка | Студент                             |

Таблица 4.6 – Перечень этапов, работ и распределение исполнителей

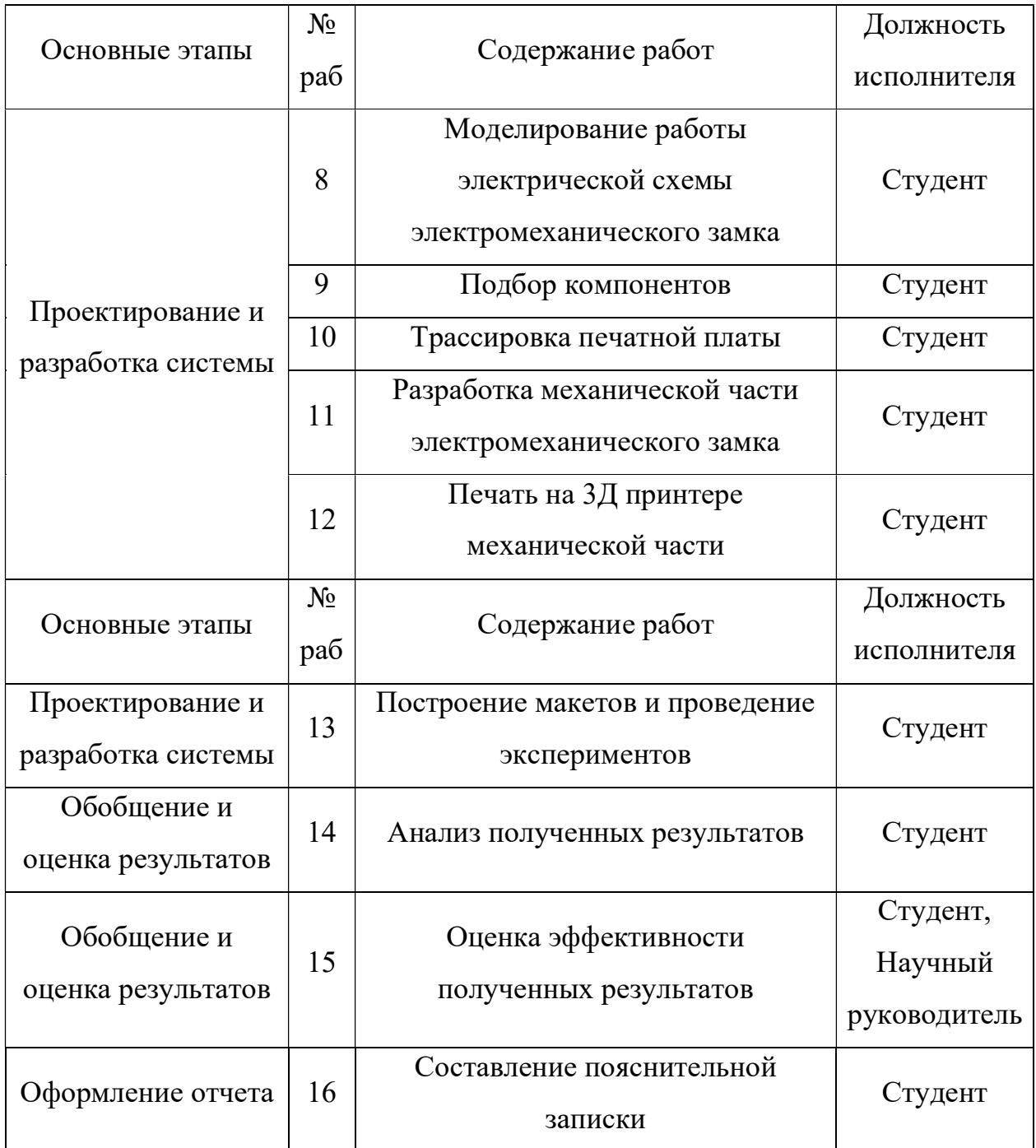

# 4.2.2 Определение трудоемкости выполнения работ

79 Одним из важных этапов в научном исследовании является определение трудоемкости работ каждого участника, т.к. трудовые затраты образуют основную часть стоимости разработки.

Трудоемкость выполнения работ оценивается экспертным путем в человекоднях и носит вероятностный характер, т.к. зависит от множества трудно учитываемых факторов. Для определения ожидаемого (среднего) значения трудоемкости используется следующая формула:

$$
t_{\text{0K}i} = \frac{3 \cdot t_{\text{min}i} + 2 \cdot t_{\text{max}i}}{5},\tag{4.3}
$$

 $t_{\text{ox}i}$  – ожидаемая трудоемкость выполнения *i*-ой работы чел.-дн.; где

t<sub>min i</sub> - минимально возможная трудоемкость выполнения заданной i-ой работы (оптимистическая оценка: в предположении наиболее благоприятного стечения обстоятельств), чел.-дн.;

t<sub>max i</sub> - максимально возможная трудоемкость выполнения заданной i-ой работы (пессимистическая оценка: в предположении наиболее неблагоприятного стечения обстоятельств), чел.-дн.

Исхоля **ИЗ** ожилаемой трудоемкости работ, определяется каждой работы в продолжительность рабочих днях  $T_{p}$ , учитывающая параллельность выполнения работ несколькими исполнителями:

$$
T_{p\ i} = \frac{t_{\text{ox}\ i}}{\mathbf{q}_i},\tag{4.4}
$$

где Т<sub>рі</sub> – продолжительность одной работы, раб. дн.;

 $t_{\rm ox,i}$  – ожидаемая трудоемкость выполнения одной работы, чел.-дн.

Ч<sub>і</sub> - численность исполнителей, выполняющих одновременно одну и ту же работу на данном этапе, чел.

### 4.2.3 Разработка графика проведения научного исследования

Наиболее удобным и наглядным отображением графика проведения научного исследования является построение ленточного графика в форме диаграммы Ганта. Диаграмма Ганта – горизонтальный ленточный график, на котором работы по теме представляются протяженными во времени отрезками, характеризующимися датами начала и окончания выполнения данных работ.

Необходимо длительность каждого из этапов работ из рабочих дней перевести в календарные дни при помощи следующей формулы:

$$
T_{\rm\scriptscriptstyle K} = T_{\rm\scriptscriptstyle D} i \cdot k_{\rm\scriptscriptstyle KaJ},\tag{4.5}
$$

где  $T_{ki}$  – продолжительность выполнения i-й работы в календарных днях;

Tрi – продолжительность выполнения i-й работы в рабочих днях;

 $k_{\text{Ka}n}$  – коэффициент календарности.

Коэффициент календарности определяется по следующей формуле:

$$
k_{\text{KaJ}} = \frac{T_{\text{KaJ}}}{T_{\text{KaJ}} - T_{\text{BbIX}} - T_{\text{np}}},\tag{4.6}
$$

где Ткал – количество календарных дней в году;

Tвых – количество выходных дней в году;

 $T_{np}$  – количество праздничных дней в году.

Таким образом, коэффициент календарности составляет:

$$
k_{\text{kaJ}} = \frac{366}{366 - 92 - 26} = 1,48. \tag{4.7}
$$

В таблице Б.1 (приложение Б) представлены временные показатели проведения научного исследования. Предложены 2 варианта исполнения, отличие которых заключается в количестве временных затрат на выполнение некоторых работ, а также выполнение некоторых работ двумя исполнителями. На основании данных расчетов для максимального по длительности исполнения работ построен календарный план-график, представленный в таблице В.1 в приложении В.

### 4.2.4 Бюджет научно-технического исследования (НТИ)

81

При планировании бюджета НТИ должно быть обеспечено полное и достоверное отражение всех видов расходов, связанных с его выполнением. В процессе формирования бюджета НТИ используется следующая группировка затрат по статьям:

а) Материальные затраты НТИ;

б) затраты на специальное оборудование для научных (экспериментальных) работ;

в) основная заработная плата исполнителей темы;

г) дополнительная заработная плата исполнителей темы;

д) отчисления во внебюджетные фонды (страховые отчисления);

е) затраты на научные и производственные командировки;

ж) контрагентные расходы;

з) накладные расходы.

### 4.2.4.1 Расчет материальных затрат НТИ

Данная статья включает стоимость всех материалов, используемых при разработке проекта. Расчет материальных затрат осуществляется по следующей формуле:

$$
3_{M} = (1 + k_{\rm T}) \cdot \sum_{i=1}^{m} \mathcal{I}_{i} \cdot N_{\text{pacxi}}, \qquad (4.8)
$$

где m – количество видов материальных ресурсов, потребляемых при выполнении научного исследования;

 $N_{\text{maxi}}$  – количество материальных ресурсов i-го вида, планируемых к использованию при выполнении научного исследования (шт., кг, м, м<sup>2</sup> и т.д.);

 Цi – цена приобретения единицы i-го вида потребляемых материальных ресурсов (руб./шт.. руб./кг, руб./м, руб./м<sup>2</sup> и т.д.);

82

 $k_T$  – коэффициент, учитывающий транспортно-заготовительные расходы.

Величина коэффициента  $k_T$ , отражающего соотношение затрат по доставке материальных ресурсов и цен на их приобретение, зависит от условий договоров поставки, видов материальных ресурсов, территориальной удаленности поставщиков и т.д. Транспортные расходы принимаются в пределах 15-25 % от стоимости материалов. Материальные затраты, необходимые для данной разработки, представлены в таблице 4.7.

| Наименование            | Количество     | Цена за ед.,   | Затраты на               |
|-------------------------|----------------|----------------|--------------------------|
|                         |                | руб.           | материалы, $(3M)$ , руб. |
| Raspberry Pi            | 1              | 3000           | 3000                     |
| Корпус для Raspberry Pi |                | 300            | 300                      |
| Кулер                   | 1              | 150            | 150                      |
| Медная пластина         | $\overline{2}$ | 100            | 200                      |
| Карта памяти 32 Гб      | 1              | 650            | 650                      |
| Комплект проводов для   | 1              | 500            | 500                      |
| макетной платы          |                |                |                          |
| Модуль камеры           | 1              | 1200           | 1200                     |
| Макетная плата          | $\overline{2}$ | 200            | 400                      |
| OLED Дисплей            | 1              | 1450           | 1450                     |
| Блок питания            | 1              | 300            | 300                      |
| Диод                    | $\overline{4}$ | $\overline{7}$ | 28                       |
| Биполярный транзистор   | $\overline{4}$ | 19             | 76                       |
| <b>DC</b> мотор         | 1              | 160            | 160                      |

Таблица 4.7 – Материальные затраты

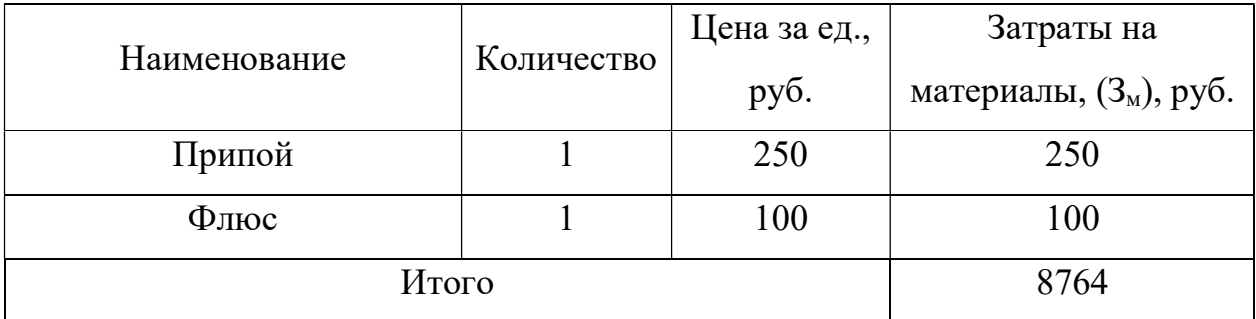

# 4.2.4.2 Расчет затрат на специальное оборудование для научных (экспериментальных) работ

В данную статью включаются все затраты, связанные с приобретением специального оборудования (приборов, контрольно-измерительной аппаратуры, стендов, устройств и механизмов), необходимого для проведения работ.

Т.к. новое оборудование не закупалось, в виду того, что все необходимое уже имеется в наличии, необходимо произвести расчет амортизации основных производственных фондов. Для расчета амортизации необходимо использовать формулу расчета линейного метода начисления амортизации основных средств (ОС), которая имеет следующий вид:

$$
A = \frac{C_{\text{TOUMOCTb}} \text{OC-Hopma anoptusaquu}}{100\%}.
$$
 (4.9)

Расчет затрат по данной статье представлен в таблице 4.8.

Таблица 4.8 – Основные производственные фонды

| Наименование   Стоимость |       | Норма         | Срок службы Амортизация                                     |          |
|--------------------------|-------|---------------|-------------------------------------------------------------|----------|
| оборудования             |       |               | оборудования,   амортизации,   оборудования,   ежемесячная, |          |
|                          | руб.  | $\frac{0}{0}$ | ГОД                                                         | py6/mec. |
| Блок питания             | 50000 | 10            |                                                             | 417      |

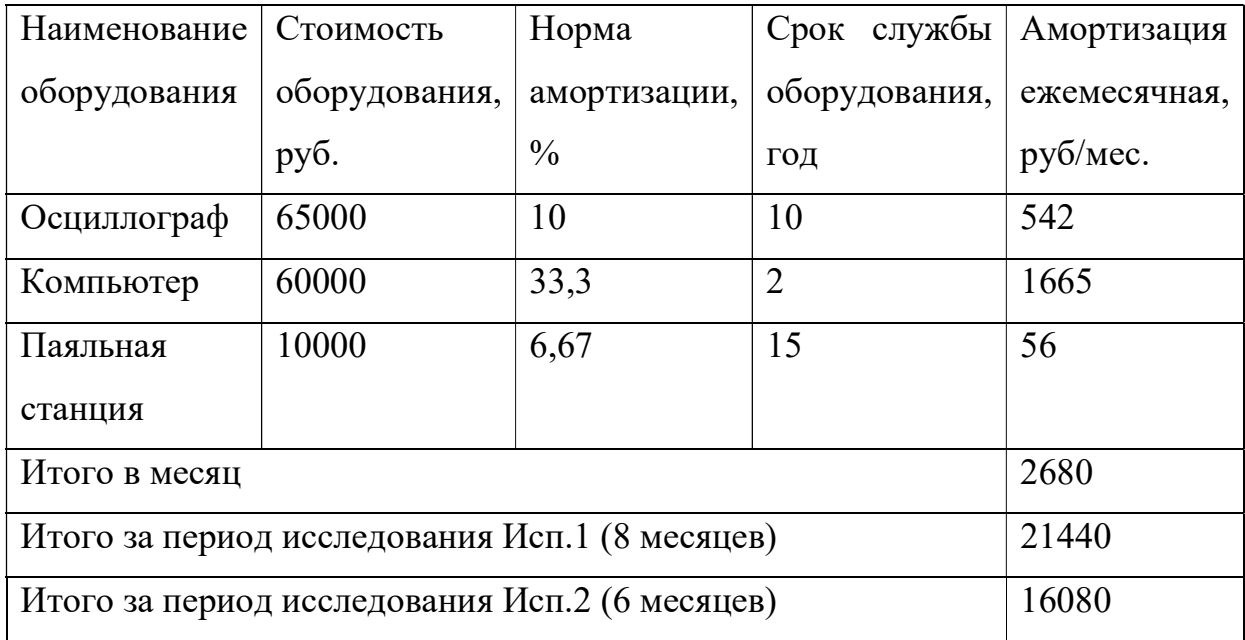

## 4.2.4.3 Основная заработная плата исполнителей темы

В данную статью включается основная заработная плата участников рабочей группы. Величина расходов по заработной плате определяется исходя из трудоемкости выполняемых работ и действующей системы окладов и тарифных ставок. В состав основной заработной платы включается премия, выплачиваемая ежемесячно из фонда заработной платы в размере 20 – 30 % от тарифа или оклада.

Заработная плата работников, непосредственно занятых выполнением НТИ, включает основную заработную платы и дополнительную:

$$
3_{\rm 3\pi} = 3_{\rm 0CH} + 3_{\rm AOH}, \tag{4.10}
$$

где Зосн – основная заработная плата;

 $3_{\text{non}}$  – дополнительная заработная плата (12-20 % от  $3_{\text{oc}}$ ).

Основная заработная плата (Зосн) руководителя (лаборанта, инженера) рассчитывает по следующей формуле:

$$
3_{\text{och}} = 3_{\text{AH}} \cdot \text{T}_p,\tag{4.11}
$$

85

где Зосн – основная заработная плата одного работника;

 Тр – продолжительность работ, выполняемых научно-техническим работником, раб. дн.;

 $3_{\text{m}}$  – среднедневная заработная плата работника, руб.

Среднедневная заработная плата рассчитывается по формуле:

$$
3_{\mu} = \frac{3_{\mu} \cdot M}{F_{\mu}},\tag{4.12}
$$

где  $3_M$  – месячный должностной оклад работника, руб.;

М – количество месяцев работы без отпуска в течение года:

при отпуске в 24 раб. дня М = 11,2 месяца, 5-дневная неделя;

при отпуске в 48 раб. дней М = 10,4 месяца, 6-дневная неделя;

 $F_{\mu}$  – действительный годовой фонд рабочего времени научно-технического персонала, раб. дн (таблица 4.9).

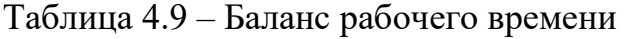

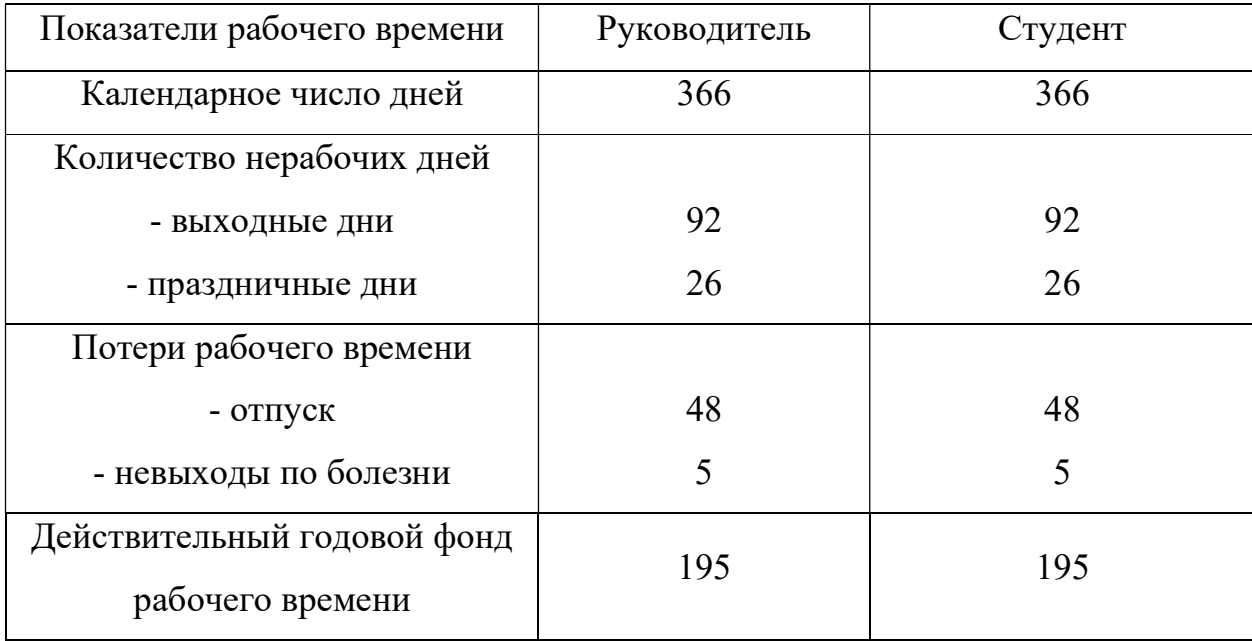

Месячный должностной оклад работника:

$$
3_{\rm M} = 3_{\rm rc} \cdot (1 + k_{\rm np} + k_{\rm A}) \cdot k_{\rm p},\tag{4.13}
$$

где  $3_{\text{rc}}$  – заработная плата по тарифной ставке, руб.;

 $k_{\text{np}}$  – премиальный коэффициент равный 0,3 (т.е. 30 % от 3<sub>rc</sub>);

 $k_{\text{A}}$  – коэффициент доплат и надбавок составляет примерно 0,2 – 0,5 (в НИИ и на промышленных предприятиях – за расширение сфер обслуживания, за профессиональное мастерство, за вредные условия:  $15 - 20$  % от  $3<sub>rc</sub>$ );

kр – районный коэффициент, равный 1,3 (для Томска).

Расчет основной заработной платы приведен в таблице 4.10.

| Исполнители                  | Разряд | $3_{\rm rc}$ | $k_{\text{np}}$ | $\rm k_{\scriptscriptstyle I\hspace{-1.3pt}I}$ | $k_{p}$ | $3_{\text{M}}$ | $3_{\mu}$ | $T_p$   | 3 <sub>oCH</sub> |
|------------------------------|--------|--------------|-----------------|------------------------------------------------|---------|----------------|-----------|---------|------------------|
|                              |        | руб.         |                 |                                                |         | руб            | руб.      | раб.дн. | руб.             |
| Руководитель                 | K.T.H  | 15000        | 0,3             | 0,3                                            | 1,3     | 31200          | 1664      | 9       | 14976            |
| Студент                      |        | 15000        | 0,3             | 0,3                                            | 1,3     | 31200          | 1664      | 232     | 386048           |
| Исп.1 Итого $3_{\text{oct}}$ |        |              |                 |                                                |         |                | 401024    |         |                  |
| Руководитель                 | K.T.H  | 15000        | 0,3             | 0,3                                            | 1,3     | 31200          | 1664      | 44      | 73216            |
| Студент                      |        | 15000        | 0,3             | 0,3                                            | 1,3     | 31200          | 1664      | 155     | 257920           |
| Исп.2 Итого $3_{och}$        |        |              |                 |                                                |         | 331136         |           |         |                  |

Таблица 4.10 – Расчет основной заработной платы

## 4.2.4.4 Дополнительная заработная плата исполнителей темы

Расчет дополнительной заработной платы ведется по следующей формуле:

$$
\mathbf{3}_{\text{qon}} = k_{\text{qon}} \cdot \mathbf{3}_{\text{och}},\tag{4.14}
$$

где kдоп – коэффициент дополнительной заработной платы (на стадии проектирования принимается равным  $0,12-0,15$ ).

Расчет дополнительной заработной платы приведен в таблице 4.11.

| Исп.<br>Исполнитель | Основная заработная    |             | Дополнительная |                        |  |  |  |
|---------------------|------------------------|-------------|----------------|------------------------|--|--|--|
|                     |                        | плата, руб. | $k_{\text{A}}$ | заработная плата, руб. |  |  |  |
|                     | Руководитель           | 14976       | 0,13           | 1946.88                |  |  |  |
|                     | Студент                | 386048      | 0,13           | 50186,24               |  |  |  |
|                     | Итого $3_{\text{non}}$ | 52133,12    |                |                        |  |  |  |
|                     | Руководитель           | 73216       | 0,13           | 9518,08                |  |  |  |
| 2                   | Студент                | 257920      | 0,13           | 33529,6                |  |  |  |
|                     | Итого $3_{\text{non}}$ |             | 43047,68       |                        |  |  |  |

Таблица 4.11 – Расчет дополнительной заработной платы

# 4.2.4.5 Отчисления во внебюджетные фонды (страховые отчисления)

Величина отчислений во внебюджетные фонды определяется исходя из следующей формулы:

$$
3_{\text{bHe6}} = k_{\text{bHe6}} \cdot (3_{\text{oCH}} + 3_{\text{A0II}}), \tag{4.15}
$$

где kвнеб – коэффициент отчислений на уплату во внебюджетные фонды (пенсионный фонд, фонд обязательного медицинского страхования и пр.).

Отчисления во внебюджетные фонды представлены в таблице 4.12.

Таблица 4.12 – Отчисления во внебюджетные фонды

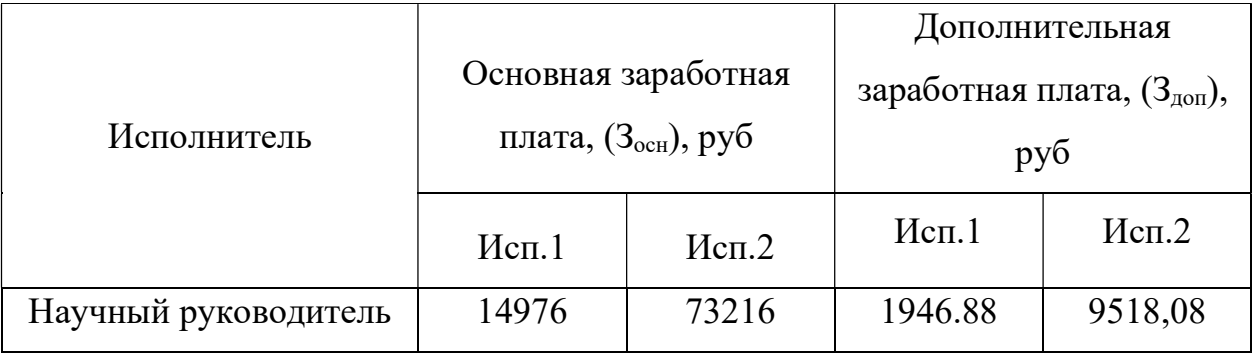

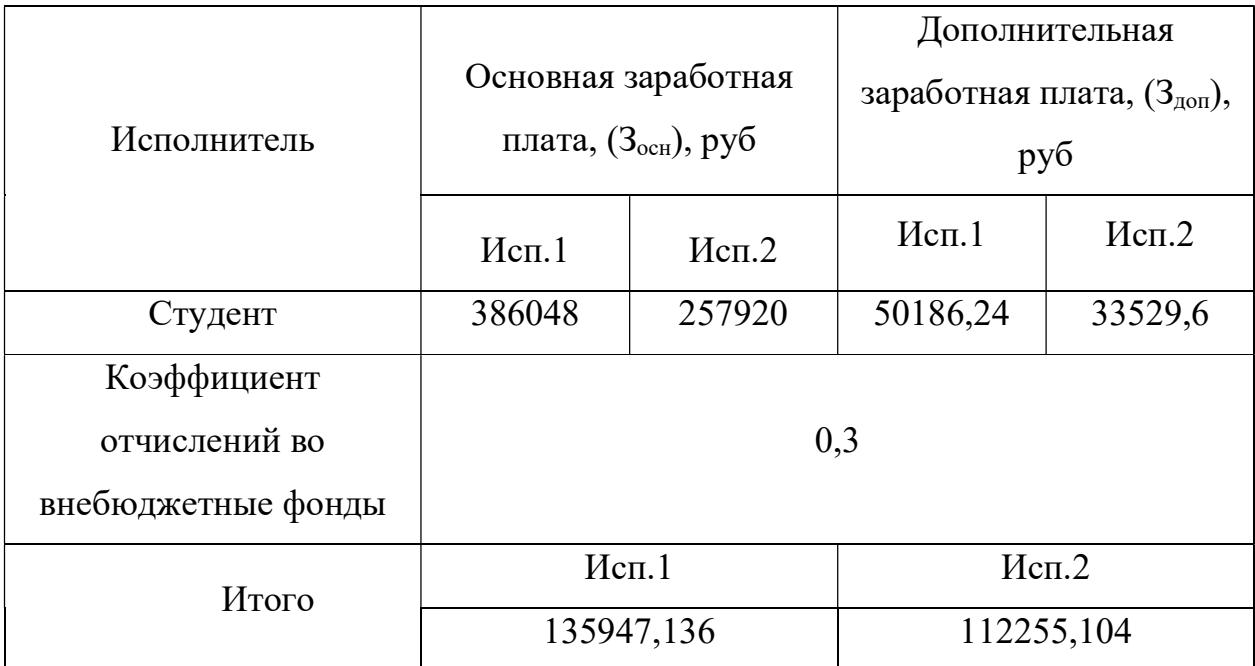

# 4.2.4.6 Расчет затрат на научные и производственные командировки

Научные и производственные командировки не планируются проводиться на данном этапе работ.

## 4.2.4.7 Контрагентные расходы

Контрагентные расходы, связанные с выполнением каких-либо работ в рамках исследования сторонними организациями, не потребуются.

### 4.2.4.8 Накладные расходы

Накладные расходы учитывают прочие затраты организации, не попавшие в предыдущие статьи расходов: печать и ксерокопирование материалов исследования, оплата услуг связи, электроэнергии, почтовые и телеграфные расходы, размножение материалов и т.д. Их величина определяется следующей формулой:

$$
3_{\text{HAKJ}} = (\text{Cymma crareй } 1 \div 7) \cdot k_{\text{HD}}, \tag{4.16}
$$

где k<sub>нр</sub> – коэффициент, учитывающий накладные расходы.

При величине коэффициента накладных расходов в размере 16 %, накладные расходы составят для исп.1 З<sub>накл</sub> = 99089,32 руб., для исп.2 З<sub>накл</sub> = 81805,25 руб.

# 4.2.4.9 Формирование бюджета затрат научно-исследовательского проекта

Определение бюджета затрат на научно-исследовательский проект приведен в таблице 4.13.

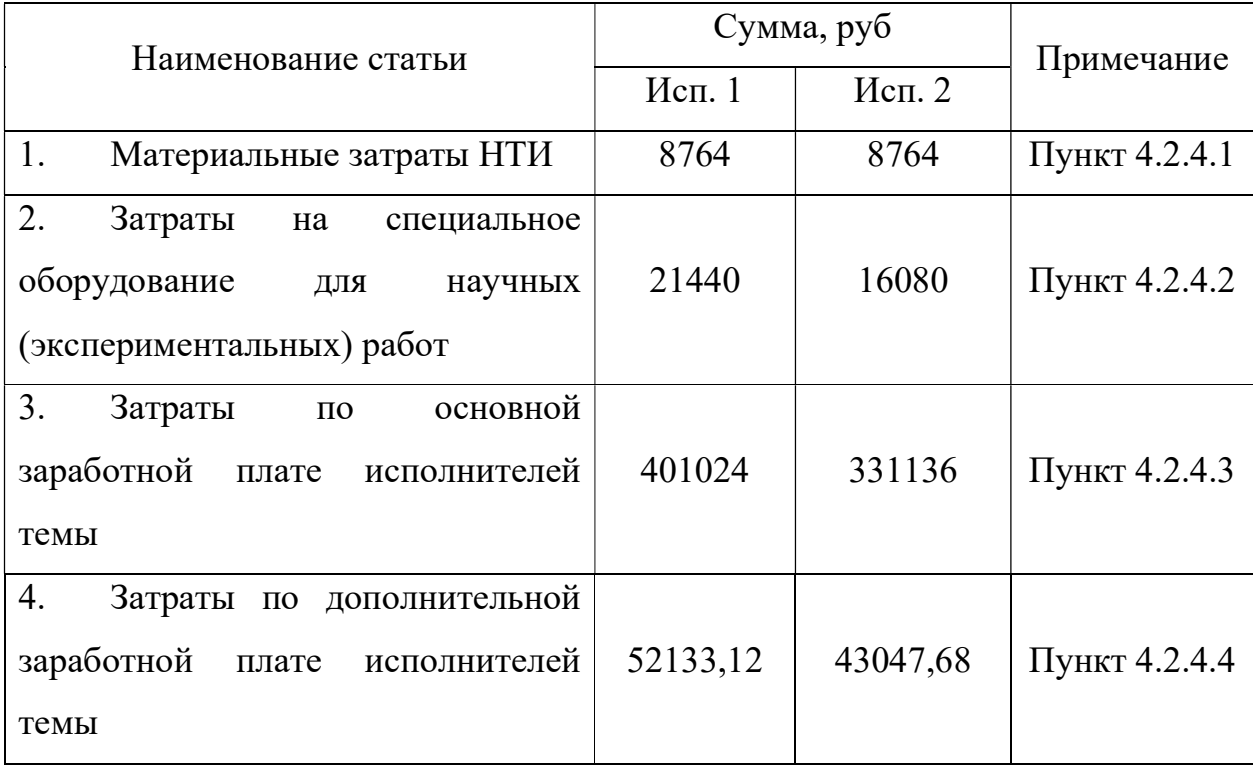

Таблица 4.13 – Расчет бюджета затрат НТИ

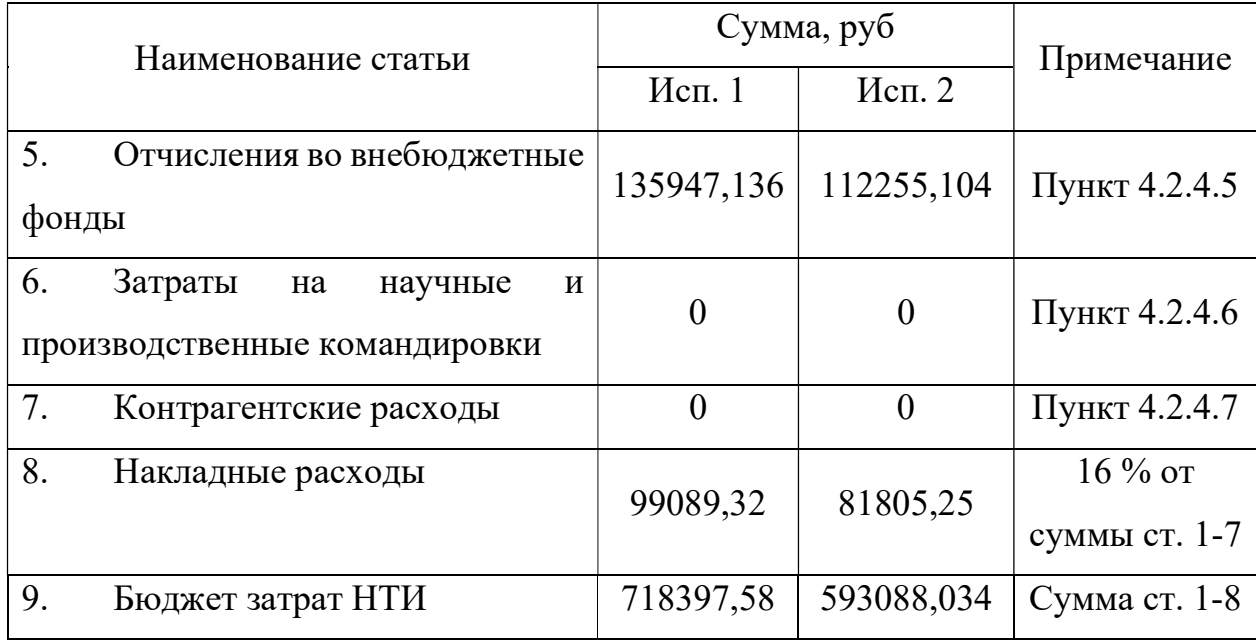

# 4.3 Определение ресурсной (ресурсосберегающей), финансовой, бюджетной, социальной и экономической эффективности исследования

Интегральный показатель финансовой эффективности научного исследования получают в ходе оценки бюджета затрат двух (или более) вариантов исполнения научного исследования. Для этого наибольший интегральный показатель реализации технической задачи принимается за базу расчета (как знаменатель), с которым соотносится финансовые значения по всем вариантам исполнения.

Интегральный финансовый показатель разработки определяется как:

$$
I_{\phi\mu\mu p}^{\text{ncn}.i} = \frac{\Phi_{\text{pi}}}{\Phi_{\text{max}}},\tag{4.17}
$$

где *I*ʻ<sub>финр</sub> — интегральный финансовый показатель разработки;

Фрi – стоимость i-го варианта исполнения;

 Фmax – максимальная стоимость исполнения научно-исследовательского проекта (в т.ч. аналоги).

Максимальная стоимость исполнения составляет 712694,62 руб., следовательно, интегральный финансовый показатель разработки для первого и второго исполнения составляет:

$$
I_{\phi\mu\mu p}^{\text{NCT.1}} = \frac{718397,58}{718397,58} = 1,\tag{4.18}
$$

$$
I_{\phi\mu\mu p}^{\text{NCI}.2} = \frac{593088,034}{718397,58} = 0,83. \tag{4.19}
$$

Полученная величина интегрального финансового показателя разработки отражает соответствующее численное увеличение бюджета затрат разработки в разах (значение больше единицы), либо соответствующее численное удешевление стоимости разработки в разах (значение меньше единицы, но больше нуля).

Интегральный показатель ресурсоэффективности вариантов исполнения объекта исследования можно определить следующим образом:

$$
I_{\mathbf{p}i} = \sum a_i \cdot b_i,\tag{4.20}
$$

где Iрi – интегральный показатель ресурсоэффективности для i-го варианта исполнения разработки;

 $a_i$  – весовой коэффициент i-го варианта исполнения разработки;

 $b_i^a$ ,  $b_i^p$  – бальная оценка i-го варианта исполнения разработки, устанавливается экспертным путем по выбранной шкале оценивания;

n – число параметров сравнения.

Расчет интегрального показателя ресурсоэффективности приведен в таблице 4.14.

Таблица 4.14 – Сравнительная оценка характеристик вариантов исполнения проекта

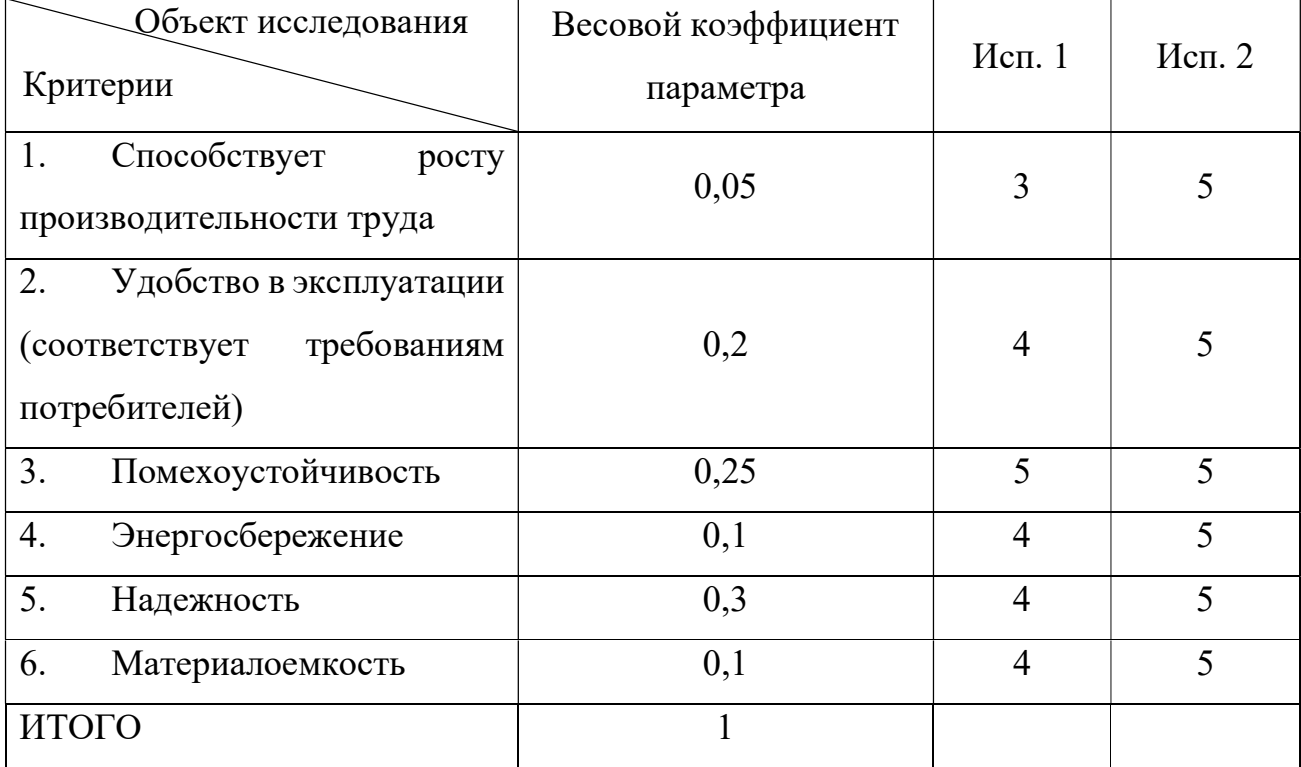

Таким образом, показатель ресурсоэффективности равен:

 $I_{p-\nu c\pi1} = 3 \cdot 0.05 + 4 \cdot 0.2 + 5 \cdot 0.25 + 4 \cdot 0.1 + 4 \cdot 0.3 + 4 \cdot 0.1 = 4.2$  (4.15)  $I_{p-\text{ucn2}} = 5 \cdot 0.05 + 5 \cdot 0.2 + 5 \cdot 0.25 + 5 \cdot 0.1 + 5 \cdot 0.3 + 5 \cdot 0.1 = 5 (4.16)$ 

Интегральный показатель эффективности вариантов исполнения разработки  $(I<sub>ucni</sub>)$  определяется на основании интегрального показателя ресурсоэффективности и интегрального финансового показателя по формуле:

$$
I_{\text{HCI.1}} = \frac{I_{\text{p}-\text{HCI.1}}}{I_{\phi\text{HHP}}^{\text{HCI.1}}} = \frac{4.2}{1} = 4.2, \tag{4.21}
$$

$$
I_{\text{HCI.2}} = \frac{I_{\text{p}-\text{HCI.2}}}{I_{\text{qump}}^{\text{HCI.2}}} = \frac{5}{0.83} = 6.02. \tag{4.22}
$$

Сравнение интегрального показателя эффективности вариантов исполнения разработки позволит определить сравнительную эффективность проекта и выбрать наиболее целесообразный вариант **H3** предложенных. Сравнительная эффективность проекта определяется по формуле:

$$
\Theta_{\rm cp} = \frac{I_{\rm acm.1}}{I_{\rm acm.2}}.\tag{4.23}
$$

Тогда для 1 и 2 исполнений сравнительная эффективность равна:

$$
\Theta_{\rm cp1} = \frac{I_{\rm acn.1}}{I_{\rm acn.2}} = \frac{4.2}{6.02} = 0.7,\tag{4.24}
$$

$$
\vartheta_{\rm cp2} = \frac{I_{\rm Hcn.2}}{I_{\rm Hcn.1}} = \frac{6.02}{4.2} = 1.43. \tag{4.25}
$$

Сравнение эффективности разработок представлено в таблице 4.15.

| $N_2$<br>$\Pi/\Pi$ | Показатели                                                       | $M$ сп.1 | Mcm.2 |
|--------------------|------------------------------------------------------------------|----------|-------|
| 1                  | Интегральный<br>финансовый<br>показатель разработки              |          | 0,83  |
| 2                  | Интегральный<br>показатель<br>ресурсоэффективности<br>разработки | 4,2      | 5     |
| $\overline{3}$     | Интегральный<br>показатель<br>эффективности                      | 4,2      | 6,02  |
| $\overline{4}$     | Сравнительная эффективность<br>вариантов исполнения              | 0,7      | 1,43  |

Таблица 4.15 - Сравнительная эффективность разработки

 $\mathbf{B}$ работы «Финансовый ходе  $\Pi$ O разделу менеджмент, ресурсоэффективность и ресурсосбережение» был проведен сравнительный анализ двух вариантов исполнения научно-исследовательской работы. Бюджет первого исполнения составил 718397,58 руб., а второго - 593088,034 руб. Исходя из сравнительной оценки эффективности и полученных результатов, можно сделать наиболее эффективным вариантом вывол. что исполнения научноисследовательской работы является 2 вариант, в котором уменьшено количество времени для этапов разработки. Также некоторые этапы разработки во втором исполнении выполняются и студентом, и научным руководителем.

### 5 Социальная ответственность

В рамках выпускной квалификационной работы будет создана система (макет системы) автоматического доступа с использованием метода распознавания лиц, что позволит обеспечить персонализированный доступ в помещение.

Система предполагает открытие двери при условии, что распознаваемый человек находится в базе данных людей, которым разрешен доступ в данное помещение. Система состоит из вычислительного модуля – микрокомпьютера Raspberry Pi, и, электромеханического замка.

Разработка системы предполагает: написание программы на языке программирования Python, сборку и пайку электронной части электромеханического замка.

### 5.1 Правовые и организационные вопросы обеспечения безопасности

5.1.1 Специальные (характерные для проектируемой рабочей зоны) правовые нормы трудового законодательства

Согласно ТК РФ, N 197 -ФЗ работник аудитории 107а, 4 корпуса ТПУ, имеет право на [24]:

а) рабочее место, соответствующее требованиям охраны труда;

б) обязательное социальное страхование от несчастных случаев на производстве и профессиональных заболеваний в соответствии с федеральным законом;

в) отказ от выполнения работ в случае возникновения опасности для его жизни и здоровья вследствие нарушения требований охраны труда, за исключением случаев, предусмотренных федеральными законами, до устранения такой опасности;

г) обеспечение средствами индивидуальной и коллективной защиты в соответствии с требованиями охраны труда за счет средств работодателя;

д) внеочередной медицинский осмотр в соответствии с медицинскими рекомендациями с сохранением за ним места работы (должности) и среднего заработка во время прохождения указанного медицинского осмотра.

### 5.1.2 Организационные мероприятия при компоновке рабочей зоны

Рабочее место в аудитории 107а, 4 корпуса ТПУ должно соответствовать требованиям ГОСТ 12.2.032-78. Оно должно занимать площадь не менее 4,5 м², высота помещения должна быть не менее 4 м, а объем - не менее 20 м<sup>3</sup> на одного человека. Высота над уровнем пола рабочей поверхности, за которой работает оператор, должна составлять 720 мм. Оптимальные размеры поверхности стола 1600 х 1000 кв. мм. Под столом должно иметься пространство для ног с размерами по глубине 650 мм. Рабочий стол должен также иметь подставку для ног, расположенную под углом 15° к поверхности стола. Длина подставки 400 мм, ширина – 350 мм. Удаленность клавиатуры от края стола должна быть не более 300 мм, что обеспечит удобную опору для предплечий. Расстояние между глазами оператора и экраном видеодисплея должно составлять 40 - 80 см. Так же рабочий стол должен быть устойчивым, иметь однотонное неметаллическое покрытие, не обладающее способностью накапливать статическое электричество. Рабочий стул должен иметь дизайн, исключающий онемение тела из-за нарушения кровообращения при продолжительной работе на рабочем месте [25].

Рабочее место сотрудника аудитории 107а, 4 корпуса ТПУ, соответствует требованиям ГОСТ 12.2.032-78.

## 5.2 Производственная безопасность

Разрабатываемое устройство подразумевает использование ПК и паяльной станции, с точки зрения социальной ответственности целесообразно рассмотреть вредные и опасные факторы, которые могут возникать при проектировании, разработке программной части устройства и изготовлении макета, а также требования по организации рабочего места.

# 5.2.1 Анализ потенциально возможных и опасных факторов, которые могут возникнуть на рабочем месте при проведении исследований

При выборе потенциально возможных вредных и опасных факторов использовался ГОСТ 12.0.003-2015 «Опасные и вредные производственные факторы. Классификация». Факторы сформулированы и представлены в таблице 5.1 [26].

Таблица 5.1 – Опасные и вредные факторы при выполнении работ по разработке системы автоматического доступа в помещение

| Источник фактора,<br>наименование вида | Факторы (по ГОСТ 12.0.003-2015) | Нормативные     |                     |  |
|----------------------------------------|---------------------------------|-----------------|---------------------|--|
| работ                                  | Вредные                         | Опасные         | документы           |  |
| 1) Разработка                          | 1. Повышенный уровень           | 1. Поражение    | СанПиН              |  |
| системы                                | напряженности                   | электрическим   | 2.2.1/2.1.1.1278-03 |  |
| автоматического                        | электростатического и           | током           | СанПиН              |  |
| доступа в                              | электромагнитных полей;         | 2. Повышенный   | 2.2.2.542-96        |  |
| помещение;                             | 2. Недостаточная                | уровень         | СанПиН              |  |
|                                        | освещенность рабочей            | пожароопасности | 2.2.2/2.4.1340-03   |  |
|                                        | зоны;                           | при пайке;      |                     |  |

Продолжение таблицы 5.1

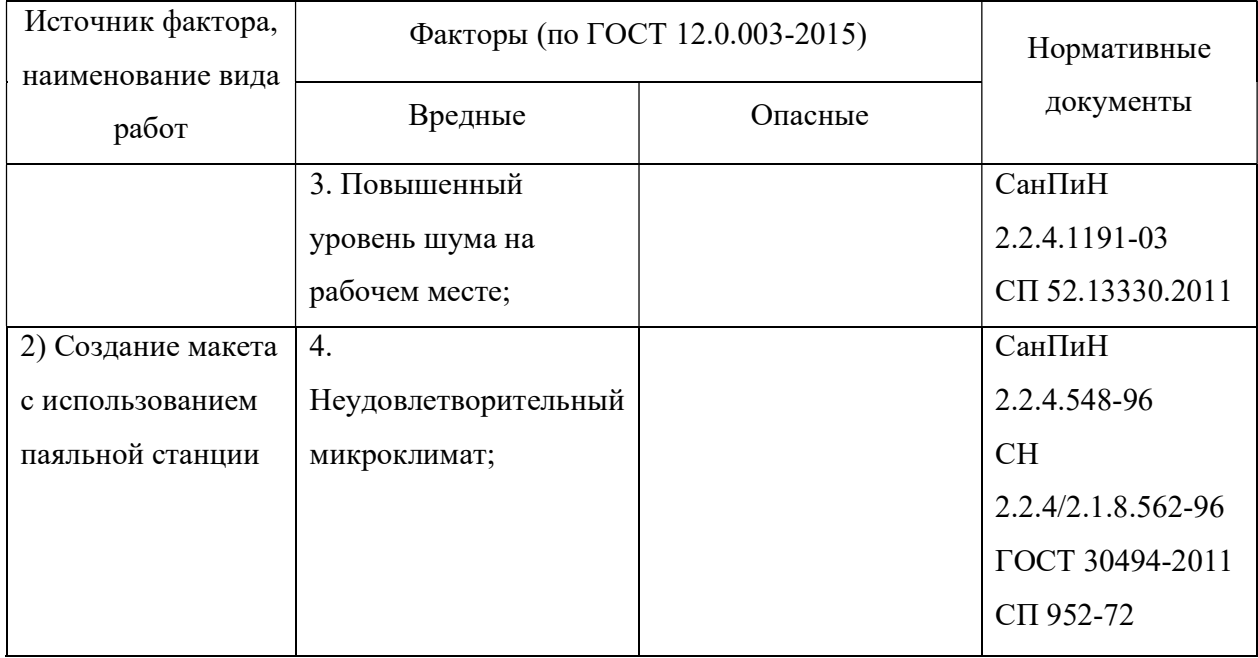

# 5.2.2 Разработка мероприятий по снижению воздействия вредных и опасных факторов

Повышенный уровень напряженности электростатического и электромагнитных полей.

При разработке системы автоматического доступа в помещение с использованием метода распознавания лиц <sup>о</sup>сновным источником потенциально вредных и опасных производственных факторов (ОВПФ) является возможность поражения электрическим током. Использование ПК может привести к наличию таких вредных факторов, как повышенный уровень статического электричества, повышенный уровень напряженности электромагнитных полей, повышенная напряженность электрического поля.

К основной документации, которая регламентирует вышеперечисленные вредные факторы относится СанПиН 2.2.2/2.4.1340-03 «Гигиенические требования к электронно-вычислительным машинам и организации работы»: ЭВМ должны соответствовать требованиям настоящих санитарных правил [27].

Допустимые уровни электромагнитных и электростатических полей в аудитории 107а, 4 корпуса ТПУ, создаваемых ЭВМ, не должны превышать значений, представленных в таблице 5.2 [28].

| Наименование<br>параметров | Диапазон                                         | ДУ ЭМП                     |
|----------------------------|--------------------------------------------------|----------------------------|
| Напряженность              | В диапазоне частот 5 $\Gamma$ ц – 2 к $\Gamma$ ц | 25 B/M                     |
| электрического поля        | В диапазоне частот 2 кГц $-$ 400 кГц             | 2.5 B/M                    |
| Плотность магнитного       | В диапазоне частот 5 Гц – 2 кГц                  | $250$ нТл                  |
| потока                     | В диапазоне частот 2 кГц $-$ 400 кГц             | $25$ н $T$ л               |
| Напряженность              |                                                  |                            |
| электростатического        |                                                  | $15 \text{ }\mathrm{KB/m}$ |
| поля                       |                                                  |                            |

Таблица 5.2 – Допустимые уровни ЭМП, создаваемых ЭВМ

Уровни ЭМП, ЭСП в аудитории 107а, 4 корпуса ТПУ, перечисленные в таблице 5.2, соответствуют допускам СОУТ ТПУ 2019 [29].

### Электробезопасность.

Для предотвращения поражения электрическим током, где размещается рабочее место с ЭВМ и паяльной станцией в аудитории 107а, 4 корпуса ТПУ, оборудование должно быть оснащено защитным заземлением, занулением в соответствии с техническими требованиями по эксплуатации [30]. Для предупреждения электротравматизма необходимо проводить соответствующие организационные и технические мероприятия [31]:

а) оформление работы нарядом или устным распоряжением;

б) проведение инструктажей и допуск к работе;

в) надзор во время работы.

Уровень напряжения для питания ЭВМ в данной аудитории 220 В. По опасности поражения электрическим током помещение 107а, 4 корпуса ТПУ относится к первому классу – помещения без повышенной опасности (сухое, хорошо отапливаемое, помещение с токонепроводящими полами, с температурой 18-20 °, с влажностью 40-50 %) [31].

Основными непосредственными причинами электротравматизма являются [31]:

а) прикосновение к токоведущим частям электроустановки, находящейся под напряжением;

б) прикосновение к металлическим конструкциям электроустановок, находящихся под напряжением;

в) ошибочное включение электроустановки или несогласованных действий обслуживающего персонала;

г) поражение шаговым напряжением и др.

Основными техническими средствами защиты, согласно ПУЭ, являются защитное заземление, автоматическое отключение питания, устройства защитного отключения, изолирующие электрозащитные средства, знаки и плакаты безопасности. Наличие таких средств защиты предусмотрено в рабочей зоне. В целях профилактики периодически проводится инструктаж работников по технике безопасности. Работники, выполняющие пайку пальником, должны иметь II группу по электробезопасности.

Не следует размещать рабочие места с ЭМВ вблизи силовых кабелей, технологического оборудования, создающего помехи в работе ЭВМ [27].

Таким образом, разработанные мероприятия обеспечивают безопасную эксплуатацию электроустановок в аудитории 107а, 4 корпуса ТПУ, согласно ПУЭ

101
[30].

#### Недостаточная освещенность рабочей зоны.

В аудитории 107а, 4 корпуса ТПУ, имеется естественное (боковое одностороннее) и искусственное освещение. Рабочие столы размещены таким образом, чтобы видеодисплейные терминалы были ориентированы боковой стороной к световым проемам, чтобы естественный свет падал преимущественно слева.

Искусственное освещение в помещениях для эксплуатации ЭВМ осуществляется системой общего равномерного освещения. В аудитории 107а, 4 корпуса ТПУ, в случаях работы с документами, следует применять системы комбинированного освещения (к общему освещению дополнительно устанавливаются светильники местного освещения, предназначенные для освещения зоны расположения документов).

Освещенность на поверхности стола в зоне размещения рабочего документа должна быть 300 - 500 лк [31]. Освещение не должно создавать бликов на поверхности экрана. Освещенность поверхности экрана не должна быть более 300 лк [31].

В качестве источников света применяются светодиодные светильники или металло-галогенные лампы, использующиеся в качестве местного освещения) [31].

Для рабочего места в паяльной станцией необходимо местное освещение со светильниками с непросвечивающими отражателями. Светильники должны располагаться таким образом, чтобы их светящие элементы не попадали в поле зрения работников. Устройство для крепления светильников местного освещения должно обеспечивать фиксацию светильника во всех необходимых положениях. Подводка электропроводов к светильнику должна находиться внутри устройства. Открытая проводка не допускается [32].

Нормируемые показатели освещения в помещениях жилых зданий

приведены в таблице Г.1 (Приложение Г).

Согласно ГОСТ 12.2.032-78 освещение в аудитории 107а, 4 корпуса ТПУ, соответствует допускам СОУТ ТПУ 2019 [29].

Повышенный уровень шума на рабочем месте.

При работе с ЭВМ в аудитории 107а, 4 корпуса ТПУ, характер шума – широкополосный с непрерывным спектром более 1 октавы. В таблице Д.1 (Приложение Д) приведены предельно допустимые уровни звуковых параметров типичные для рассматриваемой трудовой деятельности.

Согласно ГОСТ 12.2.032-78 уровень шума в аудитории 107а, 4 корпуса ТПУ, не более 80 дБА и соответствует допускам СОУТ ТПУ 2019 [29].

#### Неудовлетворительный микроклимат.

Для создания и автоматического поддержания в аудитории 107а, 4 корпуса ТПУ, независимо от наружных условий оптимальных значений температуры, влажности, чистоты и скорости движения воздуха, в холодное время года используется водяное отопление, в теплое время года применяется кондиционирование воздуха. Кондиционер представляет собой вентиляционную установку, которая с помощью приборов автоматического регулирования поддерживает в помещении заданные параметры воздушной среды.

Аудитория 107а, 4 корпуса ТПУ, является помещением І б категории. Допустимые величины интенсивности теплового облучения работающих на рабочих местах от производственных источников, нагретых до темного свечения (материалов, изделий и др.) представлены в таблицах 5.3 и 5.4 [28].

Таблица 5.3 – Оптимальные величины показателей микроклимата на рабочих местах производственных помещений

| Период<br>года | Катег.<br>работ по<br>уровню<br>энер-<br>гозатрат | Температура<br>воздуха, °С | Температура<br>поверхностей,<br>$\rm ^{\circ}C$ | Относ.<br>влажность<br>воздуха,<br>$\frac{0}{0}$ | Скорость<br>движения<br>воздуха,<br>M/C |
|----------------|---------------------------------------------------|----------------------------|-------------------------------------------------|--------------------------------------------------|-----------------------------------------|
| Холодный       | Iб                                                | $21 - 23$                  | $20 - 24$                                       | $40 - 60$                                        | 0,1                                     |
| Теплый         | Iб                                                | $22 - 24$                  | $21 - 25$                                       | $40 - 60$                                        | 0,1                                     |

Таблица 5.4 – Допустимые величины интенсивности теплового облучения

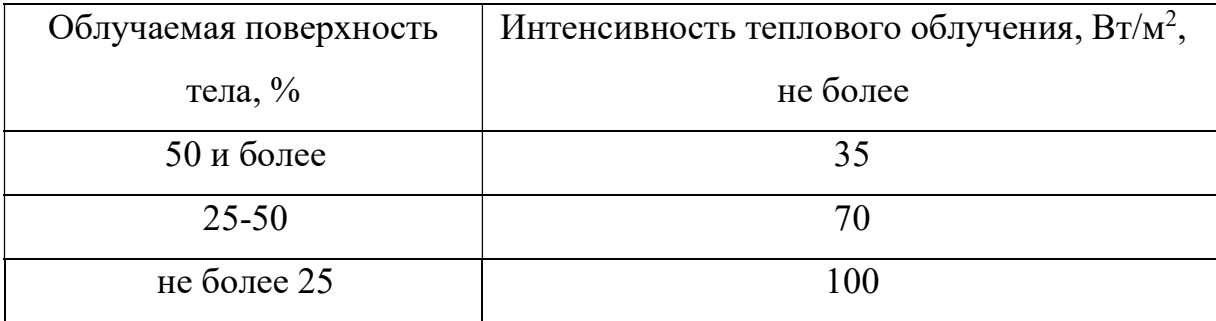

В аудитории проводится ежедневная влажная уборка и систематическое проветривание после каждого часа работы на ЭВМ.

Согласно ГОСТ 12.2.032-78 микроклимат аудитории 107а, 4 корпуса ТПУ соответствует допускам СОУТ ТПУ 2019 [29].

Опасность термического поражения.

Во время работы с паяльной станцией во избежание получения травм и ожогов необходимо соблюдать «Межотраслевую типовую инструкцию по охране труда для работников, занятых пайкой и лужением изделий паяльником» [32]. Согласно данной инструкции необходимо соблюдать следующие указания [32]:

1. К выполнению работ по пайке паяльником допускаются работники в возрасте не моложе 18 лет, прошедшие обучение, инструктаж и проверку знаний по охране труда, освоившие безопасные методы и приемы выполнения работ, методы и приемы правильного обращения с приспособлениями, инструментами и грузами;

2. Работники, выполняющие пайку паяльником, должны иметь II группу по электробезопасности;

3. В случае возникновения в процессе пайки паяльником каких-либо вопросов, связанных с ее безопасным выполнением, работник должен обратиться к своему непосредственному или вышестоящему руководителю;

4. Работники, занятые пайкой паяльником, обязаны соблюдать правила внутреннего трудового распорядка организации;

5. Работники, занятые пайкой паяльником, должны обеспечиваться средствами индивидуальной защиты;

6. Работы с вредными и взрывопожароопасными веществами при нанесении припоев, флюсов, паяльных паст, связующих и растворителей должны проводиться при действующей общеобменной и местной вытяжной вентиляции. Системы местных отсосов должны включаться до начала работ и выключаться после их окончания;

7. Паяльник должен проходить проверку и испытания в сроки и объемах, установленных технической документацией на него;

8. Класс паяльника должен соответствовать категории помещения и условиям производства;

9. Кабель паяльника должен быть защищен от случайного механического повреждения и соприкосновения с горячими деталями.

В аудитории 107а, 4 корпуса ТПУ, в рабочей зоне с паяльной станцией присутствует местная вытяжная вентиляция, дополнительное искусственное освещение, а также приборы, позволяющие закреплять или держать элементы,

предназначенные для пайки, что ограничивает возможность контакта поверхности кожи человека с нагретыми элементами конструкции печатного узла.

### 5.3 Экологическая безопасность

В данном подразделе рассматривается характер воздействия проектируемого решения на окружающую среду. Выявляются предполагаемые источники загрязнения окружающей среды, возникающие в результате реализации предлагаемых в ВКР решений.

### 5.3.1 Анализ влияния объекта исследования на окружающую среду

Составляющие разрабатываемой системы представляют из себя печатные узлы с медными электродами. С точки зрения влияния на окружающую среду можно рассмотреть влияние устройства при его утилизации.

Большинство компьютерной техники содержит бериллий, кадмий, мышьяк, поливинилхлорид, ртуть, свинец, фталаты, огнезащитные составы на основе брома и редкоземельные минералы [34]. Это очень вредные вещества, которые не должны попадать на свалку после истечения срока использования, а должны правильно утилизироваться.

Утилизация компьютерного оборудования осуществляется по специально разработанной схеме, которая должна соблюдаться в организациях:

1. На первом этапе необходимо создать комиссию, задача которой заключается в принятии решений по списанию морально устаревшей или не рабочей техники, каждый образец рассматривается с технической точки зрения.

2. Разрабатывается приказ о списании устройств. Для проведения экспертизы привлекается квалифицированное стороннее лицо или организация.

3. Составляется акт утилизации, основанного на результатах технического анализа, который подтверждает негодность оборудования для дальнейшего применения.

4. Формируется приказ на утилизацию. Все сопутствующие расходы должны отображаться в бухгалтерии.

5. Утилизацию оргтехники обязательно должна осуществлять специализированная фирма.

6. Получается специальная официальной формы, которая подтвердит успешность уничтожения электронного мусора.

После оформления всех необходимых документов, компьютерная техника вывозится со склада на перерабатывающую фабрику. Все полученные в ходе переработки материалы вторично используются в различных производственных процессах. [35]

### 5.3.2 Анализ влияния процесса исследования на окружающую среду

Процесс исследования представляет из себя работу с информацией, такой как технологическая литература, статьи, ГОСТы и нормативно-техническая документация, а также проектирование и моделирование работы устройства с помощью различных программных комплексов. Таким образом, процесс исследования не имеет влияния негативных факторов на окружающую среду.

#### 5.4 Безопасность в чрезвычайных ситуациях

5.4.1 Анализ вероятных ЧС, которые может инициировать объект исследований и обоснование мероприятий по предотвращению ЧС

107 ЧС – это нарушение нормальных условий жизни и деятельности людей на объекте или определенной территории (акватории), вызванное аварией, катастрофой, стихийным или экологическим бедствием, эпидемией, эпизоотией (болезнь животных), эпифитотией (поражение растений), применением возможным противником современных средств поражения и приведшее или могущее привести к людским или материальным потерям, согласно ГОСТ Р 22.0.02-201613].

С точки зрения выполнения проекта характерны следующие виды ЧС:

- 1. Пожары, взрывы;
- 2. Внезапное обрушение зданий, сооружений;
- 3. Геофизические опасные явления (землетрясения);
- 4. Метеорологические и агрометеорологические опасные явления;

Так как объект исследований представляет из себя печатный узел, сборка которого осуществляется при помощи паяльной станции, то наиболее вероятной ЧС в данном случае можно назвать пожар в аудитории с используемой паяльной станцией в период сборки устройства. В аудитории 107, 4 корпуса ТПУ, применяется дорогостоящее оборудование, не горючие и не выделяющие дым кабели. Таким образом, возникновение пожаров происходит из-за человеческого фактора, в частности, это несоблюдение правил пожарной безопасности. К примеру, замыкание электропроводки – в большинстве случаев тоже человеческий фактор. Соблюдение современных норм пожарной безопасности позволяет исключить возникновение пожара в рабочей комнате:

а) Согласно СП 5.13130.2009 предел огнестойкости помещения должен быть следующим: перегородки - не менее REI 45, стены и перекрытия - не менее REI 45. Т.е. в условиях пожара помещение должно оставаться герметичным в течение 45 минут, препятствуя дальнейшему распространению огня;

б) При разработке проекта необходимо учесть, что автоматическая установка пожаротушения (АУПТ) должна быть обеспечена электропитанием по первой категории (п. 15.1 СП 5.13130.2009);

в) Согласно СП 5.13130.2009 в системах воздуховодов общеобменной вентиляции, воздушного отопления и кондиционирования воздуха защищаемых помещений следует предусматривать автоматически закрывающиеся при обнаружении пожара воздушные затворы (заслонки или противопожарные клапаны).

г) Работы с вредными и взрывопожароопасными веществами при нанесении припоев, флюсов, паяльных паст, связующих и растворителей должны проводиться при действующей общеобменной и местной вытяжной вентиляции. Системы местных отсосов должны включаться до начала работ и выключаться после их окончания.

### 5.4.2 Анализ вероятных ЧС, которые могут возникнуть при проведении исследований и обоснование мероприятий по предотвращению ЧС

При проведении исследований наиболее вероятной ЧС является возникновение пожара в помещении 107а, 4 корпуса ТПУ. Пожарная безопасность должна обеспечиваться системами предотвращения пожара и противопожарной защиты, в том числе организационно-техническими мероприятиями.

Основные источники возникновения пожара:

1) Неработоспособное электрооборудование, неисправности в проводке, розетках и выключателях. Для исключения возникновения пожара по этим причинам необходимо вовремя выявлять и устранять неполадки, а также проводить плановый осмотр электрооборудования.

2) Электрические приборы с дефектами. Профилактика пожара включает в себя своевременный и качественный ремонт электроприборов.

3) Перегрузка в электроэнергетической системе (ЭЭС) и короткое замыкание в электроустановке.

Под пожарной профилактикой понимается обучение пожарной технике безопасности и комплекс мероприятий, направленных на предупреждение пожаров.

Пожарная безопасность обеспечивается комплексом мероприятий:

а) обучение, в т.ч. распространение знаний о пожаробезопасном поведении (о необходимости установки домашних индикаторов задымленности и хранения зажигалок и спичек в местах, недоступных детям);

б) пожарный надзор, предусматривающий разработку государственных норм пожарной безопасности и строительных норм, а также проверку их выполнения;

в) обеспечение оборудованием и технические разработки (установка переносных огнетушителей и изготовление зажигалок безопасного пользования).

В соответствии с ТР «О требованиях пожарной безопасности» для административного жилого здания требуется устройство внутреннего противопожарного водопровода.

Согласно ФЗ-123, НПБ 104-03 «Проектирование систем оповещения людей о пожаре в зданиях и сооружениях» для оповещения о возникновении пожара в каждом помещении должны быть установлены дымовые оптико-электронные автономные пожарные извещатели, а оповещение о пожаре должно осуществляться подачей звуковых и световых сигналов во все помещения с постоянным или временным пребыванием людей.

Аудитория 107, 4 корпуса ТПУ, оснащена первичными средствами пожаротушения: огнетушителями ОУ-3 1шт., ОП-3, 1шт. (предназначены для тушения любых материалов, предметов и веществ, применяется для тушения ПК и оргтехники, класс пожаров А, Е). В таблице 5.5 приведены типы огнетушителей, используемых при возгорании в электроустановках.

| Напряжение, кВ | Тип огнетушителя (марка) |
|----------------|--------------------------|
| До 1,0         | Порошковый (серии ОП)    |
| До 10,0        | Углекислотный (серии ОУ) |

Таблица 5.5 – Типы используемых огнетушителей при пожаре в электроустановках

Согласно НПБ 105-03 помещение, предназначенное для проектирования и использования результатов проекта, относится к типу П-2а (таблица 5.6).

Таблица 5.6 – Категории помещений по пожарной опасности

| Категория | Характеристика веществ и материалов, находящихся         |  |  |  |  |
|-----------|----------------------------------------------------------|--|--|--|--|
| помещения | (обращающихся) в помещении                               |  |  |  |  |
| $\Pi$ -2a | Зоны,<br>расположенные в<br>помещениях, в<br>которых     |  |  |  |  |
|           | обращаются твердые горючие вещества в количестве, при    |  |  |  |  |
|           | котором удельная пожарная нагрузка составляет не менее 1 |  |  |  |  |
|           | мегаджоуля на квадратный метр.                           |  |  |  |  |

В корпусе 4 ТПУ имеется пожарная автоматика, сигнализация. В случае возникновения загорания необходимо обесточить электрооборудование, отключить систему вентиляции, принять меры тушения (на начальной стадии) и обеспечить срочную эвакуацию студентов и сотрудников в соответствие с планом эвакуации.

#### Заключение

В ходе выполнения работы был проведен теоретический обзор методов идентификации личности, а также обзор существующих решений в области распознавания лиц посредством машинного зрения.

В соответствие с поставленной целью были решены следующие задачи:

 разработана схемотехническая часть управления двигателем электромеханического замка. Спроектирована и собрана печатная плата устройства;

 разработан интерфейс оператора, позволяющий вносить изменения в программное обеспечение системы без демонтажа оборудования;

 разработано и экспериментально проверено программное обеспечение системы для идентификации лиц людей в режиме реального времени на видеопотоке (изображение поступает в систему с видеокамеры).

В ходе проведения экспериментальных исследований было выявлено, что разработанная система распознает лицо человека с вероятность около 90 % – соответствует заявленным характеристикам подобных разработок.

Так как разработка системы реализована на платформе Raspberry Pi, которая обладает малой мощностью, малым объемом памяти и не высоким быстродействием, то обработка поступающего изображения с модуля камеры происходит с временной задержкой. В связи с этим для модернизации системы предполагается реализация ее на более мощной платформе Raspberry Pi 4B, а для распознавания лица человека, например, при низком уровне освещенности при входе в помещение, к системе возможно подключение видеокамеры с ИКподсветкой. Таким образом, разработанную систему возможно предложить в качестве коммерческого предложения для небольших организаций.

### Список используемых источников

1. Технология распознавания лиц. Data систем. Товары и технологии XXI. [Электронный ресурс].– Режим доступа: http://hardbro-ker.ru/pages/recognition. – Заглавие с экрана.

2. Интернет издание о высоких технологиях Cnews [Электронный ресурс].– Режим доступа: http://www.сnews.ru/– Заглавие с экрана.

3. OMRON Global [Электронный ресурс].– Режим доступа: http://www.omron.com/– Заглавие с экрана.

4. Riya [Электронный ресурс].– Режим доступа: http://www.riya.com/– Заглавие с экрана.

5. Face ID [Электронный ресурс].– Режим доступа: https://hitech.vesti.ru/article/677859/– Заглавие с экрана.

6. Как работает Face ID в iPhone X. [Электронный ресурс]. – Режим доступа: https://habr.com/ru/post/472948/. – Заглавие с экрана.

7. Сканер радужной оболочки глаза [Электронный ресурс].– Режим доступа: https://hi-news.ru/eto-interesno/kak-eto-rabotaet-skaner-raduzhnojobolochki.html.– Заглавие с экрана.

8. Samsung Iris Scanner [Электронный ресурс].– Режим доступа: https://wylsa.com/how-note-7-iris-scanner-works/.– Заглавие с экрана.

9. FINDFACE [Электронный ресурс].– Режим доступа: https://findface.pro/technology/– Заглавие с экрана.

10. Global site NEC [Электронный ресурс].– Режим доступа: https://www.nec.com/en/global/solutions/biometrics/face/index.html– Заглавие с экрана.

11. Xentrax [Электронный ресурс].– Режим доступа: http://xentrax.com/facial-recognition/– Заглавие с экрана.

12. Распознавание лиц по изображениям. А.Л. Исаев, Д.А. Газаров, С.Д. Евсеев // Международный научный журнал «Символ науки»: Междунар. сб. научных статей. – Москва: 2017.

13. P. Viola and M.J. Jones, «Rapid Object Detection using a Boosted Cascade of Simple Features», proceedings IEEE Conf. on Computer Vision and Pattern Recognition (CVPR 2001), 2001.

14. Обучение Каскадов Хаара. Е.А. Белых // Вестник Сыктывкарского университета. – Сыктывкар: 2017.

15. Каскадный детектор характерных признаков для распознавания пользователя в информационной системе. А.Н. Алфимцев // Вестник МГТУ им. Н.Э. Баумана сер. «Приборостроение». – Москва: 2011.

16. T. Ojala, M. Pietikäinen, and D. Harwood (1996), "A Comparative Study of Texture Measures with Classification Based on Feature Distributions", Pattern Recognition, vol. 29, pp. 51-59.

17. Raspberry Pi. Official website. [Электронный ресурс].– Режим доступа: https://www.raspberrypi.org/ – Заглавие с экрана. Дата обращения: 20.05.2020.

18. Чип и Дип. [Электронный ресурс].– Режим доступа: https://www.chipdip.ru/– Заглавие с экрана. Дата обращения: 08.05.2020.

19. Waveshare Electronics. [Электронный ресурс].– Режим доступа: https://www.waveshare.com/ – Заглавие с экрана. Дата обращения: 08.05.2020.

20. Python Scripts. [Электронный ресурс].– Режим доступа: https://pythonscripts.com/ – Заглавие с экрана. Дата обращения: 25.05.2020.

21. GitHub. [Электронный ресурс].– Режим доступа: https://github.com/rmhull/luma.oled/python-usage.rst – Заглавие с экрана. Дата обращения: 13.05.2020.

22. National Instruments [Электронный ресурс].– Режим доступа: https://www.ni.com/ – Заглавие с экрана. Дата обращения: 13.05.2020.

23. «Приоритет». [Электронный ресурс].– Режим доступа: https://prioritysb.ru/p378499644-elektromehanicheskij-zamok-zaschyolka.html. – Заглавие с экрана. Дата обращения: 14.04.2020.

24. «Трудовой кодекс Российской Федерации» от 30.12.2001 N 197-ФЗ (ред. от 16.12.2019).

25. ГОСТ 12.2.032-78. Система стандартов безопасности труда (ССБТ). Рабочее место при выполнении работ сидя. Общие эргономические требования, 2001.

26. ГОСТ 12.0.003-2015. Опасные и вредные производственные факторы. Классификация, 2015.

27. СанПиН 2.2.2/2.4.1340-03. Гигиенические требования к персональным электронно-вычислительным машинам и организации работы, 2003.

28. СанПиН 2.2.4.1191-03. Электромагнитные поля в производственных условиях, 2003.

29. Специальная оценка условий труда в Томском политехническом университете, 2019.

30. Правила устройства электроустановок. 7-е издание, 2003.

31. СП 52.13330.2011. Естественное и искусственное освещение, 2011.

32. ТИ Р М-075-2003. Межотраслевая типовая инструкция по охране труда для работников, занятых пайкой и лужением изделий паяльником, 2003.

33. СН 2.2.4/2.1.8.562–96. Шум на рабочих местах, в помещениях жилых, общественных зданий и на территории жилой застройки, 1996.

34. Химия для электроники [Электронный ресурс]/ Режим доступа: https://www.kit-e.ru/articles/device/2002\_2\_132.php, свободный. Дата обращения: 03.04.2020.

35. ГОСТ 30494-2011. Здания жилые и общественные. Параметры микроклимата в помещениях, 2011.

36. ГОСТ Р 22.0.02-94. Безопасность в чрезвычайных ситуациях. Термины и определения основных понятий, 1994.

37. Методические указания по разработке раздела «Социальная ответственность» выпускной квалификационной работы бакалавра всех направлений (специальностей) и форм обучения ТПУ/Сост. Е.Н. Пашков, А.И. Сечин, И.Л. Мезенцева – Томск: Изд-во Томского политехнического университета, 2019. – 24 с.

## Приложение Б

## (обязательное)

## Таблица Б.1 – Временные показатели проведения научного исследования

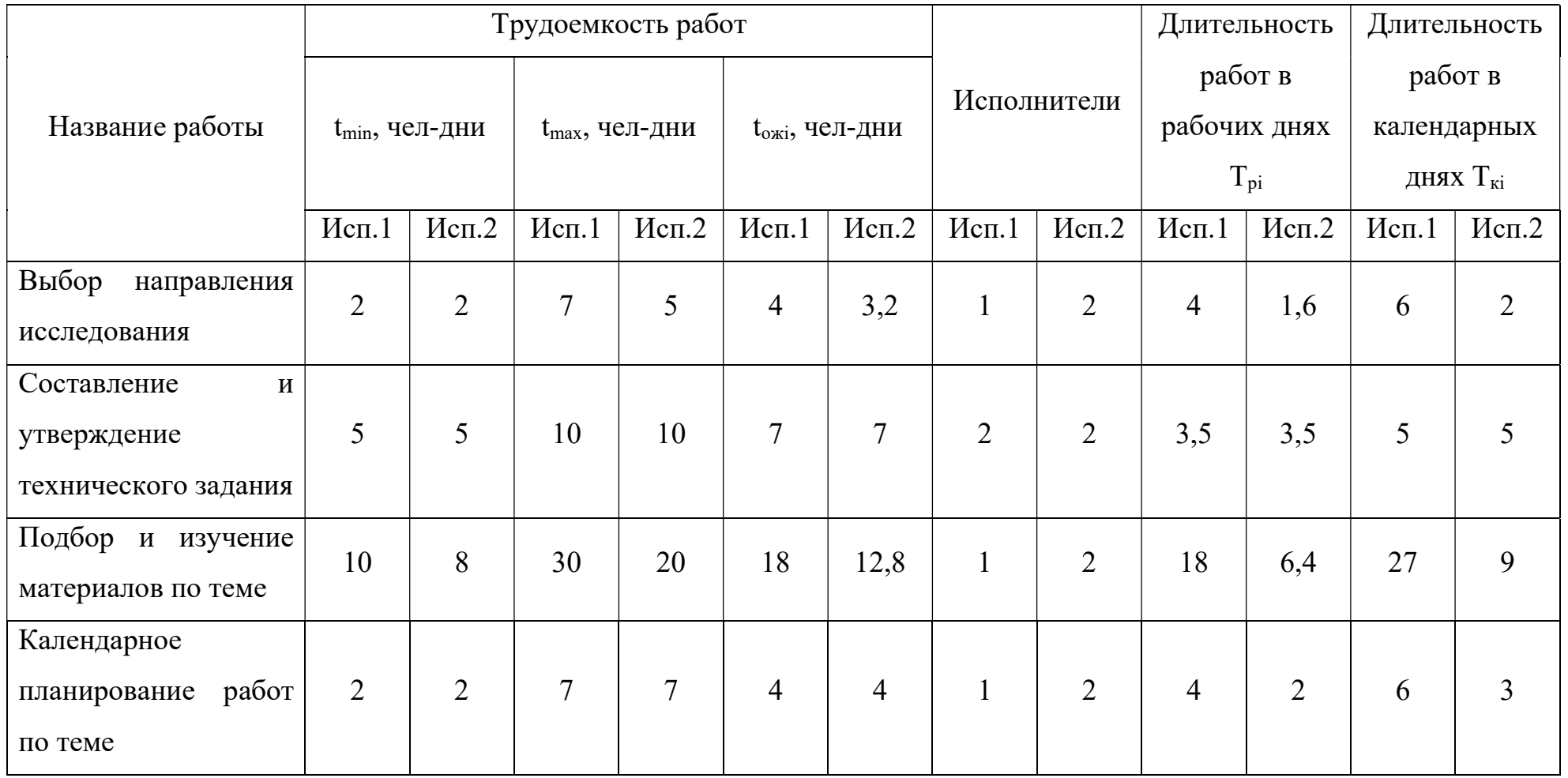

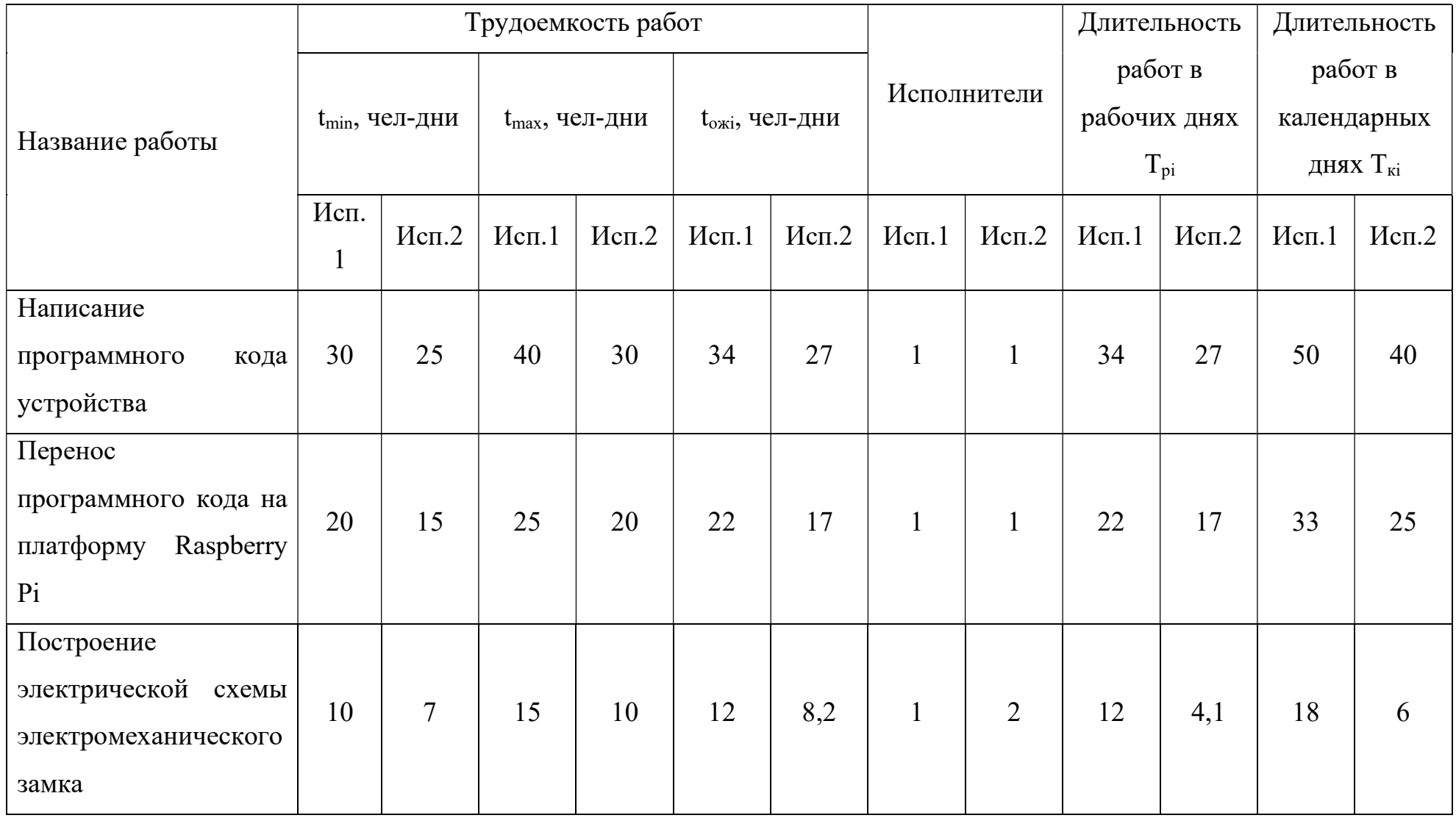

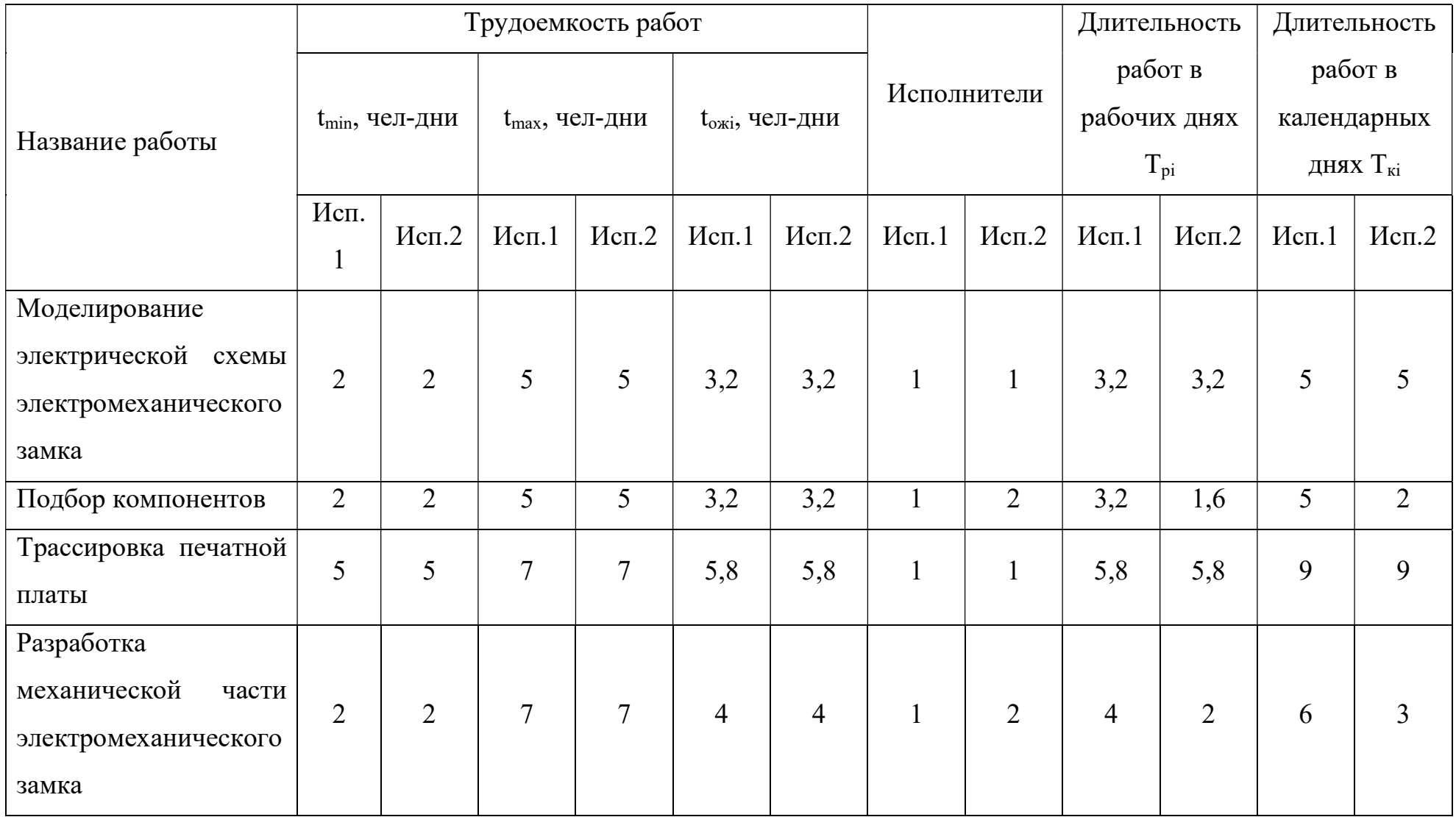

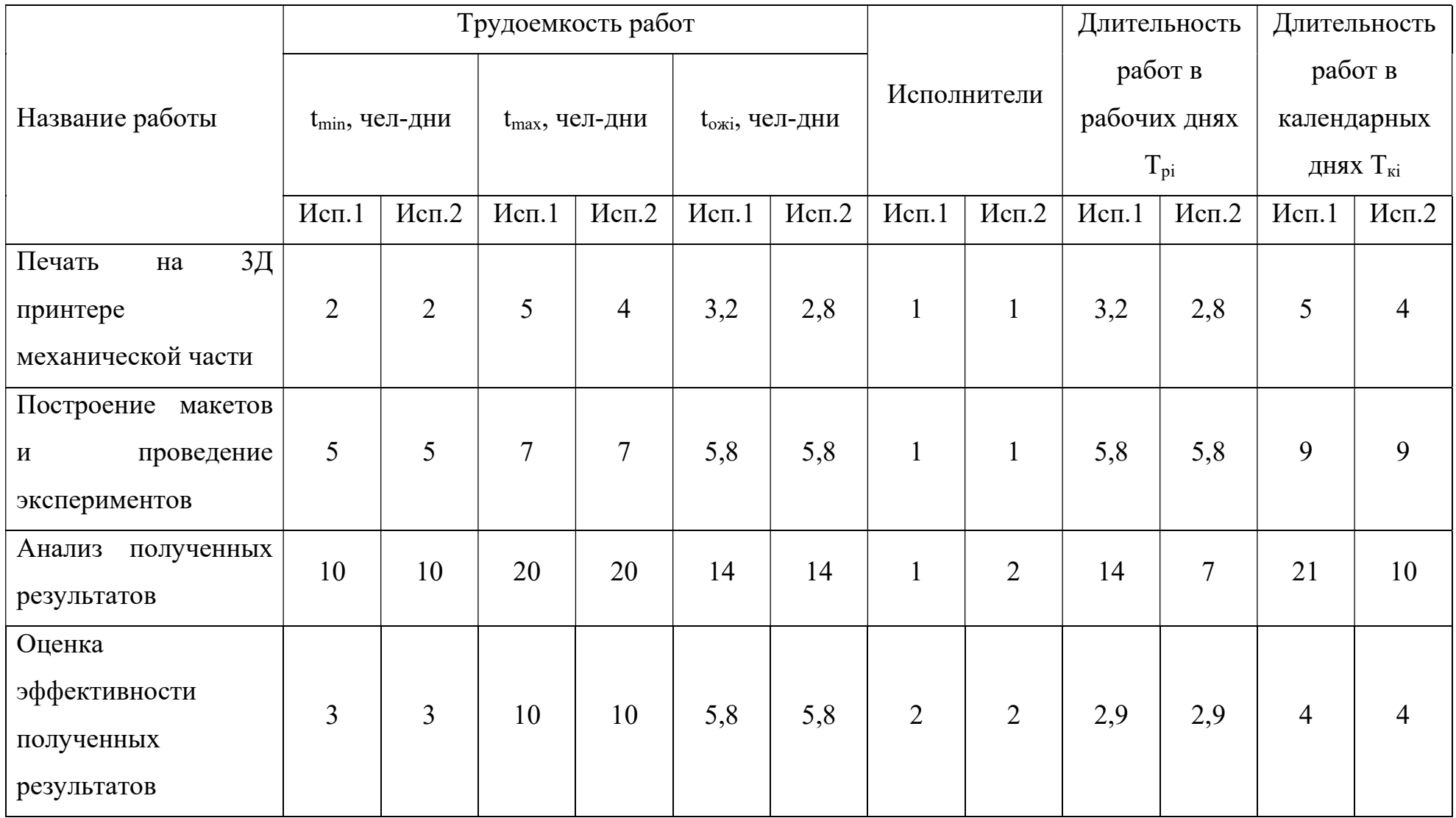

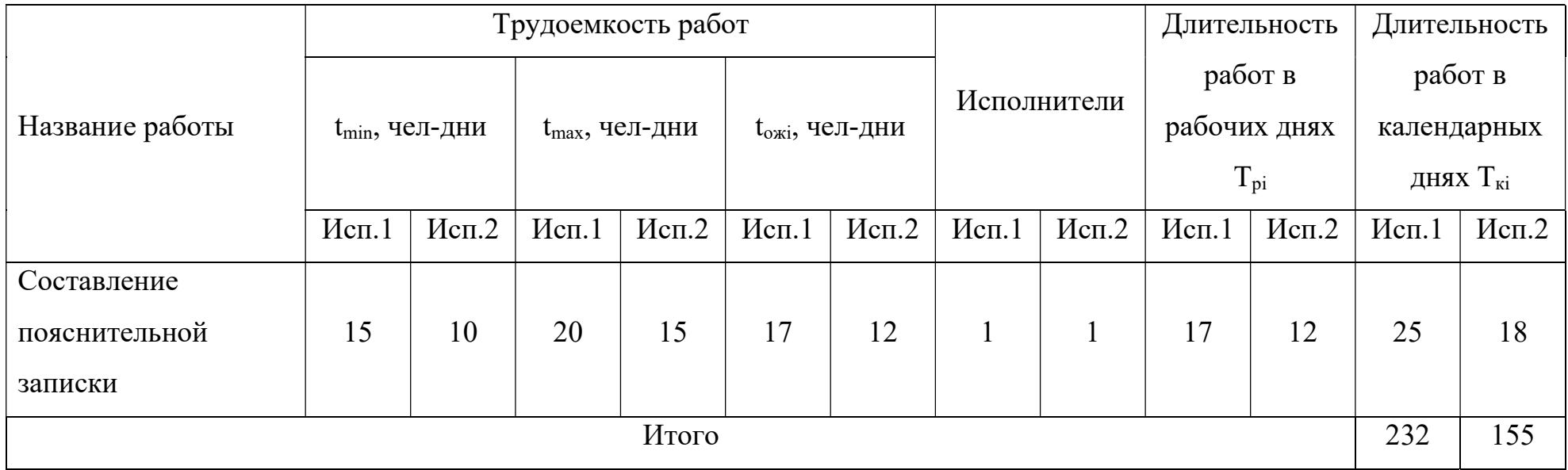

## Приложение В

(обязательное)

## Таблица В.1 – Календарный план-график проведения НИОКР

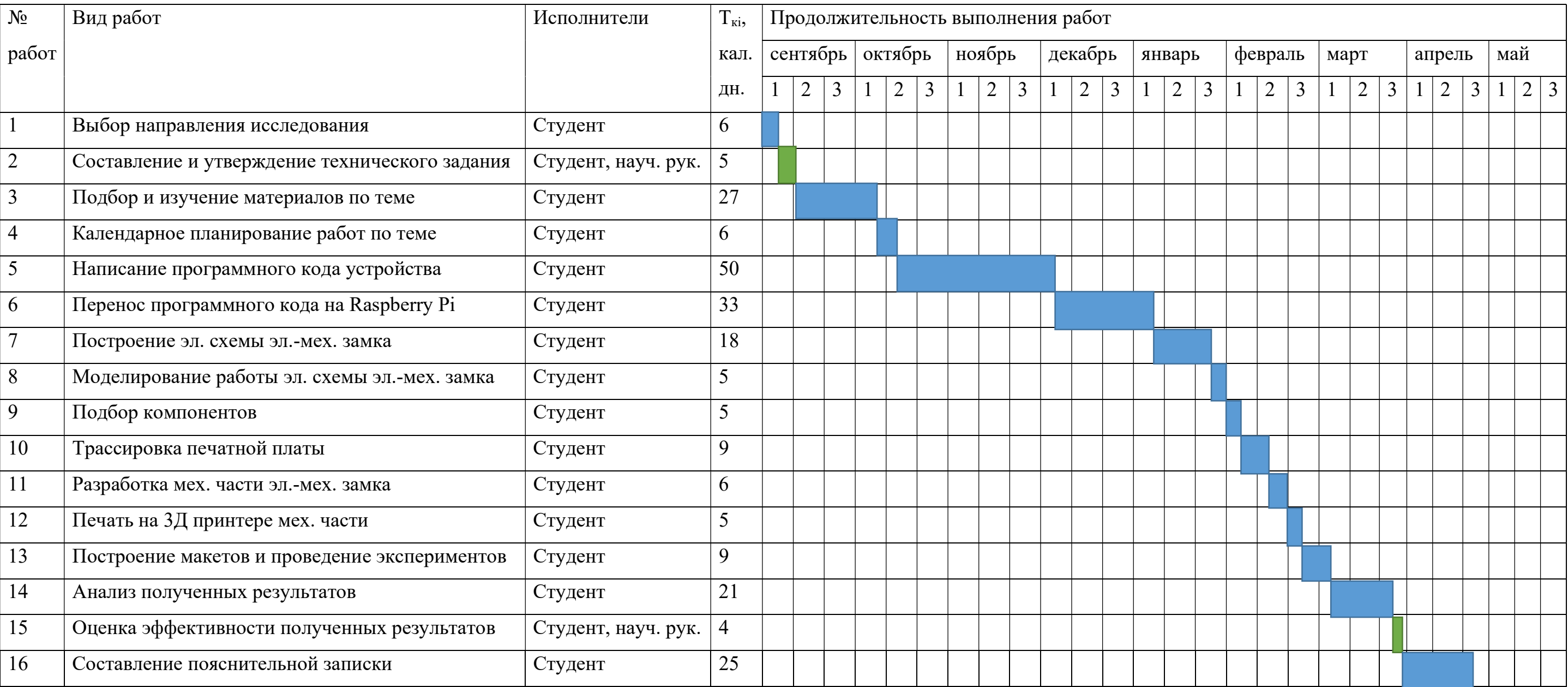

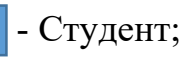

**• Студент и научный руководитель.** 

### Приложение Г

### (обязательное)

Таблица Г.1 [30] – Нормируемые показатели естественного, искусственного и совмещенного освещения помещений жилых зданий.

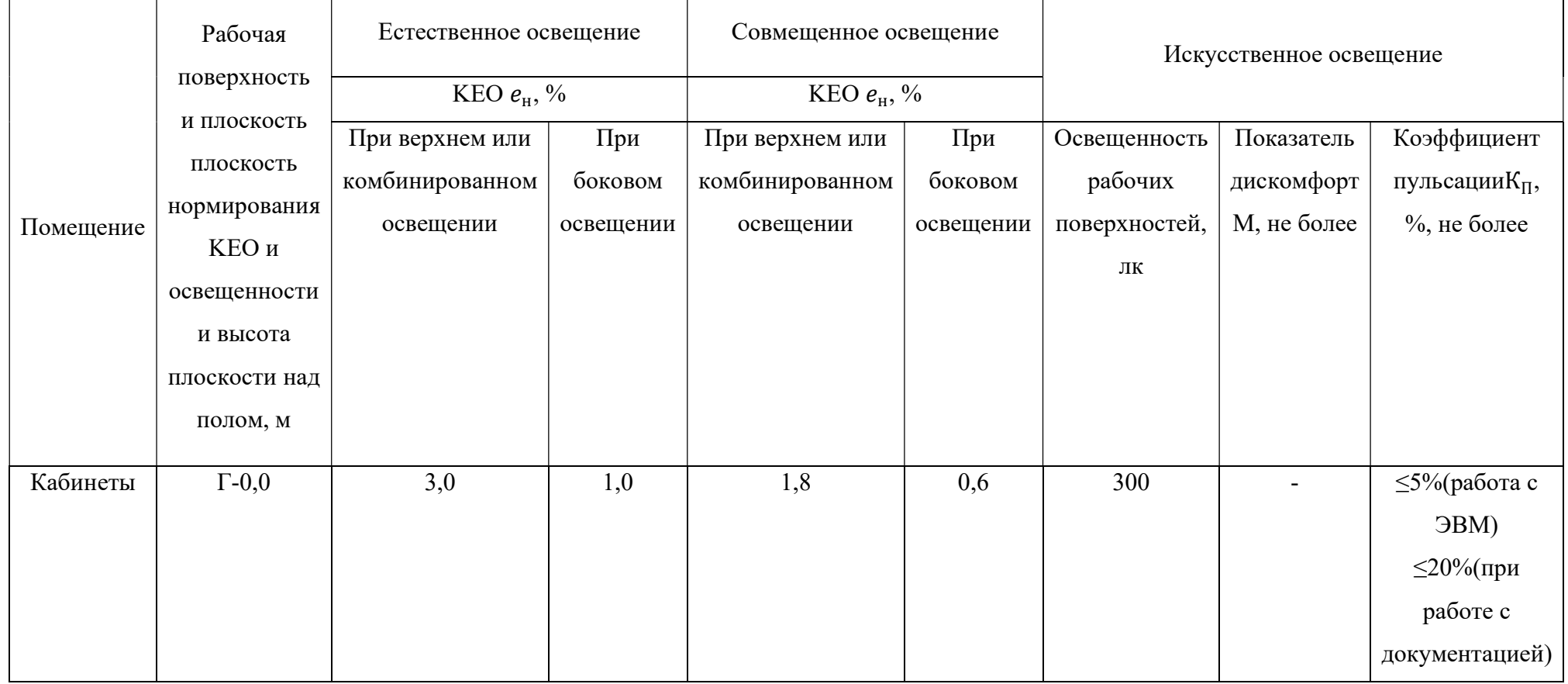

### Приложение Д

### (обязательное)

Таблица Д.1 [32] – Предельно допустимые уровни звукового давления, уровни звука и эквивалентные уровни звука для основных наиболее типичных видов трудовой деятельности и рабочих мест

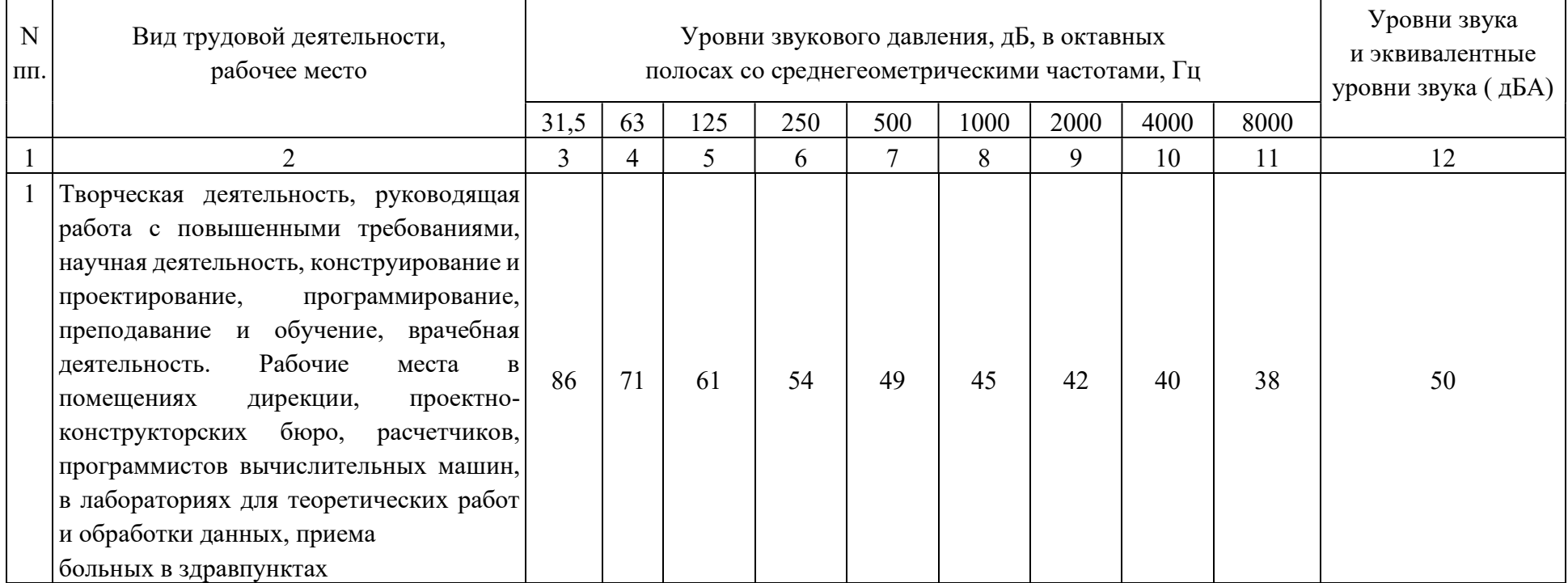